# **WISENET**

# INREGISTRATOR VIDEO DE REȚEA

## Manual de specificații de produs

LRN-410S/LRN-810S/LRN-1610S QRN-420S/QRN-820S/QRN-1620S

 $C \in$ 

Înregistrare video în rețea

Manual de specificații de produs

Drepturi de autor

©2020Hanwha Techwin Co., Ltd. Toate drepturile rezervate.

#### Marcă

Fiecare dintre mărcile înregistrate aici este înregistrată. Numele acestui produs și alte mărci comerciale menționate în acest manual sunt marcă înregistrată a companiei respective.

#### Restric ie

Drepturile de autor ale acestui document sunt rezervate. În niciun caz, acest document nu va fi reprodus, distribuit sau modificat, parțial sau integral, fără autorizație oficială.

#### Disclaimer

Hanwha Techwin face tot posibilul pentru a verifica integritatea și corectitudinea conținutului acestui document, dar nu va fi furnizată nicio garanție formală. Utilizarea acestui document și a rezultatelor ulterioare va fi în întregime pe propria răspundere a utilizatorului. Hanwha Techwin își rezervă dreptul de a modifica conținutul acestui document fără notificare prealabilă.

Puteți descărca cea mai recentă versiune de pe site-ul web Hanwha Techwin. (www.hanwha-security.com) Designul și specificațiile pot fi modificate fără notificare prealabilă.

ID-ul inițial de administrator este "admin" și parola trebuie setată la prima conectare.

Vă rugăm să vă schimbați parola la fiecare trei luni pentru a proteja în siguranță informațiile personale și pentru a preveni deteriorarea furtului de informații.

Vă rugăm să rețineți că este responsabilitatea utilizatorului pentru securitate și orice alte probleme cauzate de gestionarea greșită a unei parole.

## Instrucțiuni de siguranță importante Înainte de a începe

- Citiți cu atenție aceste instrucțiuni de utilizare înainte de a utiliza unitatea.
- Urmați toate instrucțiunile de siguranță enumerate mai jos. Păstrați aceste instrucțiuni de utilizare la îndemână pentru referințe ulterioare.
- 1) Citiți aceste instrucțiuni.
- 2) Păstrați aceste instrucțiuni.
- 3) Respectați toate avertismentele.
- 4) Urmați toate instrucțiunile.
- 5) Nu utilizați acest aparat lângă apă.
- 6) Cură a i zona contaminată de pe suprafa a produsului cu o cârpă moale, uscată sau o cârpă umedă. (Nu utilizați detergent sau produse cosmetice care conțin alcool, solvenți sau agenți tensioactivi sau constituenți ai uleiului, deoarece acestea se pot deforma sau pot deteriora produsul.)
- 7) Nu blocați orificiile de ventilație, Instalați în conformitate cu instrucțiunile producătorului.
- 8) Nu instalați în apropierea unor surse de căldură, cum ar fi calorifere, registre de căldură, sobe sau alte aparate (inclusiv amplificatoare) care produc căldură.
- 9) Nu înfrângeți scopul de siguranță al ștecherului polarizat sau cu împământare. Un ștecher polarizat are două lame, una mai lată decât cealaltă. O fișă de tip împământare are două lame și un al treilea ștecher de împământare. Lama lată sau al treilea vârf sunt prevăzute pentru siguranța dumneavoastră. dacă ștecherul furnizat nu se potrivește în priză, consultați un electrician pentru înlocuirea prizei învechite.
- 10) Protejați cablul de alimentare împotriva călcării sau ciupitului, în special la prize, la prize și la punctul în care iese din aparat.
- 11) Utilizați numai atașamente/accesorii specificate de producător.
- 12) Utilizați numai cu căruciorul, suportul, trepiedul, suportul sau masa specificate de producător sau vândute împreună cu aparatul. Când se folosește un cărucior, fiți precaut când mutați căruciorul/ combinație de aparate pentru a evita rănirea prin răsturnare.
- 13) Deconectați acest aparat din priză în timpul furtunilor cu fulgere sau când nu este utilizat pentru perioade lungi de timp timp.
- 14) Adresați-vă personalului de service calificat pentru toate lucrările de întreținere. Întreținerea este necesară atunci când aparatul a fost deteriorat în vreun fel, cum ar fi cablul de alimentare sau ștecherul este deteriorat, s-a vărsat lichid sau au căzut obiecte în aparat, aparatul a fost expus la ploaie sau umezeală, nu funcționează normal , sau a fost abandonat.

## Aprobari Standarde

FC CF

) `Orice modificări sau modificări în construcția acestui dispozitiv care nu sunt aprobate în mod expres de partea responsabilă pentru<br>conformitatea ar putea anula autoritatea utilizatorului de a opera echipamentul.

- M `Acest dispozitiv respectă partea 15 din Regulile FCC. Funcționarea este supusă următoarelor două condiții: (1) Acest dispozitiv poate<br>să nu provoace interferențe dăunătoare și (2) acest dispozitiv trebuie să accepte ori cauza o funcționare nedorită.
	- ` Acest echipament a fost testat și s-a dovedit că respectă limitele pentru un dispozitiv digital de clasă A, conform părții 15 din Regulile FCC. Aceste limite sunt concepute pentru a oferi o protecție rezonabilă împotriva interferențelor dăunătoare atunci când echipamentul este utilizat într-un mediu comercial.
	- Acest echipament generează, utilizează și poate radia energie de frecvență radio și, dacă nu este instalat și utilizat în conformitate cu manualul de instrucțiuni, poate provoca interferențe dăunătoare comunicațiilor radio. Utilizarea acestui echipament într-o zonă rezidențială poate provoca interferențe dăunătoare, caz în care utilizatorului i se va cere să corecteze interferența pe cheltuiala sa.

- Acest manual oferă informații operaționale necesare pentru utilizarea produsului și conține o descriere despre fiecare componentă și funcția acesteia,
- precum și setările de meniu sau de rețea.
- Trebuie să aveți în vedere următoarele notificări:
- Hanwha Techwin păstrează drepturile de autor asupra acestui manual.
- Acest manual nu poate fi copiat fără aprobarea prealabilă scrisă a Hanwha Techwin.
- Nu suntem răspunzători pentru nicio pierdere sau pentru toate pierderile aduse produsului cauzate de utilizarea de către dvs. a unui produs nestandard sau de încălcarea instrucțiunile menționate în acest manual.
- Înainte de a deschide carcasa, consulta i mai întâi un tehnician calificat. Ori de câte ori este nevoie de aceasta putere trebuie să fie scos din unitate.
- Înainte de a adăuga o unitate de disc sau de stocare externă (memorie USB, HDD USB etc.), verificați dacă este compatibilă cu acest produs. Pentru lista de compatibilitate, contactați comerciantul.

## Avertizare

### Baterie

Este esențial ca la schimbarea bateriei din unitate, bateria de schimb să fie de același tip, altfel poate exista posibilitatea unei explozii.

Următoarele sunt specificațiile bateriei pe care o utilizați acum.

- Tensiune normală: 3V
- Capacitate normală: 210mAh
- Sarcină standard continuă: 0,4 mA
- Temperatura de functionare: -20°C ~ +60°C (-4°F ~ +140°F)

### DOAR CALIFORNIA SUA

"Material perclorat - se poate aplica o manipulare specială, Pile monede cu litiu din produsul vândut sau distribuit NUMAI în California, SUA. Acest avertisment de perclorat se aplică numai CR primar (dioxid de mangan) Consultați www.dtsc.ca.gov/hazardouswaste/perchlorate."

## Prudență

- Conectai cablul de alimentare la o priză cu împământare.
- Ștecherul de alimentare este folosit ca dispozitiv de deconectare și va rămâne ușor de utilizat în orice moment.
- Bateriile nu trebuie expuse la căldură excesivă, cum ar fi soarele, focul sau altele asemenea.
- RISC DE EXPLOZIE DACĂ BATERIA ESTE ÎNLOCUITĂ CU UN TIP INCORECT. ARULAȚI UTILIZAT BATERIE CONFORM INSTRUCȚIUNI.
- Când HDD-ul ajunge la sfârșitul duratei de viață, datele video stocate pot fi deteriorate și nu pot fi recuperat.
- LED-ul de stare HDD de pe partea frontală a sistemului clipește continuu pentru a indica faptul că conexiunea sistemului la HDD este normală. Verificați regulat LED-ul de stare HDD pentru a vedea dacă clipește continuu. Este posibil ca înregistrarea să nu fie posibilă atunci când există o defecțiune a HDD.

## ATEN<sub>IE</sub>

- INCORECT. • IL YA RISQUE D'EXPLOSION SI LA BATTERIE EST REMPLACÉE PAR UNE BATTERIE DE TYPE
- METTRE AU REBUT LES BATTERIES USAGEES CONFORMÉMENT AUX INSTRUCTIONS.

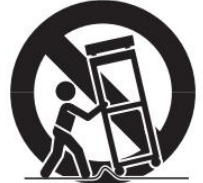

## WISENET

## Oprire sistem

Oprirea alimentării în timp ce produsul este în funcțiune sau întreprinderea unor acțiuni necorespunzătoare poate cauza deteriorarea sau funcționarea defectuoasă a hard disk-ului sau a produsului.

Apăsați <OK> în fereastra pop-up de închidere a sistemului și apoi scoateți cablul de alimentare pentru a asigura o oprire sigură.

Este posibil să doriți să instalați un sistem UPS pentru o funcționare sigură pentru a preveni deteriorarea cauzată de o întrerupere neașteptată a alimentării. (Orice întrebări referitoare la UPS, consultați comerciantul UPS.)

Dacă este oprit în mod anormal, repornirea poate dura mai mult timp pentru restaurarea datelor de pe hard disk pentru o funcționare corectă.

## Temperatura de Operare

Intervalul de temperatură de funcționare garantat al acestui produs este de 0°C ~ 40°C (32°F ~ 104°F).

Este posibil ca acest produs să nu funcționeze corect dacă rulați imediat după o perioadă lungă de depozitare la o temperatură sub cea garantată.

Înainte de a utiliza un dispozitiv care a fost depozitat pentru o perioadă lungă de timp la temperaturi scăzute, lăsați produsul să stea la temperatura camerei pentru o perioadă.

În special pentru HDD-ul încorporat în produs, intervalul său de temperatură garantat este de 5°C ~ 55°C (41°F ~ 131°F).

La fel, este posibil ca hard diskul să nu funcționeze la o temperatură sub cea garantată.

### Port Ethernet

Acest echipament este utilizat la ușă și toate cablurile de comunicație sunt limitate la interiorul clădirii.

### Măsuri de securitate

ID-ul inițial de administrator este "admin" și parola trebuie setată la prima conectare. Vă rugăm să vă schimbați parola la fiecare trei luni pentru a proteja în siguranță informațiile personale și pentru a preveni deteriorarea furtului de informații.

Vă rugăm să rețineți că este responsabilitatea utilizatorului pentru securitate și orice alte probleme cauzate de gestionarea greșită a unei parole.

## Produse care acceptă fiecare caracteristică

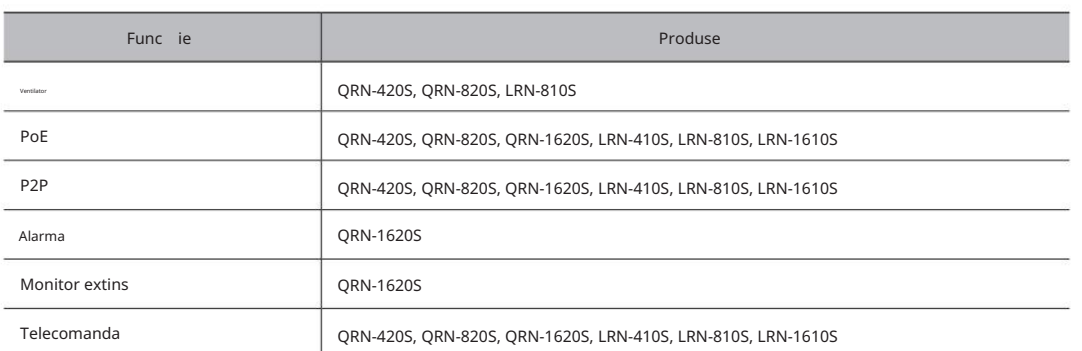

## Cuprins

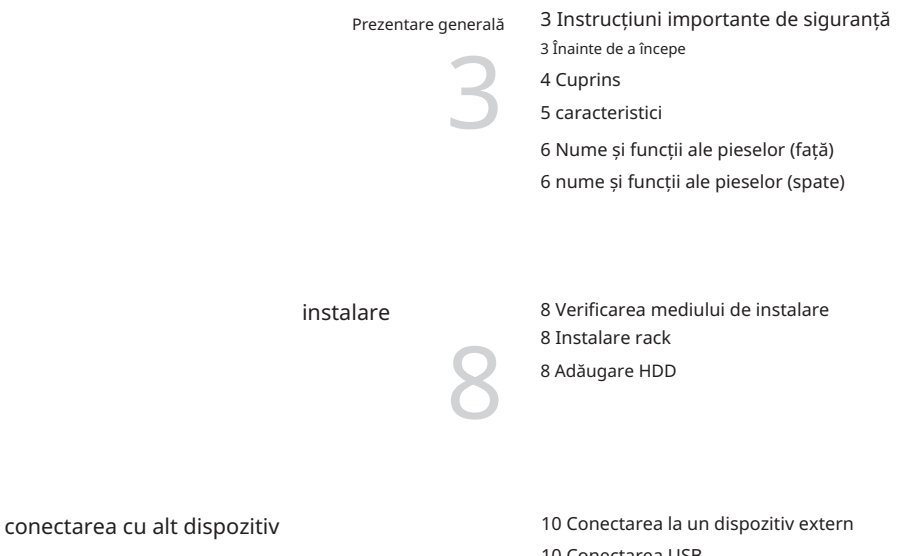

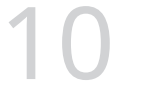

10 Conectarea USB 11 Conectarea la rețea 10 Conectarea intrării/ieșirii alarmei

## **WISENET**

## Caracteristici

Produsul înregistrează video și audio de la camerele de rețea pe un hard disk și permite redarea de pe hard disk.

De asemenea, oferă un mediu de monitorizare la distanță pentru video și audio prin rețea folosind un computer la distanță.

• Interfață de utilizare ușor de utilizat

- Acceptă o gamă de rezoluții de cameră 4K (N/A pe LRN-410S, LRN-810S, LRN-1610S)
- Emite o imagine de înaltă definiție 4K utilizând HDMI
- Înregistrați și redați videoclipuri
- Înregistrați și redați sunet
- Suportă standard ONVIF Profile S și protocoale RTP/RTSP
- Afișați starea de funcționare a HDD-ului prin HDD SMART
- Suprascrie HDD activată

• Backup folosind protocoale USB și HDD extern • Redare simultană

a 4, 8 canale • Diverse moduri de căutare (Timp,

Eveniment, Smart, Text, Backup, ARB) • Suport ARB (funcție de configurare pentru

salvarea perioadei după canal) • Diverse moduri de înregistrare ( Înregistrare normală,

eveniment, programată) • Intrare/ieșire alarmă (N/A pe LRN-410S, LRN-810S, LRN-1610S)

• Funcția de monitorizare de la distanță prin Windows Network Viewer

• Monitorizare live a camerei de rețea

• Funcția asistent de instalare (Configurare ușoară, Configurare rapidă)

• Acceptă funcția de monitorizare la distanță a smartphone-ului prin suport P2P

• Oferă alarmă de eveniment pentru smartphone (trimite mesaje de eveniment în timp real)

## Conținutul pachetului

Vă rugăm să desfaceți produsul și să plasați produsul pe un loc plat sau în locul care urmează să fie instalat. Vă rugăm să verificați că următoarele conținuturi sunt incluse în plus față de unitatea principală.

Categoria și cantitatea de accesorii pot diferi în funcție de regiunea de vânzare.

## Qrn-420S/Qrn-820S/Lrn-410S/Lrn-810S

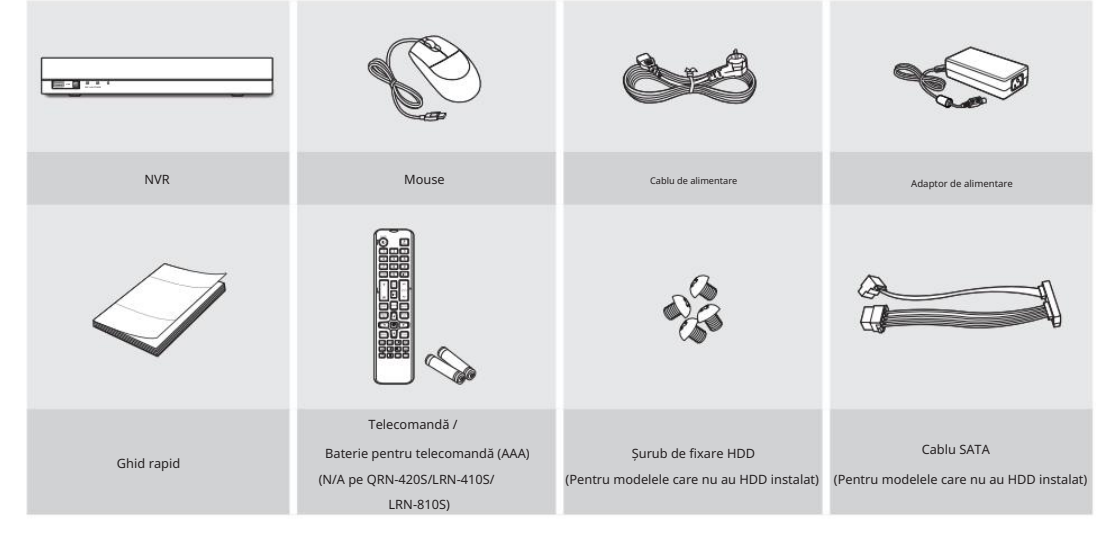

## Qrn-1620S/Lrn-1610S

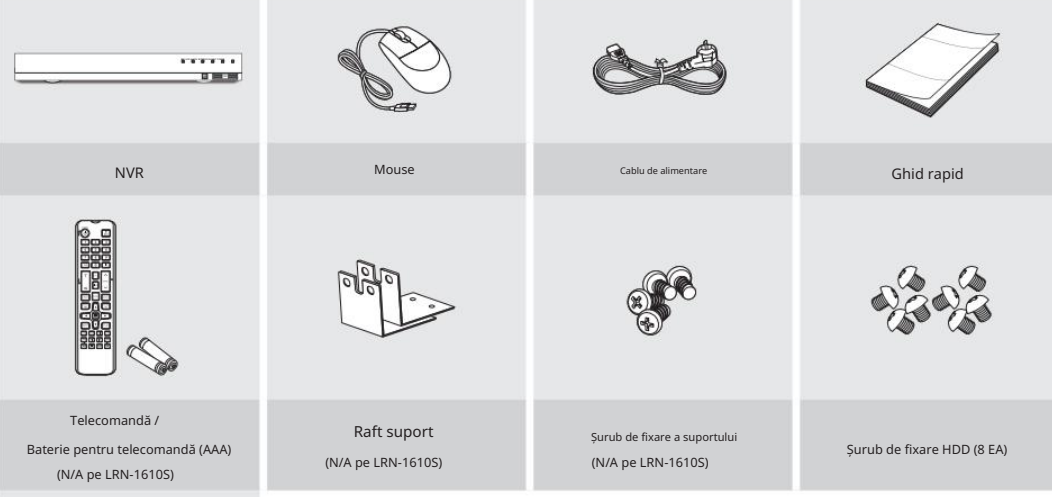

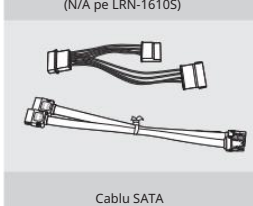

## **WISENET**

## denumiri și funcții ale pieselor (față) denumiri și funcții ale pieselor (spate)

## Qrn-420S/Qrn-820S/Lrn-410S/Lrn-810S Qrn-420S

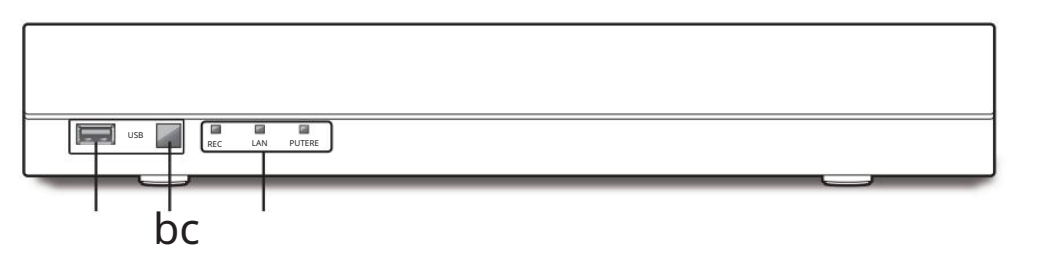

## Qrn-1620S/Lrn-1610S

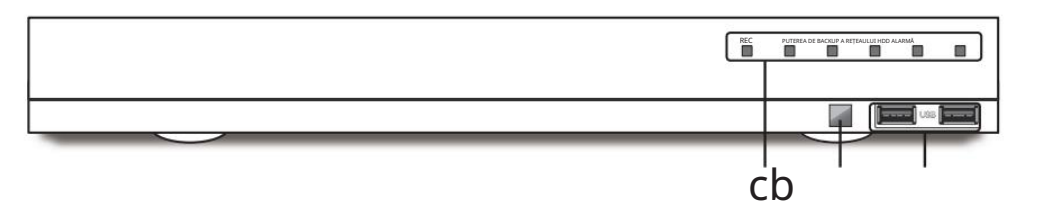

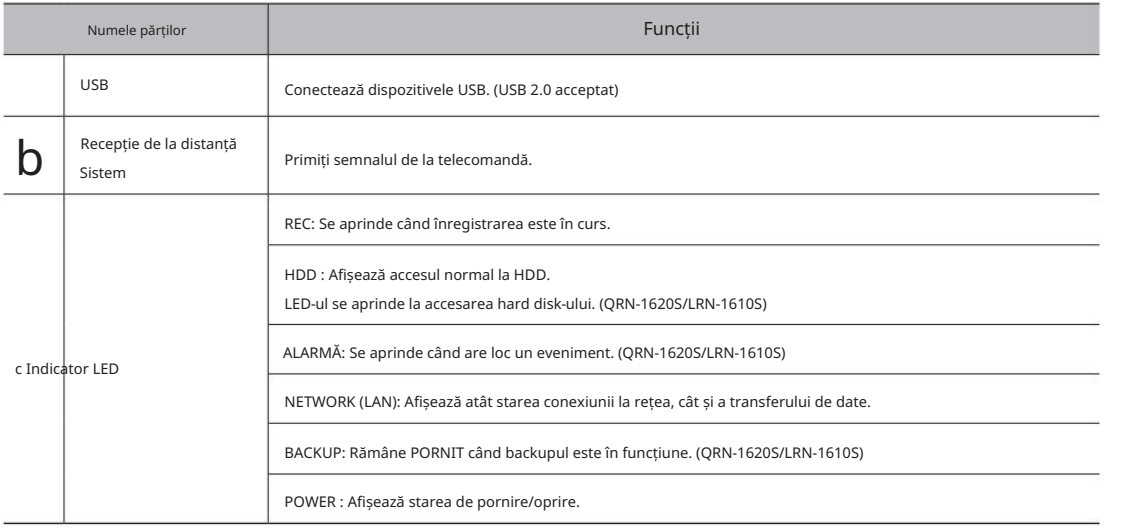

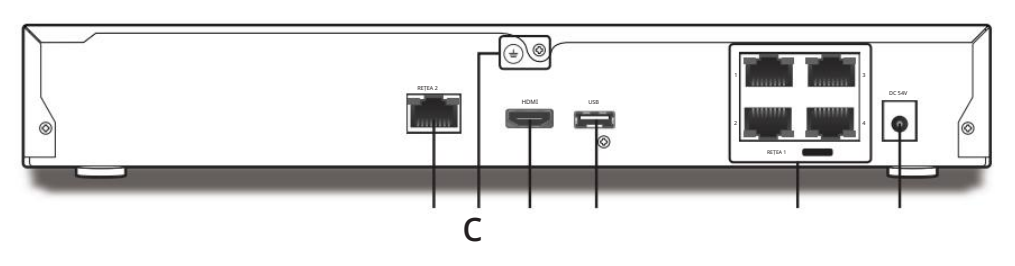

Qrn-820S

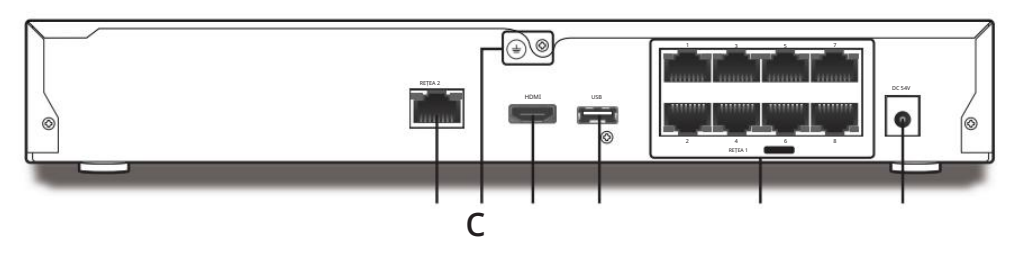

Qrn-1620S

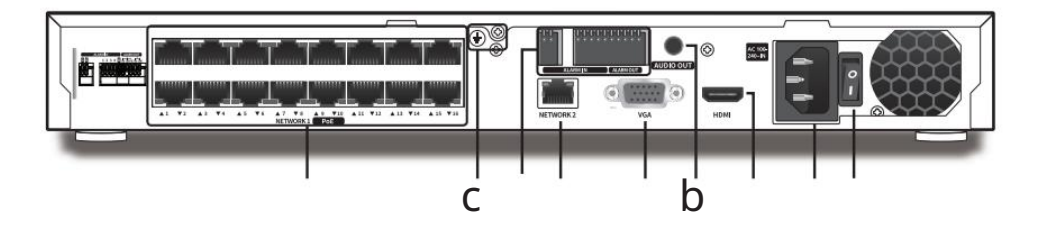

## **WISENET**

## Lrn-410S

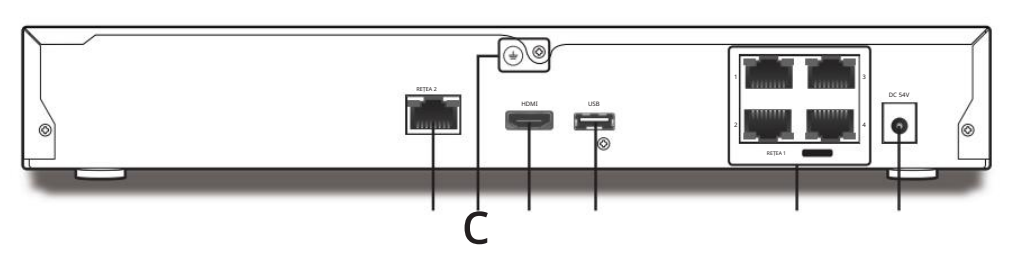

Lrn-810S

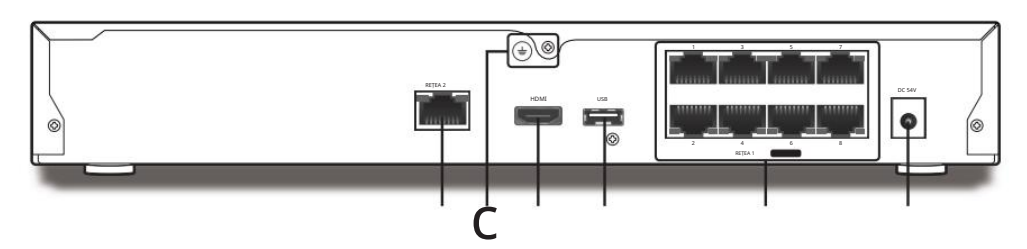

Lrn-1610S

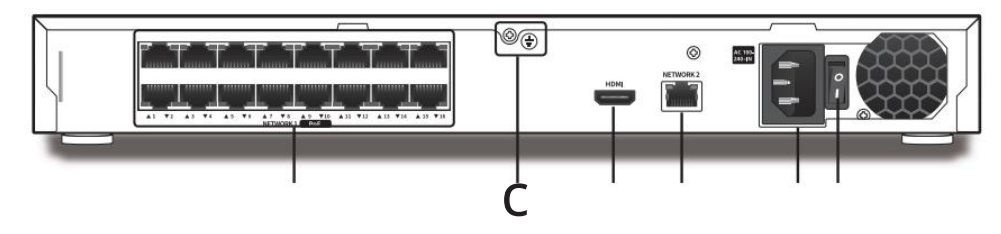

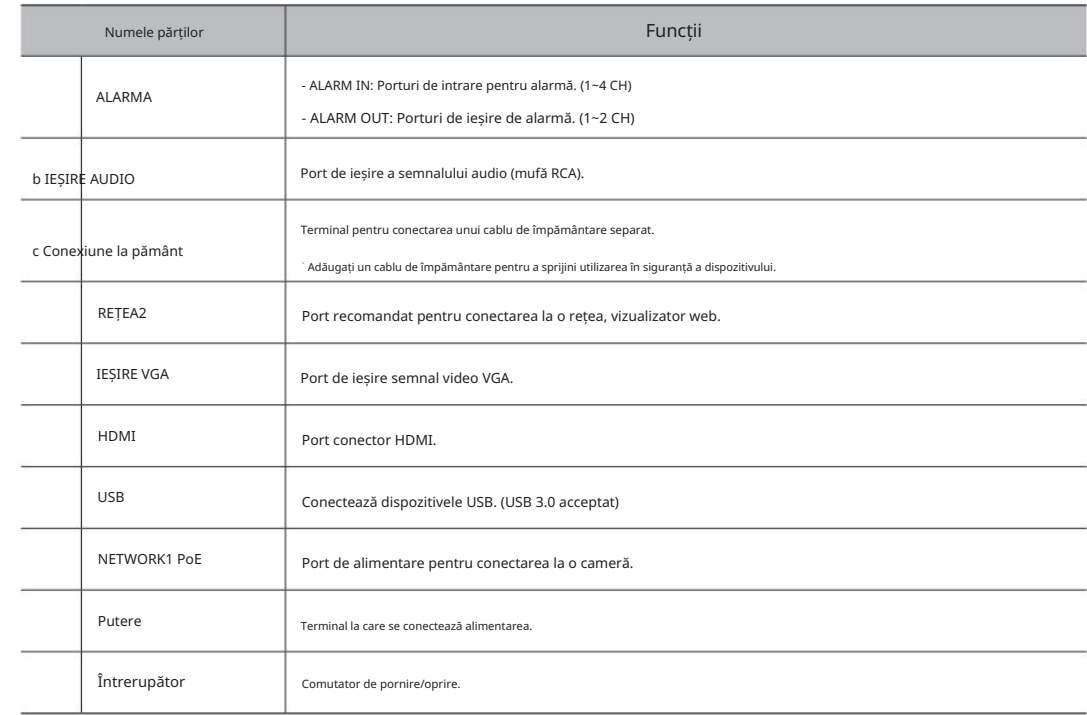

instalare

## MISPN

## Vă rugăm să rețineți următoarele înainte de a utiliza acest produs.

• Utilizai numai un cablu de alimentare certificat. • Nu utiliza i produsul în aer liber. • Nu vărsați apă sau lichid în partea de conectare a produsului. • Nu dezasamblați singur produsul. • Nu impune i sistemul la ocuri sau for e excesive. • Pentru produsul cu împământare de intrare, utilizați un ștecher cu împământare. • Nu depă i intervalul nominal de intrare/ie ire. • Nu scoateți cu forță ștecherul de alimentare.

## VERIFICAREA MEDIULUI DE INSTALARE

Acest produs este un dispozitiv de securitate de top, care este echipat cu un HDD de mare capacitate și alte plăci de circuite cheie. Temperatura

Rețineți că o temperatură internă excesivă a produsului poate cauza o defecțiune a sistemului sau o durată de viață scurtă a produsului (vezi figura din dreapta). Rețineți următoarele instrucțiuni înainte de a instala produsul.

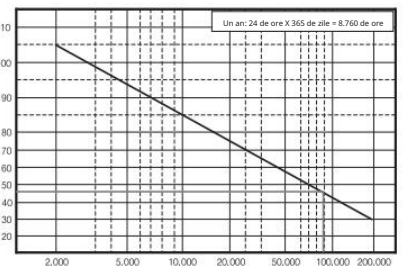

Viață (unitate: ORE) [Figura 1]

Când montați produsul pe un rack, respectați următoarele instrucțiuni.

1. Vă rugăm să vă asigurați că suportul din interior nu este sigilat.

2. Asigurați-vă că aerul circulă prin admisie/ieșire, așa cum se arată în imagine.

3. Dacă îngrămădiți prudcts sau alte dispozitive montate în rack, așa cum se arată în figura 2, asigurați încăpere pentru ventilație sau instalați un aerisire.

Unitate: ºC

4. Pentru convecția naturală a aerului, plasați intrarea în partea de jos a rackului și ieșirea deasupra.

- 5. Se recomandă insistent instalarea unui motor ventilator la intrare și la ieșire pentru circulația aerului. (Vă rugăm să montați un filtru la intrare pentru a filtra praful sau substanțele străine.)
- 6. Vă rugăm să mențineți temperatura din interiorul rackului sau din zonele înconjurătoare între 0°C ~ 40°C (32°F ~ 104°F), așa cum se arată în figura 1.

Instrucțiuni de montare în rack - Următoarele instrucțiuni de montare în rack sau similare sunt incluse cu instrucțiunile de instalare:

- A) Mediu de funcționare ridicat Dacă este instalat într-un ansamblu de rack închis sau cu mai multe unități, temperatura ambiantă de funcționare a mediului în rack poate fi mai mare decât cea a încăperii. Prin urmare, trebuie luată în considerare instalarea echipamentului într-un mediu compatibil cu temperatura ambientală maximă (Tma) specificată de producător.
- 

[Figura 2]

- B) Flux de aer redus Instalarea echipamentului într-un rack trebuie să fie astfel încât cantitatea de aer necesară pentru funcționarea în siguranță a echipamentului nu este compromisă.
- C) Încărcare mecanică Montarea echipamentului în rack trebuie să fie astfel încât să nu se realizeze o condiție periculoasă din cauza încărcării mecanice neuniforme.
- D) Supraîncărcarea circuitelor Ar trebui luată în considerare conectarea echipamentului la circuitul de alimentare și efectul pe care supraîncărcarea circuitelor l-ar putea avea asupra protecției la supracurent și a cablurilor de alimentare.

Atunci când se abordează această problemă, ar trebui luată în considerare în mod corespunzător evaluările de pe plăcuța de identificare a echipamentului.

E) Împământare fiabilă - Împământarea fiabilă a echipamentelor montate pe rack trebuie menținută. O atenție deosebită ar trebui acordată conexiunilor de alimentare, altele decât conexiunile directe la circuitul de ramificație (de exemplu, folosirea benzilor de alimentare).

## INSTALARE RACK

Instalați suportul-rack așa cum se arată în figură, apoi fixați șuruburile pe ambele părți.

` Fixați șuruburile pentru a nu fi slăbite de vibrații.

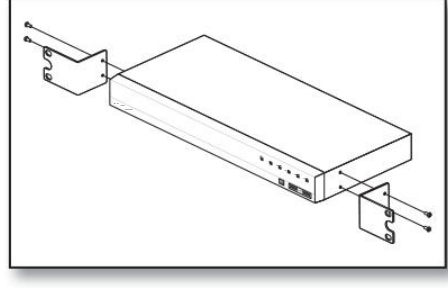

<QRN-1620S>

### adaugă HDD

Asigurați-vă că deconectați cablul de alimentare de la priza de perete pentru a preveni posibilele șoc electrice, răniri sau deteriorarea produsului. Vă rugăm să consultați furnizorul pentru mai multe informații despre instalarea HDD-ului, deoarece instalarea sau setările necorespunzătoare pot deteriora produsul.

` Numărul de HDD-uri acceptate

- QRN-420S/QRN-820S/LRN-410S/LRN-810S : Max. 1 EA

- QRN-1620S/LRN-1610S : Max. 2 EA

` Asigurați-vă că deconectați cablul de alimentare de la priza de perete înainte de a continua cu instalarea.

## J ` Precauții pentru pierderea de date (îngrijire HDD) Vă rugăm să acordați atenție pentru ca datele din interiorul HDD-ului să nu fie deteriorate.

Înainte de a adăuga un HDD, vă rugăm să verificați compatibilitatea cu acest produs.

Vă rugăm să vă asigurați că HDD-ul nu are un astfel de șoc. HDD-ul este vulnerabil la defecțiuni datorită naturii sale sensibile, în special împotriva șocurilor în timpul funcționării.

Nu suntem răspunzători pentru nicio daune aduse HDD-ului cauzată de neglijența sau utilizarea necorespunzătoare a utilizatorului.

` Carcasele pot cauza deteriorarea HDD-ului sau a datelor înregistrate

Dacă sunt expuse la șocuri la dezasamblare sau instalare, datele stocate pe hard disk pot fi deteriorate. O întrerupere bruscă de curent sau oprirea produsului în timpul funcționării HDD poate deteriora unitatea de disc. Pentru a minimiza riscul de pierdere a datelor de la un HDD deteriorat, vă rugăm să copiați datele cât mai des posibil.

HDD-ul sau fișierele stocate în interior pot fi deteriorate dacă corpul principal este mutat sau lovit în timpul funcționării HDD.

## avertismente la instalarea unui hdd

1. Nu aplicați forță excesivă pe HDD.

2. Atentie pentru a nu pierde suruburile sau accesoriile de demontare.

` Dacă șuruburile sau accesoriile nu sunt asamblate corect, produsul se poate defecta sau nu funcționează corect.

3. Vă rugăm să verificați compatibilitatea HDD-ului înainte de a adăuga un HDD.

` Vă rugăm să contactați cel mai apropiat dealer pentru a obține lista de dispozitive compatibile.

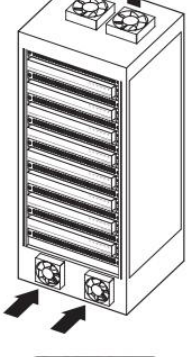

## instalare

## **WISENET**

## Instalarea HDD-ului

HDD manual în set înainte de utilizare. J ` Dacă adăugați un HDD nou sau folosit anterior la acest produs în plus față de HDD-urile instalate inițial, formatați noul

Pentru a afla cum să formatați, consultați "Dispozitiv/Format" din Manualul utilizatorului Wisenet NVR.

## Cum se instalează un HDD în QRN-420S/QRN-820S/LRN-410S/LRN-810S

M ` Următoarele cifre se bazează pe modelul QRN-820S.

1. După deșurubare, împingeți înapoi și scoateți capacul.

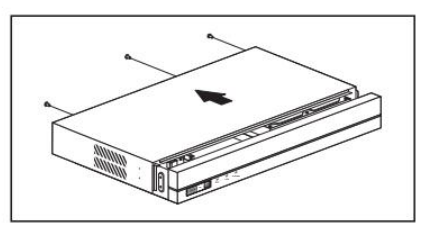

2. Conectați cablurile SATA/alimentare ale HDD-ului la conectorii de pe placa de bază.

### 3. Folosind șuruburile, fixați HDD-ul în partea de jos a setului.

4. Verificați dacă există probleme la borna de conectare și cablarea produsului, închideți capacul și fixați-l cu șuruburi. The spate de fixare în spate. The spate of the spate of the spate of the spate of the spate of the spate of the spate of the spate.

`Ave i grijă să nu deteriora i cablurile când închide i capacul.

DC 54V

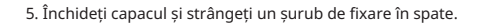

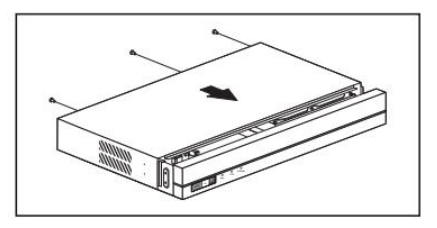

## Cum se instalează un HDD în QRN-1620S/LRN-1610S

1. După deșurubare, împingeți înapoi și scoateți capacul.

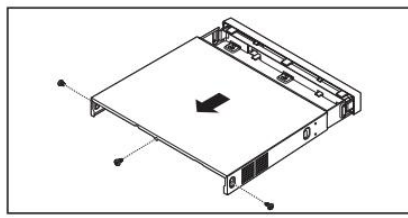

2. Conectați cablurile SATA/alimentare ale HDD-ului la conectorii de pe placa de bază.

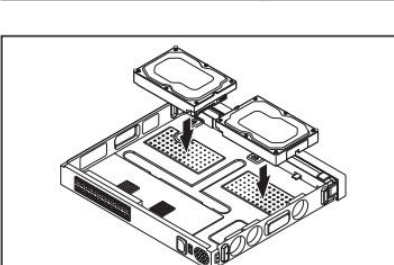

3. Folosind șuruburile, fixați HDD-ul în partea de jos a setului.

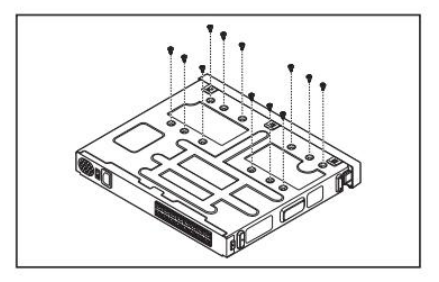

- 4. Verificați dacă există probleme la borna de conectare și cablarea produsului, închideți capacul și fixați-l cu șuruburi.
	- `Ave i grijă să nu deteriora i cablurile când închide i capacul.

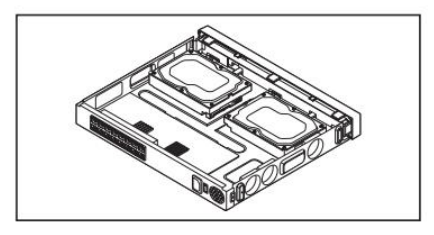

## conectarea cu alt dispozitiv

## CONECTAREA LA UN DISPOZIT EXTERN conectarea intrării/ieșirii alarmei

` Următoarele cifre se bazează pe modelul QRN-1620S.

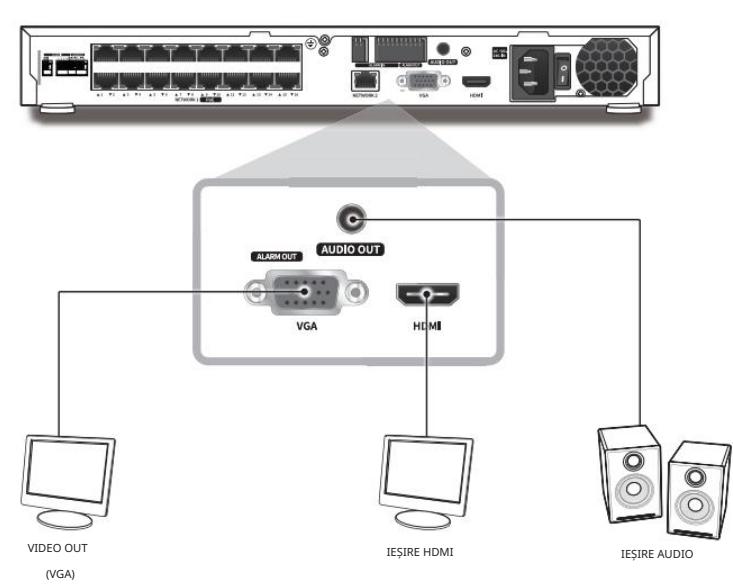

Portul de intrare/ieșire al alarmei din spate este compus din următoarele.

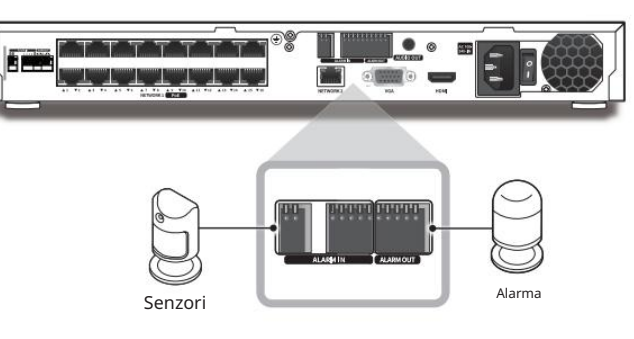

• ALARM IN 1 ~ 4 : Port de intrare alarmă

• ALARM OUT 1 ~ 2 : Port de ieșire alarmă

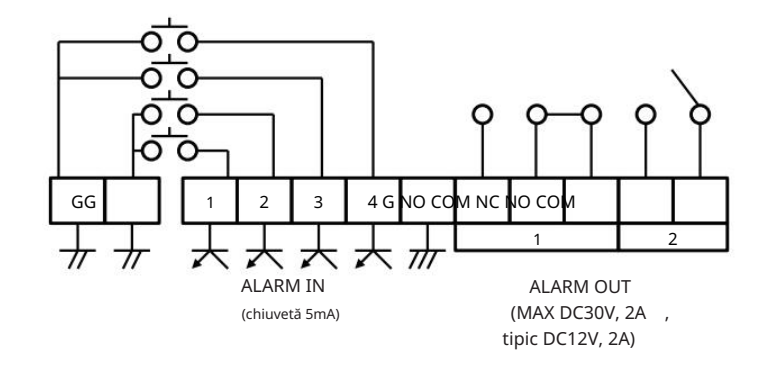

J ` Sursa de alimentare neevaluată sau necorespunzătoare poate cauza deteriorarea sistemului. Asigurați-vă că utilizați numai sursa de alimentare nominală înainte de a apăsa butonul POWER.

## conectarea USB

- 1. Pe partea din față a produsului, există un port USB.
- 2. Puteți conecta un HDD USB, o memorie USB sau un mouse la portul USB.
- dispozitiv > Dispozitiv de stocare" din Manualul de utilizare Wisenet NVR. 3. Dacă HDD-ul USB este conectat la sistem, acesta poate fi detectat și configurat urmând pașii din "meniu >
- 4. Produsul acceptă funcția de conectare la cald care permite conectarea/deconectarea dispozitivelor USB în timpul utilizării operarea sistemului.
	- J ` Dacă utilizați dispozitivul USB în scopuri de backup, formatați-l cu FAT32 pe PC dacă nu este formatat pe NVR.

` Este posibil ca unele dispozitive USB să nu funcționeze corect din cauza problemelor de compatibilitate, vă rugăm să verificați dispozitivul înainte de utilizare.

` Numai dispozitivele de stocare USB care respectă standardele (având un capac metalic) sunt garantate pentru transferul de date.

` În cazul în care contactele electrice ale dispozitivului USB au fost uzate, este posibil ca transferul de date între dispozitive să nu fie corect func ie.

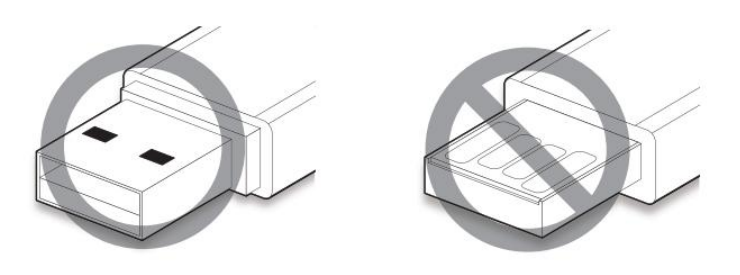

## conectarea cu alt dispozitiv

## **WISENET**

## conectarea la rețeaua

M ` Pentru mai multe informații despre conexiunea la rețea, consultați "Configurarea rețelei" în Manualul utilizatorului Wisenet NVR.

` Următoarele cifre se bazează pe modelul QRN-1620S.

## conexiune la rețea prin ethernet (10/100/1000Baset)

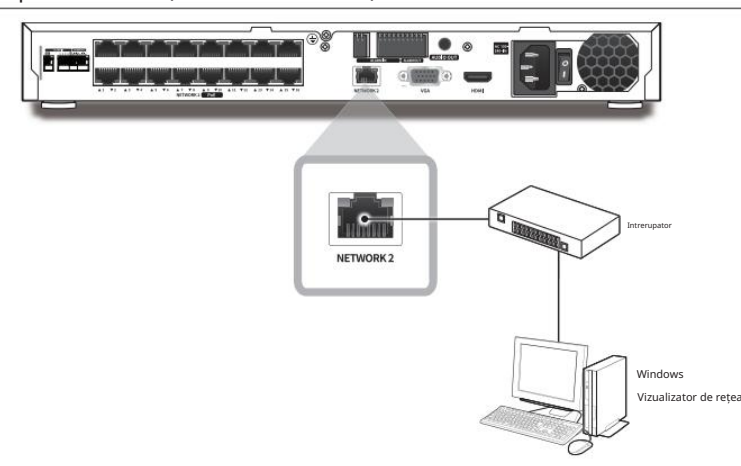

### conexiune la rețea prin router

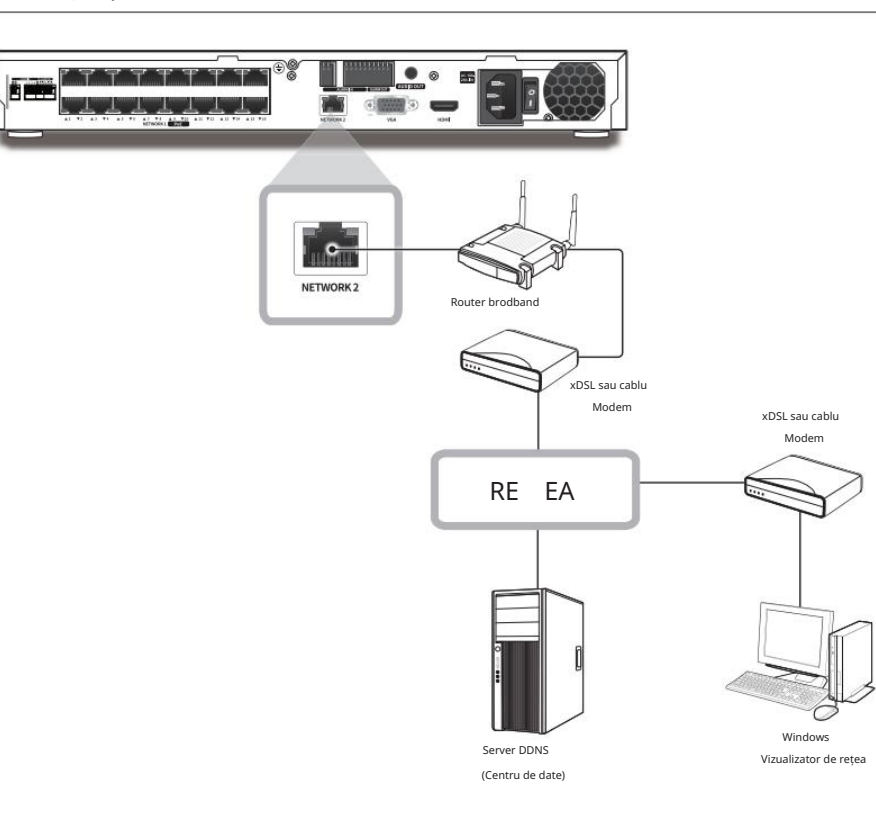

## conectarea la Internet prin pppoe

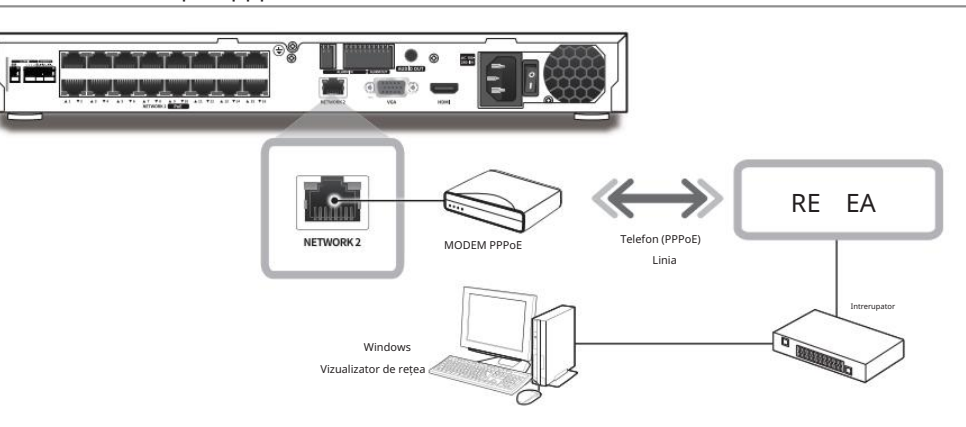

## conectarea camerei de rețea

exemplu 1)

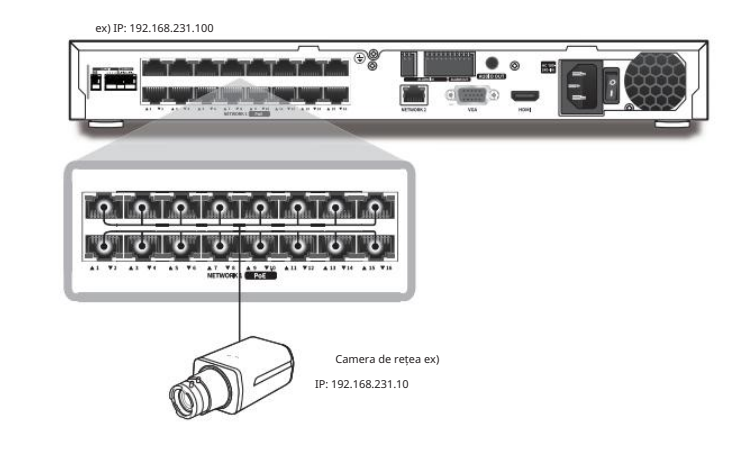

exemplu 2)

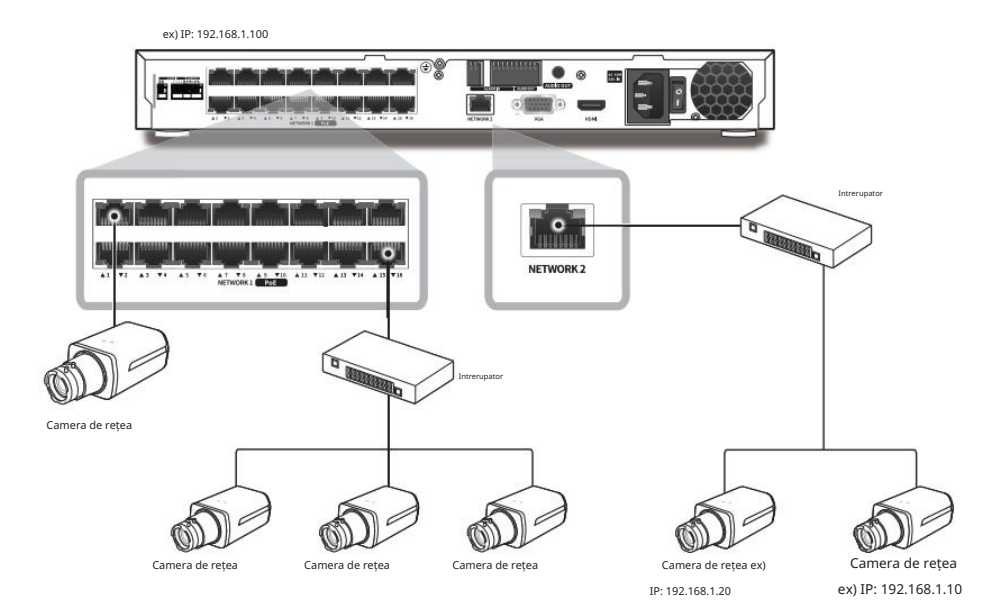

## RAPORT DE LICENȚĂ OPEN SOURCE PE PRODUS

Software-ul inclus în acest produs conține software protejat prin drepturi de autor care este licențiat conform GPL, LGPL, BSD 2-Clause License, BSD

Licență cu 3 clauze, licență MIT, licență libxml2, licență Apache 2.0, licență zlib/libpng, licență software Boost, licență Curl, Microsoft Public

Licență, Licență Code Project Open 1.02, Licență JPEG, Licență RSA MD4 sau MD5 Message-Digest Algorithm, PHP Licență 3.01, OpenSSL

cctv@hanwha.com Licență combinată, licență PCRE 5, licență NTP, licență CodeIgniter, GLUT pentru licență Vin32, licență DEC, licență pentru piață deschisă, licență SIL Open Font, licență academică gratuită 2.1, licență artistică 1.0, licență expat, licență pentru comandă gratuită pentru fișiere Brian Gladman Licență alternativă. Puteți obține codul sursă corespunzător de la noi pentru o perioadă de trei ani de la ultima noastră expediere a acestui produs, trimițând un e-mail pentru a vă ajuta.

Dacă doriți să obțineți codul sursă corespunzător complet pe suportul fizic, cum ar fi CD-ROM, costul sursei de performanță fizică

#### distribuția ar putea fi taxată.

Pentru mai multe detalii despre Open Source, consultați CD-ul sau site-ul web Hanwha.

• Software GPL: acl-2.2.52, arp-scan-1.9, bash-4.3, bc-1.06, bluez-5.42, bonnie+ +-1.03e, busybox-1.24.1, coreutils-8.23, curlftpfs-0.9.2, dibbler -1.0.1, dosfstools-3.0.28, dvd+rw-tools-7.1, e2fsprogs-1.42.13, ethtool-3.11, fuze-2.9.7, gdb-7.8.1, grep-2.26, htop-1.0.2 , iftop-0.17, iptables-1.4.21, open-iscsi-2.0-873, libnfnetlink-1.0.1, lrzsz-0.12.20, lsscsi-0.28, LVM2.2.02.98, lzo-2.09, mdadmtester. -4.3.0, mii-tool-1.9.1.1, msmtp v1.4.21, mtd-utils-1.5.1, net-tools-1.60, nethogs-0.8.0, nmon, nut-2.7.4, parted-3.2, procps-3.2.8, readline-6.2, rsync-3.1.2, smartmontools-6.5, sshpass-1.06, termcap-2.0.8, throttle-1.2, tree-1.7.0, udev-167, usbutils-0.72, util- linux-2.28-rc2, wget v1.18, ireless, tools.29, wpa\_supplicant-0.7.3, xfsprogs-4.7.0.

•Software LGPL: avahi-0.6.32, ffmpeg-2.4.3, glib-2.46.2, libdaemon-0.14, libnl-3.2.25, libusb-0.1.12, libusb-0.1.5, qrencode-3.4.4, wvdial-1.61, wvstreams-4.6.1, Live555, qtopia4.7.2

•Licență BSD cu 2 clauze: FreeBSD

•Licență BSD cu 3 clauze: miniupnpc-1.5-ppc, net-snmp v5.6.2.1, ppp-2.4.5, jquery.sha256, jsbn, libipeg-turbo, lighttpd v1.4.35, msinttypes, requires spheral++, spheral++ 0.7, System-Verilog-Packet-Library, Text OpenGL Extension Wrangler Library 1.7.0

Gamble, dynatree, javascript-ipv6, jqGrid, jQuery UI, jquery-form, jqueryhashchange, jquery-json, jquery-numeric, jquery-throttle-debounce 1.1, JS-Browser-Driver, moon9, noty, Raphael JavaScript1 Library, wildflower 1 Library. .Beta •Licență MIT: aptechcmsv2, avropendous, cjson, cJSON-Dave

•Licență libxml2: libxml2 v2.7.7

•Boost Software License: boost 1.70.0

•Licență Apache 2.0: RLLib

•zlib/libpng Licență: cximage, HM NIS Edit, Nullsoft Scriptable Install System 2.46, biblioteca de referință PNG, tinyxml 2.6.2, zlib v1.2.8

• Licență Curl: curl v7.49.1

•Licență publică Microsoft: Minima, Bibliotecă Text Designer Outline

•Code Project Open 1.02 Licență: CPPPSQLite - Wrapper C++ pentru SQLite, o clasă de server socket reutilizabilă, de înaltă performanță - Partea 3

•Licență JPEG: libjpeg-8b

•Licență RSA MD4 sau MD5 Message-Digest Algorithm: JavaScript MD5 1.1, sipxtapi

•Licență PHP 3.01: HPHP-2.1.0, php v5.6.33

•Licență Purdue: lsof\_4.88

•Licență combinată OpenSSL: openssl v1.0.2n

•Licență PCRE 5: pcre v8.39

•Licență NTP: ntp v4.2.8p10

•Licență CodeIgniter: CodeIgniter

• Licență GLUT pentru Win32: GLUT pentru Win32

•Licență ISC: dhcp 4.3-2rc2

•SIL Open Font License 1.1: Font-Awesome •Licență de piață deschisă: fcgi-2.4.0

•Licență gratuită academică 2.1: dbus-1.10.12

•Licență artistică 1.0: pv-1.6.0 •Fine Free File Command License: fișier-5.25 •Licență de expat: expat-2.0.1

• Licență alternativă Brian Gladman: AES cu VIA ACE

•Recunoaștere: Acest produs include versiunea modificată a ffmpeg, Live555 și qtopia4.7.2.

Versiunea 2, iunie 1991 Licență publică generală GNU (GPL)

Drepturi de autor (C) 1989, 1991 Free Software Foundation, Inc.

59 Temple Place, Suite 330, Boston, MA 02111-1307 SUA

Toată lumea are permisiunea să copieze și să distribuie copii textuale ale acestui document de licență, dar modificarea acestuia nu este permisă. Preambul

Licențele pentru majoritatea software-ului sunt concepute pentru a vă elimina libertatea de a le partaja și de a le modifica. În schimb, Licența publică generală GNU are scopul de a garanta libertatea dumneavoastră de a partaja și de a schimba software-ul gratuit -- pentru a vă asigura că software-ul este gratuit pentru toți utilizatorii săi. Această licență publică generală se aplică majorității software-ului Free Software Foundation și oricărui alt program ai cărui autori se angajează să-l folosească. (Alte programe software ale Free Software Foundation sunt acoperite de Licența publică generală a bibliotecii GNU.) Puteți să-l aplicați și la programele dvs.

Când vorbim de software liber, ne referim la libertate, nu la preț.

libertatea de a distribui copii ale software-ului gratuit (și taxa pentru acest serviciu dacă doriți), că primiți cod sursă sau îl puteți obține dacă doriți, că puteți modifica software sau utilizați bucăți din acesta în noi programe gratuite; și că știi că poți face aceste lucruri.

toată lumea înțelege că nu există nicio garanție pentru acest software gratuit.

În cele din urmă, orice program gratuit este amenințat în mod constant de brevetele de software.

Urmează termenii și condițiile precise pentru copiere, distribuire și modificare.

"modificare".) Fiecare licențiat este adresat "dvs.".

Activitățile altele decât copierea, distribuirea și modificarea nu sunt acoperite de această Licență; sunt în afara domeniului său de aplicare. Actul de a rula Programul nu este restricționat, iar rezultatul Programului este acoperit numai dacă conținutul acestuia constituie o lucrare bazată pe Program (independent de faptul că a fost realizat prin rularea Programului). Dacă acest lucru este adevărat, depinde de ceea ce face Programul.

1. Puteți copia și distribui copii textuale ale codului sursă al Programului, așa cum îl primiți, pe orice suport, cu condiția să publicați în mod evident și adecvat pe fiecare copie o notificare adecvată privind drepturile de autor și o declinare a garanției; păstrați intacte toate notificările care se referă la această Licență și la absența oricărei garanții; și oferiți oricăror altor destinatari ai Programului o copie a acestei Licențe împreună cu Programul.

Puteți percepe o taxă pentru actul fizic de transfer al unei copii și, la alegerea dvs., puteți oferi protecție prin garanție în schimbul unei taxe.

2. Puteți modifica copia sau copiile Programului sau orice parte a acestuia, formând astfel o lucrare bazată pe Program și să copiați și să distribuiți astfel de modificări sau lucrări în conformitate cu termenii secțiunii 1 de mai sus, cu condiția să îndepliniți, de asemenea, toate aceste conditii:

a) Trebuie să faceți ca fișierele modificate să includă notificări proeminente care să arate că ați modificat fișierele și data oricărei modificări.

b) Trebuie să faceți ca orice lucrare pe care o distribuiți sau o publicați, care în întregime sau parțial conține sau este derivată din Program sau din orice parte a acestuia, să fie licențiată în întregime fără nicio taxă pentru toți terții, în conformitate cu termenii acestei licențe .

c) În cazul în care programul modificat citește în mod normal comenzile în mod interactiv atunci când este rulat, trebuie să determinați, atunci când a pornit să ruleze pentru o astfel de utilizare interactivă în cel mai obișnuit mod, să imprime sau să afișeze un anunț care include o notificare adecvată privind drepturile de autor și o notificare că nu există nicio garanție (sau altfel, spunând că oferiți o garanție) și că utilizatorii pot redistribui programul în aceste condiții și spunând utilizatorului cum să vizualizeze o copie a acestei Licențe. (Excepție: dacă Programul în sine este interactiv, dar în mod normal nu tipărește un astfel de anunț, munca dvs. bazată pe Program nu este obligată să imprime un anunț.)

Aceste cerințe se aplică lucrării modificate în ansamblu. Dacă secțiuni identificabile ale acelei lucrări nu sunt derivate din Program și pot fi considerate în mod rezonabil lucrări independente și separate în sine, atunci această Licență și termenii ei nu se aplică acelor secțiuni atunci când le distribuiți ca lucrări separate. Dar atunci când distribuiți aceleași secțiuni ca parte a unui întreg care este o lucrare bazată pe Program, distribuirea întregului trebuie să fie conform condițiilor acestei Licențe, ale cărei permisiuni pentru alți licențiați se extind asupra întregului întreg și, prin urmare, la fiecare și fiecare parte, indiferent de cine a scris-o.

Astfel, intenția acestei secțiuni nu este de a revendica drepturile sau de a vă contesta drepturile de a lucra în întregime de dvs.; mai degrabă, intenția este de a exercita dreptul de a controla distribuția lucrărilor derivate sau colective bazate pe Program.

În plus, simpla agregare a unei alte lucrări care nu se bazează pe Program cu Programul (sau cu o lucrare bazată pe Program) pe un volum al unui mediu de stocare sau distribuție nu aduce cealaltă lucrare în domeniul de aplicare al acestei Licențe.

Însoțiți-l cu codul sursă complet corespunzător, care poate fi citit de mașină, care trebuie distribuit în condițiile secțiunilor 1 și 2 de mai sus pe un mediu utilizat în mod obișnuit pentru schimbul de software; sau, 3. Puteți copia și distribui Programul (sau o lucrare bazată pe acesta, conform Secțiunii 2) în cod obiect sau în formă executabilă în conformitate cu termenii Secțiunilor 1 și 2 de mai sus, cu condiția să faceți, de asemenea, una dintre următoarele: a)

b) Însoțiți-l cu o ofertă scrisă, valabilă cel puțin trei ani, de a oferi oricărei terțe părți, contra unei taxe care nu mai mult decât costul dvs. de efectuare fizică a distribuției sursei, o copie completă, citibilă de mașină, a codului sursă corespunzător, care urmează să fie distribuit în condițiile secțiunilor 1 și 2 de mai sus pe un mediu utilizat în mod obișnuit pentru schimbul de software; sau,

c) Însoțiți-l cu informațiile primite cu privire la oferta de distribuire a codului sursă corespunzător. (Această alternativă este permisă numai pentru distribuția necomercială și numai dacă ați primit programul în cod obiect sau în formă executabilă cu o astfel de ofertă, în conformitate cu Subsecțiunea b de mai sus.)

Codul sursă pentru o lucrare înseamnă forma preferată a lucrării pentru efectuarea modificărilor acesteia. Pentru o lucrare executabilă, codul sursă complet înseamnă tot codul sursă pentru toate modulele pe care le conține, plus orice fișiere de definire a interfeței asociate, plus scripturile utilizate pentru a controla compilarea și instalarea executabilului. Cu toate acestea, ca o excepție specială, codul sursă distribuit nu trebuie să includă nimic care este distribuit în mod normal (fie sub formă sursă, fie sub formă binară) cu componentele majore (compilator, nucleu și așa mai departe) ale sistemului de operare pe care rulează executabilul, cu excepția cazului în care acea componentă însoțește executabilul.

Dacă distribuirea codului executabil sau obiect se face prin oferirea de acces la copiere dintr-un loc desemnat, atunci oferirea unui acces echivalent pentru a copia codul sursă din același loc contează ca distribuție a codului sursă, chiar dacă terții nu sunt obligați să copieze codul sursă. sursa împreună cu codul obiect.

4. Nu aveți dreptul să copiați, să modificați, să acordați sublicență sau să distribuiți Programul, cu excepția cazurilor prevăzute în mod expres de această Licență. Orice încercare în alt mod de a copia, modifica, sublicenția sau distribui Programul este nulă și va anula automat drepturile dumneavoastră în baza acestei Licențe. Cu toate acestea, părților care au primit copii sau drepturi de la dvs. în temeiul acestei licențe, licențele nu vor fi reziliate atâta timp cât aceste părți rămân în deplină conformitate.

5. Nu sunteți obligat să acceptați această Licență, deoarece nu ați semnat-o. Cu toate acestea, nimic altceva nu vă oferă permisiunea de a modifica sau distribui Programul sau lucrările sale derivate. Aceste acțiuni sunt interzise de lege dacă nu acceptați această Licență. Prin urmare, prin modificarea sau distribuirea Programului (sau a oricărei lucrări bazate pe Program), indicați acceptarea acestei Licențe pentru a face acest lucru și a tuturor termenilor și condițiilor pentru copierea, distribuirea sau modificarea Programului sau a lucrărilor bazate pe acesta.

6. De fiecare dată când redistribuiți Programul (sau orice lucrare bazată pe Program), destinatarul primește automat o licență de la licențiatorul original pentru a copia, distribui sau modifica Programul în conformitate cu acești termeni și condiții. Nu puteți impune alte restricții privind exercitarea de către destinatari a drepturilor acordate aici. Nu sunteți responsabil pentru asigurarea conformității de către terți cu această Licență.

7. Dacă, ca urmare a unei hotărâri judecătorești sau a unei acuzații de încălcare a brevetului sau din orice alt motiv (fără a se limita la chestiuni legate de brevete), îți sunt impuse condiții (fie prin hotărâre judecătorească, acord sau altfel) care contrazic condițiile prezentului Licență, ei nu vă scuză de condițiile acestei Licențe. Dacă nu puteți distribui astfel încât să vă îndepliniți simultan obligațiile din această Licență și orice alte obligații pertinente, atunci, în consecință, este posibil să nu distribuiți deloc Programul. De exemplu, dacă o licență de brevet nu ar permite redistribuirea fără drepturi de autor a Programului de către toți cei care primesc copii direct sau indirect prin intermediul dvs., atunci singurul mod în care îl puteți satisface atât pe acesta, cât și cu această Licență ar fi să vă abțineți în întregime de la distribuirea acestuia. Program.

Dacă orice parte a acestei secțiuni este considerată invalidă sau inaplicabilă în orice circumstanță particulară, restul secțiunii este destinat să se aplice, iar secțiunea în ansamblu este destinată să se aplice în alte circumstanțe.

Scopul acestei secțiuni nu este de a vă determina să încălcați brevetele sau alte revendicări ale dreptului de proprietate sau să contestați validitatea oricăror astfel de revendicări;

această secțiune are unicul scop de a proteja integritatea sistemului de distribuție a software-ului liber, care este implementat prin practicile de licență publică. Mulți oameni au adus contribuții generoase la gama largă de software distribuit prin acel sistem, bazându-se pe aplicarea consecventă a acelui sistem; este la latitudinea autorului/donatorului să decidă dacă el sau ea este dispus să distribuie software prin orice alt sistem și un titular de licență nu poate impune această alegere.

Această secțiune are scopul de a clarifica ceea ce se crede a fi o consecință a restului acestei Licențe.

8. Dacă distribuția și/sau utilizarea Programului este restricționată în anumite țări fie prin brevete, fie prin interfețe protejate prin drepturi de autor, deținătorul original al drepturilor de autor care plasează Programul sub această Licență poate adăuga o limitare explicită de distribuție geografică, excluzând acele țări, astfel încât distribuția este permis numai în sau între țări care nu sunt astfel excluse. În acest caz, această Licență încorporează limitarea ca și cum ar fi scrisă în corpul acestei Licențe.

9. Free Software Foundation poate publica din când în când versiuni revizuite și/ sau noi ale Licenței Publice Generale. Astfel de versiuni noi vor fi similare în spirit cu versiunea actuală, dar pot diferi în detaliu pentru a aborda noi probleme sau preocupări.

Fiecare versiune primește un număr de versiune distinctiv. Dacă Programul specifică un număr de versiune al acestei Licente care i se aplică și "orice versiune ulterioară". aveți opțiunea de a respecta termenii și condițiile fie ale acelei versiuni, fie ale oricărei versiuni ulterioare publicate de Free Software Foundation. Dacă Programul nu specifică un număr de versiune al acestei Licențe, puteți alege orice versiune publicată vreodată de Free Software Foundation.

10. Dacă doriți să încorporați părți ale Programului în alte programe gratuite ale căror condiții de distribuție sunt diferite, scrieți-i autorului pentru a cere permisiunea. Pentru software care este protejat prin drepturi de autor de către Free Software Foundation, scrieți la Free Software Foundation; facem uneori excepții pentru asta. Decizia noastră va fi ghidată de cele două obiective de a păstra statutul liber al tuturor derivatelor software-ului nostru liber și de a promova partajarea și reutilizarea software-ului în general.

Licențele noastre publice generale sunt concepute pentru a vă asigura că aveți

Pentru a vă proteja drepturile, trebuie să facem restricții care să interzică oricui să vă refuze aceste drepturi sau să vă cerem să renunțați la aceste drepturi. Aceste restricții se traduc în anumite responsabilități pentru dvs. dacă distribuiți copii ale softwareului sau dacă îl modificați.

De exemplu, dacă distribuiți copii ale unui astfel de program, fie gratuit, fie contra cost, trebuie să acordați destinatarilor toate drepturile pe care le aveți. Trebuie să vă asigurați că și ei primesc sau pot obține codul sursă. Și trebuie să le arătați acești termeni, astfel încât să-și cunoască drepturile.

Vă protejăm drepturile în doi pași: (1) drepturi de autor asupra software-ului și (2) vă oferim această licență care vă oferă permisiunea legală de a copia, distribui și/sau modifica software-ul.

De asemenea, pentru protecția fiecărui autor și a noastră, dorim să ne asigurăm că Dacă software-ul este modificat de altcineva și transmis mai departe, dorim ca destinatarii

săi să știe că ceea ce au nu este originalul, astfel încât orice probleme introduse de alții să nu se reflecte asupra reputației autorilor originali.

Dorim să evităm pericolul ca redistribuitorii unui program gratuit să obțină individual licențe de brevet, făcând de fapt programul proprietar. Pentru a preveni acest lucru, am precizat clar că orice brevet trebuie să fie licențiat pentru uzul liber de către toată lumea sau deloc licențiat.

TERMENI SI CONDITII DE COPIERE, DISTRIBUȚIE ȘI MODIFICARE

0. Această licență se aplică oricărui program sau alte lucrări care conține o notificare plasată de deținătorul drepturilor de autor care spune că poate fi distribuită în conformitate cu termenii acestei licențe publice generale. "Programul", de mai jos, se referă la orice astfel de program sau lucrare, iar o "lucrare bazată pe Program" înseamnă fie Program, fie orice lucrare derivată conform legii dreptului de autor: adică o lucrare care conține Programul sau o parte din acesta, fie textual, fie cu modificări și/sau tradus în altă limbă. (În continuare, traducerea este inclusă fără limitare în termenul

#### FARA GARANTIE

11. DEoarece PROGRAMUL ESTE LICENȚAT GRATUIT, NU EXISTĂ NU EXISTĂ GARANȚIE PENTRU PROGRAM, ÎN MĂSURA PERMISĂ DE LEGEA APLICabilă. CU EXCEPȚIA CÂND CÂND SE DECLARA CONTRUL ÎN SCRIS, DEȚINĂTORII DREPTURILOR DE ALITOR ȘI/SAU ALTE PĂRȚI FURNIZAȚI PROGRAMUL "CA ASTA" FĂRĂ GARANȚIE DE NICIUN FEL, EXPLICITĂ SAU IMPLICITĂ, INCLUSIV, DAR FĂRĂ A SE LIMITĂ LA, GARANȚII IMPLICITE ȘI GARANTIILE DE COMERCIABILITATE PENTRU COMERCIABILITATE . ÎNTREGUL RISC CU PRIVIRE LA CALITATEA ȘI PERFORMANȚA PROGRAMULUI ÎȚI ȚINE LA DVS.

ÎN CAZUL ÎN CAZ PROGRAMUL SE DEFECTEAZĂ DEFECT, VĂ ASUMAȚI COSTUL TUTUROR SERVICELOR, REPARAȚILOR SAU CORECTĂRII NECESARE.

12. ÎN NICIO CAZ CU FĂCÂT ÎN CAZ DE LEGEA APLICABILĂ SAU ACORDAT ÎN SCRIS, ORICE DEȚINĂTOR DE DREPTURI DE AUTOR SAU ORICE CELALĂ PĂRȚE CARE POATE MODIFICA ȘI/SAU REDITRIBUIE PROGRAMUL ASA PERMIS MAI SUS, VA FI RESPONSABIL FAȚĂ DE DVS. PENTRU DAUNE, INCLUSIV SPAȚIALE DAUNE INCIDENTALE SAU CONSECUȚIONALE DERIVATE DIN UTILIZAREA SAU INAPBILITATEA DE A UTILIZA PROGRAMUL (INCLUSIV, DAR FĂRĂ A SE LIMITA LA PIERDERE DE DATE SAU DATE INEXACTE SAU PIERDERI SUSUTINE DE DVS. SAU DE TERȚI SAU DE O EȘECȚINĂ A UNUI PROGRAM) , CHIAR DACĂ ACEST DEȚINĂTOR SAU O CELALĂ PĂRȚE A FOST INFORMATĂ CU POSIBILITATEA ACESTELOR DAUNE.

#### SFÂRȘITUL TERMENILOR ȘI CONDITILOR

#### Cum să aplicați acești termeni noilor dvs. programe

Dacă dezvoltați un nou program și doriți ca acesta să fie de cea mai mare utilizare posibilă pentru public, cel mai bun mod de a realiza acest lucru este să îl faceți software gratuit, pe care toată lumea să-l poată redistribui și modifica în conformitate cu acești termeni.

Pentru a face acest lucru, atașați programului următoarele notificări. Cel mai sigur este să le atașați la începutul fiecărui fișier sursă pentru a transmite cel mai eficient excluderea garanției; și fiecare fișier ar trebui să aibă cel puțin linia "copyright" și un indicator către locul în care se găsește notificarea completă.

#### o linie pentru a da numele programului și o idee despre ceea ce face.

#### Copyright (C) aaaa numele autorului

Acest program este software gratuit; îl puteți redistribui și/sau modifica în conformitate cu termenii Licenței Publice Generale GNU publicate de Free Software Foundation; fie versiunea 2 a Licenței, fie (la alegerea dvs.) orice versiune ulterioară.

Acest program este distribuit în speranța că va fi util, dar FĂRĂ NICIO GARANȚIE; fără nici măcar garanția implicită de VANTABILITATE sau ADECVARE PENTRU UN ANUMIT SCOP. Vezi

#### GNU General Public License pentru mai multe detalii.

Ar fi trebuit să primiți o copie a licenței publice generale GNU împreună cu acest program; dacă nu, scrieți la Free Software Foundation, Inc., 51 Franklin Street, Fifth Floor, Boston, MA 02110-1301, SUA.

De asemenea, adăugați informații despre cum să vă contactați prin poștă electronică și pe hârtie.

Dacă programul este interactiv, fă-l să scoată o scurtă notificare ca aceasta când pornește într-un mod interactiv:

Gnomovision versiunea 69, Copyright (C) anul numele autorului

Gnomovision vine cu ABSOLUT NU GARANȚIE; pentru detalii tastați "show w". Acesta este software gratuit și sunteți binevenit să îl redistribuiți în anumite condiții; tastați "show c" pentru detalii.

Comenzile ipotetice "show w" și "show c" ar trebui să arate părțile corespunzătoare ale licenței publice generale. Desigur, comenzile pe care le utilizați pot fi numite altceva decât "show w" și "show c"; ar putea fi chiar clicuri de mouse sau elemente de meniu - orice se potrivește programului dvs.

De asemenea, ar trebui să solicitați angajatorului dvs. (dacă lucrați ca programator) sau școlii dvs., dacă există, să semneze o "declinare a răspunderii privind drepturile de autor" pentru program, dacă este necesar. Iată o mostră; modifica denumirile:

Yoyodyne, Inc., declină prin prezenta toate drepturile de autor

interes pentru programul `Gnomovision'

(care face treceri la compilatoare) scris

de James Hacker.

semnătura lui Ty Coon, 1 aprilie 1989

Ty Coon, președintele Vice

Această licență publică generală nu permite încorporarea programului dumneavoastră în programe proprietare. Dacă programul dvs. este o bibliotecă de subrutine, dvs

Licență publică generală GNU poate considera că este mai util să se permită conectarea aplicațiilor proprietare cu biblioteca. Dacă aceasta este ceea ce doriți să faceți, utilizați Licența publică generală<br>minoră GNU în loc de această licență.

Versiunea 3, 29 iunie 2007

Copyright (C) 2007 Free Software Foundation, Inc. <http://fsf.org/>

Toată lumea are permisiunea să copieze și să distribuie copii textuale ale acestui document de licență, dar modificarea acestuia nu este permisă. Preambul

Licența publică generală GNU este o licență copyleft gratuită pentru software și alte tipuri de lucrări.

Licențele pentru majoritatea software-ului și alte lucrări practice sunt concepute pentru a vă elimina libertatea de a partaja și modifica lucrările. Prin contrast, Licența Publică Generală GNU are scopul de a garanta libertatea dumneavoastră de a partaja și de a modifica toate versiunile unui program - pentru a vă asigura că acesta rămâne software gratuit pentru toți utilizatorii săi. Noi, Free Software Foundation, folosim Licența Publică Generală GNU pentru majoritatea software-ului nostru; se aplică și oricărei alte lucrări lansate astfel de autorii săi. Îl poți aplica și în programele tale.

#### Când vorbim de software liber, ne referim la libertate, nu la preț.

Licențele noastre publice generale sunt concepute pentru a vă asigura că aveți libertatea de a distribui copii de software gratuit (și de a plăti pentru ele dacă doriți), că primiți cod sursă sau îl puteți obține dacă doriți, că puteți schimba software-ul sau folosiți bucăți din el în noi programe gratuite și că știți că puteți face aceste lucruri.

Pentru a vă proteja drepturile, trebuie să îi împiedicăm pe alții să vă refuze aceste drepturi sau să vă ceară să renunțați la aceste drepturi. Prin urmare, aveți anumite responsabilități dacă distribuiți copii ale software-ului sau dacă îl modificați: responsabilități de a respecta libertatea altora.

De exemplu, dacă distribuiți copii ale unui astfel de program, fie gratuit, fie contra cost, trebuie să transmiteți destinatarilor aceleași libertăți pe care le-ați primit. Trebuie să vă asigurați că și ei primesc sau pot obține codul sursă. Și trebuie să le arătați acești termeni, astfel încât să-și cunoască drepturile.

Dezvoltatorii care utilizează GNU GPL vă protejează drepturile în doi pași: (1) afirmă drepturile de autor asupra software-ului și (2) vă oferă această Licență, oferindu-vă permisiunea legală de a o copia, distribui și/sau modifica.

Pentru protecția dezvoltatorilor și autorilor, GPL explică clar că nu există nicio garanție pentru acest software gratuit. Atât de dragul utilizatorilor, cât și al autorilor, GPL cere ca versiunile modificate să fie marcate ca modificate, astfel încât problemele lor să nu fie atribuite în mod eronat autorilor versiunilor anterioare.

Unele dispozitive sunt concepute pentru a le interzice accesul utilizatorilor pentru a instala sau rula versiuni modificate ale software-ului în interiorul lor, deși producătorul poate face acest lucru. Acest lucru este fundamental incompatibil cu scopul de a proteja libertatea utilizatorilor de a schimba software-ul. Tiparul sistematic al unui astfel de abuz are loc în domeniul produselor pe care oamenii le pot folosi, care este exact acolo unde este cel mai inacceptabil. Prin urmare, am proiectat această versiune a GPL pentru a interzice practica pentru acele produse. Dacă astfel de probleme apar substanțial în alte domenii, suntem gata să extindem această prevedere la acele domenii în versiunile viitoare ale GPL, după cum este necesar pentru a proteja libertatea utilizatorilor.

În cele din urmă, fiecare program este amenințat în mod constant de brevetele de software.

Statele nu ar trebui să permită brevetelor să restricționeze dezvoltarea și utilizarea software-ului pe computerele de uz general, dar în cele care o fac, dorim să evităm pericolul special ca brevetele aplicate unui program gratuit să-l facă efectiv proprietar. Pentru a preveni acest lucru, GPL asigură că brevetele nu pot fi folosite pentru a face programul non-liber.

Urmează termenii și condițiile precise pentru copiere, distribuire și modificare.

0. Defini ii. TERMENI ȘI CONDIȚII

"Această licență" se referă la versiunea 3 a Licenței publice generale GNU.

"Drepturi de autor" înseamnă, de asemenea, legi asemănătoare dreptului de autor care se aplică altor tipuri de lucrări, cum ar fi măștile cu semiconductori.

"Programul" se referă la orice lucrare protejată prin drepturi de autor licențiată în baza acestei Licențe. Fiecare licențiat este adresat ca "dys.". "Deținătorii de licență" și "destinatarii" pot fi persoane fizice sau organizații

A "modifica" o lucrare înseamnă a copia sau a adapta în întregime sau parțial lucrarea întrun mod care necesită permisiunea dreptului de autor, altul decât realizarea unei copii exacte. Lucrarea rezultată se numește "versiune modificată" a lucrării anterioare sau o lucrare "bazată pe" lucrarea anterioară.

O "lucrare acoperită" înseamnă fie Programul nemodificat, fie o lucrare bazată pe Program.

A "propaga" o lucrare înseamnă a face orice cu ea care, fără permisiune, te-ar face responsabil direct sau secundar pentru încălcarea legii aplicabile privind drepturile de autor, cu excepția executării acesteia pe un computer sau a modificării unei copii private. Propagarea include copierea, distribuirea (cu sau fără modificare), punerea la dispoziția publicului și, în unele țări, și alte activități.

A "transmite" o lucrare înseamnă orice tip de propagare care permite altor părți să facă sau să primească copii. Simpla interacțiune cu un utilizator printr-o rețea de calculatoare, fără transferul unei copii, nu este transmisă.

O interfață interactivă de utilizator afișează "Notări legale adecvate" în măsura în care include o caracteristică convenabilă și vizibilă vizibil care (1) afișează o notificare adecvată privind drepturile de autor și (2) îi spune utilizatorului că nu există nicio garanție pentru lucrare (cu excepția faptului că măsura în care sunt furnizate garanții), că licențiații pot transmite lucrările în baza acestei licențe și cum să vizualizeze o copie a acestei licențe. Dacă interfața prezintă o listă de comenzi sau opțiuni de utilizator, cum ar fi un meniu, un element proeminent din listă îndeplinește acest criteriu.

#### 1. Cod sursă.

"Codul sursă" pentru o lucrare înseamnă forma preferată a lucrării pentru efectuarea modificărilor acesteia. "Cod obiect" înseamnă orice formă non-sursă a unei lucrări.

O "Interfață standard" înseamnă o interfață care fie este un standard oficial

definit de un organism de standardizare recunoscut, fie, în cazul interfețelor specificate pentru un anumit limbaj de programare, una care este utilizată pe scară largă în rândul dezvoltatorilor care lucrează în limbajul respectiv.

"Bibliotecile de sistem" ale unei lucrări executabile includ orice, în afară de lucrarea în ansamblu, care (a) este inclus în forma normală de ambalare a unei Componente majore, dar care nu face parte din acea Componentă majoră și (b) servește numai pentru a permite utilizarea lucrării cu acea componentă majoră sau pentru a implementa o interfață standard pentru care o implementare este disponibilă publicului sub formă de cod sursă. O "componentă majoră", în acest context, înseamnă o componentă esențială majoră (kernel, sistem de ferestre și așa mai departe) a sistemului de operare specific (dacă există) pe care rulează lucrarea executabilă sau un compilator utilizat pentru a produce lucrarea, sau un interpret de cod obiect folosit pentru a-l rula.

"Sursa corespunzătoare" pentru o lucrare sub formă de cod obiect înseamnă tot codul sursă necesar pentru a genera, instala și (pentru o lucrare executabilă) rula codul obiect și pentru a modifica lucrarea, inclusiv scripturile pentru a controla acele activități. Cu toate acestea, nu include bibliotecile de sistem ale lucrării, sau instrumentele de uz general sau programele gratuite disponibile în general, care sunt utilizate nemodificate în realizarea acelor activități, dar care nu fac parte din lucrare. De exemplu, Sursa corespunzătoare include fișiere de definire a interfeței asociate cu fișierele sursă pentru lucrare și codul sursă pentru bibliotecile partajate și subprogramele legate dinamic pentru care lucrarea este proiectată în mod special pentru a le solicita, cum ar fi comunicarea intimă a datelor sau fluxul de control între acele subprograme și alte părți ale lucrării.

Sursa Corespondente nu trebuie să includă nimic pe care utilizatorii să le poată regenera automat din alte părți ale Sursei Corespondente.

Sursa corespunzătoare pentru o lucrare sub formă de cod sursă este aceeași lucrare.

#### 2. Permisiuni de bază.

Toate drepturile acordate prin această licență sunt acordate pe durata drepturilor de autor asupra Programului și sunt irevocabile cu condiția îndeplinirii condițiilor menționate. Această Licență confirmă în mod explicit permisiunea dumneavoastră nelimitată de a rula Programul nemodificat. Ieșirea din rularea unei lucrări acoperite este acoperită de această Licență numai dacă rezultatul, dat fiind conținutul său, constituie o lucrare acoperită. Această licență vă recunoaște drepturile de utilizare loială sau alt echivalent, așa cum este prevăzut de legea drepturilor de autor.

Puteți realiza, rula și propaga lucrări acoperite pe care nu le transmiteți, fără condiții, atâta timp cât licența dumneavoastră rămâne în vigoare. Puteți transmite lucrări acoperite altora cu scopul exclusiv de a le face să facă modificări exclusiv pentru dvs. sau de a vă oferi facilități pentru executarea respectivelor lucrări, cu condiția să respectați termenii acestei licențe în transmiterea tuturor materialelor pentru care nu aveți control. drepturi de autor. Cei care realizează sau execută astfel lucrările acoperite pentru dvs. trebuie să facă acest lucru exclusiv în numele dvs., sub conducerea și controlul dvs., în condiții care le interzic să facă copii ale materialului dvs. protejat de drepturi de autor în afara relației lor cu dvs.

Transmiterea în orice alte circumstanțe este permisă numai în condițiile menționate mai jos. Sublicențarea nu este permisă; secțiunea 10 îl face inutil.

3. Protejarea drepturilor legale ale utilizatorilor de legea anti-eludare.

Nicio lucrare acoperită nu va fi considerată parte a unei măsuri tehnologice eficace în temeiul oricărei legi aplicabile care îndeplinește obligațiile prevăzute la articolul 11 din tratatul OMPI privind drepturile de autor adoptat la 20 decembrie 1996 sau legi similare care interzic sau restricționează eludarea acestor măsuri.

Când transmiteți o lucrare acoperită, renunțați la orice putere legală de a interzice eludarea măsurilor tehnologice în măsura în care o astfel de eludare este efectuată prin exercitarea drepturilor în temeiul acestei licențe cu privire la lucrarea acoperită și renunțați la orice intenție de a limita operarea sau modificarea munca ca mijloc de a impune, împotriva utilizatorilor lucrării, drepturile legale ale dumneavoastră sau ale terților de a interzice eludarea măsurilor tehnologice.

#### 4. Transmiterea de copii textuale.

Puteți transmite copii textuale ale codului sursă al Programului pe măsură ce îl primiți, pe orice mediu, cu condiția să publicați în mod vizibil și adecvat pe fiecare copie o notificare adecvată privind drepturile de autor;

păstrați intacte toate notificările care afirmă că această Licență și orice termeni nepermisivi adăugați în conformitate cu secțiunea 7 se aplică codului; păstrați intacte toate notificările privind absența oricărei garanții; și oferiți tuturor destinatarilor o copie a acestei Licențe împreună cu Programul.

Puteți percepe orice preț sau niciun preț pentru fiecare copie pe care o transmiteți și puteți oferi asistență sau protecție în garanție contra unei taxe.

5. Transmiterea versiunilor sursă modificate.

Puteți transmite o lucrare bazată pe Program, sau modificările pentru a o produce din Program, sub formă de cod sursă în conformitate cu termenii secțiunii 4, cu condiția să îndepliniți și toate aceste condiții:

a) Lucrarea trebuie să aibă anunțuri proeminente care să menționeze că ați modificato și o dată relevantă.

b) Lucrarea trebuie să conțină notificări proeminente care să arate că este eliberată în conformitate cu această Licență și orice condiții adăugate în secțiunea 7. Această cerință modifică cerința din secțiunea 4 de a "păstra intacte toate notificările"

c) Trebuie să licențiați întreaga lucrare, în ansamblu, în conformitate cu această Licență oricărei persoane care intră în posesia unei copii. Prin urmare, această Licență se va aplica, împreună cu orice termeni suplimentari aplicabili de secțiunea 7, întregii lucrări și tuturor părților acesteia, indiferent de modul în care sunt ambalate. Această Licență nu oferă permisiunea de a licenția lucrarea în niciun alt mod, dar nu invalidează această permisiune dacă ați primit-o separat.

d) Dacă lucrarea are interfețe interactive cu utilizatorul, fiecare trebuie să afișeze Avizele legale corespunzătoare; totuși, dacă Programul are interfețe interactive care nu afișează Notificări Legale Adecvate, munca dvs. nu trebuie să le oblige să facă acest lucru.

O compilație a unei lucrări acoperite cu alte lucrări separate și independente, care nu sunt, prin natura lor, extensii ale lucrării acoperite și care nu sunt combinate cu aceasta astfel încât să formeze un program mai amplu, în sau pe un volum al unui depozit sau distribuție mediu, se numește "agregat" dacă compilația și dreptul de autor rezultat nu sunt folosite pentru a limita accesul sau drepturile legale ale utilizatorilor compilației dincolo de ceea ce permit lucrările individuale. Includerea unei lucrări acoperite într-un agregat nu face ca această Licență să se aplice celorlalte părți ale agregatului.

#### 6. Transmiterea formularelor non-sursă.

Puteți transmite o lucrare acoperită sub formă de cod obiect în condițiile secțiunilor 4 și 5, cu condiția să transmiteți și Sursa corespunzătoare care poate fi citită de mașină în conformitate cu termenii acestei licențe, într-unul dintre următoarele moduri:

a) Transmite codul obiect într-un produs fizic sau încorporat într-un produs fizic (inclusiv un mediu de distribuție fizic), însoțit de Sursa corespunzătoare fixată pe un mediu fizic durabil utilizat în mod obișnuit pentru schimbul de software.

b) Transmite codul obiect într-un produs fizic sau încorporat într-un produs fizic (inclusiv un mediu de distribuție fizic), însoțit de o ofertă scrisă, valabilă cel puțin trei ani și valabilă atâta timp cât oferiți piese de schimb sau asistență pentru clienți pentru acesta model de produs, pentru a oferi oricui care deține codul obiect fie (1) o copie a Sursei corespunzătoare pentru tot software-ul din produs care este acoperit de această licență, pe un suport fizic durabil utilizat în mod obișnuit pentru schimbul de software, la un preț nu mai mult decât costul rezonabil al efectuării fizice a acestei transmiteri a sursei sau

(2) acces pentru a copia sursa corespunzătoare de pe un server de rețea gratuit.

c) Transmite copii individuale ale codului obiect cu o copie a ofertei scrise pentru a furniza Sursa Corespondente. Această alternativă este permisă doar ocazional și necomercial și numai dacă ați primit codul obiect cu o astfel de ofertă, în conformitate cu subsecțiunea 6b.

d) Transmiteți codul obiect oferind acces dintr-un loc desemnat (gratuit sau contra cost) și oferiți acces echivalent la Sursa Corespondente în același mod prin același loc, fără alte taxe.

Nu trebuie să solicitați destinatarilor să copieze sursa corespunzătoare împreună cu codul obiect. Dacă locul de copiere a codului obiect este un server de rețea, Sursa corespunzătoare poate fi pe un alt server (operat de dvs. sau de o terță parte) care acceptă facilități de copiere echivalente, cu condiția să păstrați instrucțiuni clare lângă codul obiect care să spună unde să găsiți sursa corespunzătoare. Indiferent de ce server găzduiește Sursa Corespondente, rămâneți obligat să vă asigurați că aceasta este disponibilă atât timp cât este necesar pentru a satisface aceste cerințe.

e) Transmiteți codul obiect utilizând transmisia peer-to-peer, cu condiția să informați alți colegi în cazul în care codul obiect și Sursa corespunzătoare a lucrării sunt oferite publicului larg gratuit în conformitate cu subsecțiunea 6d.

O porțiune separabilă a codului obiect, al cărei cod sursă este exclus din Sursa corespunzătoare ca Bibliotecă de sistem, nu trebuie să fie inclusă în transmiterea lucrării codului obiect.

Un "Produs utilizator" este fie (1) un "produs de consum", ceea ce înseamnă orice proprietate personală corporală care este utilizată în mod normal în scopuri personale, familiale sau gospodărești, fie (2) orice lucru conceput sau vândut pentru a fi încorporat într-o locuință. Pentru a stabili dacă un produs este un produs de consum, cazuril îndoielnice vor fi soluționate în favoarea acoperirii. Pentru un anumit produs primit de un anumit utilizator, "utilizat în mod obișnuit" se referă la o utilizare tipică sau obișnuită a acelei clase de produse, indiferent de statutul unui anumit utilizator sau de modul în care utilizatorul anume folosește, sau se așteaptă sau este de așteptat să utilizeze produsul. Un produs este un produs de consum, indiferent dacă produsul are utilizări substanțiale comerciale, industriale sau non-consumator, cu excepția cazului în care astfel de utilizări reprezintă singurul mod semnificativ de utilizare a produsului.

"Informații de instalare" pentru un Produs utilizator înseamnă orice metode, proceduri, chei de autorizare sau alte informații necesare pentru a instala și executa versiuni modificate ale unei lucrări acoperite în acel Produs utilizator dintr-o versiune modificată a Sursei sale corespunzătoare. Informațiile trebuie să fie suficiente pentru a se asigura că funcționarea în continuare a codului obiect modificat nu este în niciun caz împiedicată sau interferată doar pentru că a fost efectuată modificarea.

Dacă transmiteți o lucrare de cod obiect în cadrul acestei secțiuni în, sau cu, sau în mod special pentru utilizare într-un Produs utilizator, iar transmiterea are loc ca parte a unei tranzacții în care dreptul de posesie și utilizare a Produsului utilizator este transferat către destinatarul pe perpetuitate sau pe o perioadă determinată (indiferent de modul în care este caracterizată tranzacția), Sursa corespunzătoare transmisă în cadrul acestei secțiuni trebuie să fie însoțită de Informațiile de instalare. Dar această cerință nu se aplică dacă nici dvs., nici vreo terță parte nu păstrați capacitatea de a instala codul obiect modificat pe Produsul utilizator (de exemplu, lucrarea a fost instalată în ROM).

Cerința de a furniza Informații de instalare nu include o cerință de a continua să furnizeze servicii de asistență, garanție sau actualizări pentru o lucrare care a fost modificată sau instalată de către destinatar sau pentru Produsul utilizator în care a fost modificat sau instalat. Accesul la o rețea poate fi refuzat atunci când modificarea în sine afectează în mod semnificativ și negativ funcționarea rețelei sau încalcă regulile și protocoalele de comunicare în rețea.

Sursa corespunzătoare transmisă și informațiile de instalare furnizate, în conformitate cu această secțiune, trebuie să fie într-un format care este documentat public (și cu o implementare disponibilă publicului sub formă de cod sursă) și nu trebuie să necesite o parolă sau cheie specială pentru despachetare, citire sau copiere.

#### 7. Condiții suplimentare.

"Permisiuni suplimentare" sunt termeni care completează termenii acestei Licențe, făcând excepții de la una sau mai multe dintre condițiile acesteia.

unile suplimentare care sunt aplicabile întregului Program vor fi tratate ca și cum ar fi fost incluse în această Licență, în măsura în care sunt valabile conform legislației în vigoare. Dacă permisiunile suplimentare se aplică numai unei părți a Programului, acea parte poate fi utilizată separat în baza acestor permisiuni, dar întregul Program rămâne guvernat de această Licență fără a ține cont de permisiunile suplimentare.

Atunci când transmiteți o copie a unei lucrări acoperite, puteți, la alegerea dvs., să eliminați orice permisiuni suplimentare din acea copie sau din orice parte a acesteia.

(Permisiuni suplimentare pot fi scrise pentru a necesita eliminarea lor în anumite cazuri când modificați lucrarea.) Puteți acorda permisiuni suplimentare asupra materialelor, adăugate de dvs. la o lucrare acoperită, pentru care aveți sau puteți acorda permisiunea corespunzătoare a drepturilor de autor.

Fără a aduce atingere oricărei alte prevederi din această licență, pentru materialul pe care îl adăugați la o lucrare acoperită, puteți (dacă sunteți autorizat de deținătorii drepturilor de autor acelui material) să completați termenii acestei licențe cu termenii:

a) Renunțarea la garanție sau limitarea răspunderii în mod diferit de termenii secțiunilor 15 și 16 din această Licență; sau

b) Solicitarea păstrării avizelor legale rezonabile specificate sau a atribuțiilor de autor în acel material sau în Avizele legale corespunzătoare afișate de lucrările care îl conțin; sau

c) interzicerea denaturării originii acelui material sau solicitarea ca versiunile modificate ale unui astfel de material să fie marcate în moduri rezonabile ca fiind diferite de versiunea originală; sau

d) Limitarea utilizării în scopuri publicitare a numelor licențiatorilor sau autorilor materialului; sau

e) Refuzul de a acorda drepturi conform legii mărcilor comerciale pentru utilizarea unor nume comerciale, mărci comerciale sau mărci de servicii; sau

f) Solicitarea de despăgubiri a licențiatorilor și a autorilor acelui material de către oricine care transmite materialul (sau versiunile modificate ale acestuia) cu asumări contractuale de răspundere către destinatar, pentru orice răspundere pe care aceste ipoteze contractuale o impun în mod direct acelor licențiatori și autori.

Toți ceilalți termeni suplimentari nepermisivi sunt considerați "restricții suplimentare" în sensul secțiunii 10. Dacă Programul, așa cum l-ați primit, sau orice parte a acestuia, conține o notificare care afirmă că este guvernat de această Licență împreună cu un termen care este o altă restricție, puteți elimina acel termen. În cazul în care un document de licență conține o restricție suplimentară, dar permite reautorizarea sau transmiterea conform acestei Licențe, puteți adăuga la o lucrare acoperită un material reglementat de termenii acelui document de licență, cu condiția ca restricția ulterioară să nu supraviețuiască unei astfel de reautorizări sau transmitere.

Dacă adăugați termeni unei lucrări acoperite în conformitate cu această secțiune, trebuie să plasați, în fișierele sursă relevante, o declarație a termenilor suplimentari care se aplică acelor fișiere sau o notificare care să indice unde să găsiți termenii aplicabili.

Termenii suplimentari, permisivi sau nepermisivi, pot fi menționați sub forma unei licențe scrise separat sau menționați ca excepții; cerințele de mai sus se aplică în orice caz.

8. Rezilierea.

Nu aveți dreptul să propagați sau să modificați o lucrare acoperită, cu excepția cazurilor prevăzute în mod expres de această Licență. Orice încercare de propagare sau modificare în alt mod este nulă și va anula automat drepturile dumneavoastră în temeiul acestei Licențe (inclusiv orice licențe de brevet acordate în conformitate cu al treilea paragraf al secțiunii 11).

Cu toate acestea, dacă încetați orice încălcare a acestei licențe, atunci licența dvs. de la un anumit deținător al drepturilor de autor este restabilită (a) provizoriu, cu excepția cazului în care și până când deținătorul drepturilor de autor vă reziliază în mod explicit și definitiv licența și (b) definitiv, dacă deținătorul drepturilor de autor nu reușește. pentru a vă notifica încălcarea prin unele mijloace rezonabile înainte de 60 de zile de la încetare.

Mai mult, licența dvs. de la un anumit deținător al drepturilor de autor este restabilită definitiv dacă deținătorul drepturilor de autor vă anunță despre încălcarea prin anumite mijloace rezonabile, aceasta este prima dată când primiți notificare de încălcare a acestei Licențe (pentru orice lucrare) de la acel deținător al drepturilor de autor, și remediați încălcarea înainte de 30 de zile de la primirea notificării.

Încetarea drepturilor dumneavoastră conform acestei secțiuni nu anulează licențele părților care au primit copii sau drepturi de la dumneavoastră în temeiul acestei licențe. Dacă drepturile dumneavoastră au fost reziliate și nu au fost restabilite definitiv, nu vă calificați pentru a primi noi licențe pentru același material conform secțiunii 10.

#### 9. Acceptarea nu este necesară pentru a avea copii.

Nu vi se cere să acceptați această Licență pentru a primi sau a rula o copie a Programului. Propagarea auxiliară a unei lucrări acoperite care are loc exclusiv ca urmare a utilizării transmisiei peer-to-peer pentru a primi o copie, de asemenea, nu necesită acceptare. Cu toate acestea, nimic altceva decât această Licență vă oferă permisiunea de a propaga sau modifica orice lucrare acoperită. Aceste acțiuni încalcă drepturile de autor dacă nu acceptați această licență.

Prin urmare, prin modificarea sau propagarea unei lucrări acoperite, indicați că acceptați această Licență pentru a face acest lucru.

10. Licențierea automată a destinatarilor din aval.

De fiecare dată când transmiteți o lucrare acoperită, destinatarul primește automat o licență de la licențiatorii inițiali, pentru a rula, modifica și propaga lucrarea respectivă, sub rezerva acestei Licențe. Nu sunteți responsabil pentru asigurarea conformității de către terți cu această Licență.

O "tranzacție de entitate" este o tranzacție care transferă controlul unei organizații sau, în mod substanțial, toate activele uneia, sau subdivizează o organizație sau fuzionează organizații. Dacă propagarea unei lucrări acoperite rezultă dintro tranzacție a unei entități, fiecare parte a acelei tranzacții care primește o copie a lucrării primește, de asemenea, orice licență pentru lucrarea pe care predecesorul părții în interes a avut sau ar putea să le acorde în temeiul precedentului.

alin., plus dreptul la posesia Sursei Corespondente a lucrării de la predecesorul în interes, dacă predecesorul o deține sau o poate obține cu eforturi rezonabile.

Nu aveți dreptul să impuneți alte restricții cu privire la exercitarea drepturilor acordate sau afirmate prin această Licență. De exemplu, nu puteți impune o taxă de licență, redevențe sau alte taxe pentru exercitarea drepturilor acordate în temeiul acestei licențe și nu puteți iniția un litigiu (inclusiv o cerere încrucișată sau o cerere reconvențională într-un proces) care susțin că orice revendicare de brevet este încălcată. prin realizarea, utilizarea, vânzarea, oferirea spre vânzare sau importul Programului sau a oricărei părți a acestuia.

#### 11. Brevete.

Un "contribuitor" este un deținător al drepturilor de autor care autorizează utilizarea sub această Licență a Programului sau a unei lucrări pe care se bazează Programul. Lucrarea astfel licențiată se numește "versiunea de colaborator" a colaboratorului

"Revendicările de brevet esențiale" ale unui colaborator sunt toate revendicările de brevet deținute sau controlate de contribuitor, fie că au fost deja dobândite sau dobândite ulterior, care ar fi încălcate într-un mod, permis de această licență, de a face, utiliza sau vinde versiunea de contributor, dar nu includ revendicări care ar fi încălcate doar ca urmare a modificării ulterioare a versiunii contribuitorului. În sensul acestei definiții, "controlul" include dreptul de a acorda sublicențe de brevet într-un mod compatibil cu cerințele prezentei licențe.

Fiecare colaborator vă acordă o licență de brevet neexclusivă, la nivel mondial, fără drepturi de autor, conform revendicărilor esențiale de brevet ale contributorului, pentru a face, utiliza, vinde, oferi spre vânzare, importa și în alt mod rula, modifica și propaga conținutul versiunii sale de contributor.

În următoarele trei paragrafe, o "licență de brevet" este orice acord sau angajament expres, indiferent de denumirea lor, de a nu impune un brevet (cum ar fi permisiunea expresă de a practica un brevet sau acordul de a nu da în judecată pentru încălcarea brevetului). A "acorda" o astfel de licență de brevet unei părți înseamnă a face un astfel de acord sau angajament de a nu aplica un brevet împotriva părții.

Dacă transmiteți o lucrare acoperită, bazându-vă cu bună știință pe o licență de brevet, iar sursa corespunzătoare a lucrării nu este disponibilă pentru copiere, gratuit și în condițiile acestei licențe, printr-un server de rețea accesibil publicului sau pe un alt server ușor accesibil înseamnă, atunci trebuie fie (1) să faceți ca Sursa corespunzătoare să fie atât de disponibilă, fie (2) să vă privați de beneficiul licenței de brevet pentru această lucrare specială, fie (3) să aranjați, într-un mod compatibil cu cerințele acestei licențe, pentru a extinde licența de brevet la destinatarii din aval. "A te baza cu bună știință" înseamnă că știi că, în afara licenței de brevet, transmiterea lucrării acoperite într-o țară sau utilizarea de către destinatar a lucrării acoperite într-o țară, ar încălca unul sau mai multe brevete identificabile în acea țară pe care le-ai au motive să creadă că sunt valide.

Dacă, în conformitate cu sau în legătură cu o singură tranzacție sau aranjament, transmiteți sau propagați prin achiziționarea de transport a unei lucrări acoperite și acordați o licență de brevet unora dintre părțile care primesc lucrarea acoperită, autorizându-le să utilizeze, să propage, să modifice sau transmiteți o copie specifică a lucrării acoperite, atunci licența de brevet pe care o acordați este extinsă automat tuturor destinatarilor lucrării acoperite și lucrărilor bazate pe aceasta.

O licență de brevet este "discriminatorie" dacă nu include în sfera de aplicare a acesteia, interzice exercitarea sau este condiționată de neexercitarea unuia sau mai multor drepturi care sunt acordate în mod specific prin această licență. Este posibil să nu transmiteți o lucrare acoperită dacă sunteți parte la un acord cu o terță parte care se ocupă de distribuția de software, în temeiul căruia efectuați o plată către terță parte în funcție de amploarea activității dvs. de transmitere a lucrării și în baza căruia terțul acordă, oricărei părți care ar primi lucrarea acoperită de la dvs., o licență discriminatorie de brevet (a) în legătură cu copiile lucrării acoperite transmise de dvs. (sau copiile făcute din acele copii) sau ( b) în principal pentru și în legătură cu anumite produse sau compilații care conțin lucrarea acoperită, cu excepția cazului în care ați încheiat acel acord sau acea licență de brevet a fost acordată înainte de 28 martie 2007.

Nimic din această Licență nu va fi interpretat ca excluzând sau limitând orice licență implicită sau alte măsuri de apărare împotriva încălcării care altfel ar putea fi disponibile pentru dvs. conform legislației aplicabile privind brevetele. 12. Nicio predare a altora Libertate.

Dacă vă sunt impuse condiții (fie prin ordin judecătoresc, acord sau altfel) care contrazic condițiile acestei Licențe, acestea nu vă scutesc de condițiile acestei Licențe. Dacă nu puteți transmite o lucrare acoperită astfel încât să vă îndepliniți simultan obligațiile din această Licență și orice alte obligații pertinente, atunci, în consecință, este posibil să nu o transmiteți deloc. De exemplu, dacă sunteți de acord cu termenii care vă obligă să colectați o redevență pentru transmiterea ulterioară de la cei cărora le aveți

13. Utilizați cu licența publică generală GNU Affero. transmite Programul, singura modalitate prin care poți îndeplini atât acești termeni, cât și această Licență ar fi să te abții complet de la a transmite Programul.

Fără a aduce atingere oricărei alte prevederi a acestei licențe, aveți permisiunea de a lega sau combina orice lucrare acoperită cu o lucrare licențiată în conformitate cu versiunea 3 a Licenței publice generale GNU Affero într-o singură lucrare combinată și de a transmite lucrarea rezultată. Termenii acestei Licențe vor continua să se aplice părții care este lucrarea acoperită, dar cerințele speciale ale Licenței Publice Generale GNU Affero, secțiunea 13, referitoare la interacțiunea printr-o rețea, se vor aplica combinației ca atare.

#### 14. Versiuni revizuite ale acestei licențe.

Free Software Foundation poate publica din când în când versiuni revizuite și/sau noi ale Licenței Publice Generale GNU. Astfel de versiuni noi vor fi similare în spirit cu versiunea actuală, dar pot diferi în detaliu pentru a aborda noi probleme sau preocupări.

Fiecare versiune primește un număr de versiune distinctiv. Dacă Programul specifică că i se aplică o anumită versiune numerotată a Licenței Publice Generale GNU "sau orice versiune ulterioară", aveți opțiunea de a urma termenii și condițiile fie ale acelei versiuni numerotate, fie ale oricărei versiuni ulterioare publicate de Software-ul Liber. Fundație. Dacă Programul nu specifică un număr de versiune al Licenței Publice Generale GNU, puteți alege orice versiune publicată vreodată de Free Software Foundation.

Dacă Programul specifică că un proxy poate decide ce versiuni viitoare ale Licenței Publice Generale GNU pot fi utilizate, declarația publică a acelui proxy de acceptare a unei versiuni vă autorizează permanent să alegeți acea versiune pentru Program.

Versiunile ulterioare de licență vă pot oferi permisiuni suplimentare sau diferite.

Cu toate acestea, nu sunt impuse obligații suplimentare vreunui autor sau deținător al drepturilor de autor ca urmare a alegerii dvs. de a urma o versiune ulterioară.

15. Declinarea răspunderii privind garanția.

NU EXISTĂ NU EXISTĂ GARANȚIE PENTRU PROGRAM, ÎN MĂSURA PERMISĂ DE LEGEA APLICabilă. CU EXCEPȚIA CÂND CÂND SE DECLARA CONTRUS ÎN SCRIS, DEȚINĂTORII DREPTURILOR DE AUTOR ȘI/SAU ALTE PĂRȚI FURNIZAȚI PROGRAMUL "CA AȚIE" FĂRĂ GARANȚIE DE NICIUN FEL, EXPLICITĂ SAU IMPLICITĂ, INCLUSIV, DAR FĂRĂ A SE LIMITA LA, GARANȚII IMPLICITE ȘI GARANTIILE DE COMERCIABILITATE PENTRU COMERCIABILITATE . ÎNTREGUL RISC CU PRIVIRE LA CALITATEA ȘI PERFORMANȚA PROGRAMULUI ÎȚI ȚINE LA DVS.

ÎN CAZUL ÎN CAZ PROGRAMUL SE DEFECTEAZĂ DEFECT, VĂ ASUMAȚI COSTUL TUTUROR SERVICELOR, REPARAȚILOR SAU CORECTĂRII NECESARE.

#### 16. Limitarea răspunderii.

ÎN NICIO CAZ CU FĂCÂT ÎN CAZ DE LEGEA APLICABILĂ SAU ACORDAT ÎN SCRIS, ORICE DEȚINĂTOR DE DREPTURI DE AUTOR, SAU ORICE CELALĂ PĂRȚE CARE MODIFICĂ ȘI/SAU TRANSMITĂ PROGRAMUL Așa cum este PERMIS MAI SUS, VA FI RESPONSABIL FAȚĂ DE DVS. PENTRU DAUNE, INCLUSIV ORICE SPECIALE GENERALE, SPECIALE INCIDENTALE. PREJUDICIILE DERIVATE DIN UTILIZAREA SAU INAPBILITATEA DE A UTILIZA PROGRAMUL (INCLUSIV, DAR FĂRĂ A SE LIMITA LA PIERDERE DE DATE SAU DATE INEXACTE SAU PIERDERI SUPORTATE DE DVS. SAU DE TERȚI SAU O EșeCĂ A PROGRAMULUI DE A FUNCȚIONA CU ORICE ALTE PROGRAME), ACEST DEȚINĂTOR SAU O CELALĂ PĂRȚE A FOST INFORMATĂ DE POSIBILITATEA ACESTELOR DAUNE

#### 17. Interpretarea secțiunilor 15 și 16.

În cazul în care declinarea garanției și limitarea răspunderii prevăzute mai sus nu pot avea efect juridic local în conformitate cu termenii acestora, instanțele de revizuire vor aplica legea locală care se apropie cel mai mult de o renunțare absolută la orice răspundere civilă în legătură cu Program, cu excepția cazului în care o garanție sau o presupunere. de răspundere însoțește o copie a Programului în schimbul unei taxe.

#### SFÂRȘITUL TERMENILOR ȘI CONDITILOR

Cum să aplicați acești termeni noilor dvs. programe

Dacă dezvoltați un nou program și doriți ca acesta să fie de cea mai mare utilizare posibilă pentru public, cel mai bun mod de a realiza acest lucru este să îl faceți software gratuit, pe care toată lumea să-l poată redistribui și modifica în conformitate cu acești termeni.

Pentru a face acest lucru, atașați programului următoarele notificări. Cel mai sigur este să le atașați la începutul fiecărui fișier sursă pentru a declara cel mai eficient excluderea garanției; și fiecare fișier ar trebui șă aibă cel puțin linia "copyright" și un indicator către locul în care se găsește notificarea completă.

<un rând pentru a da numele programului și o scurtă idee despre ceea ce face.>

Drepturi de autor (C) <an> <numele autorului>

Acest program este software gratuit: îl puteți redistribui și/sau modifica în conformitate cu termenii Licenței Publice Generale GNU publicate de Free Software Foundation, fie versiunea 3 a Licenței, fie (la alegerea dvs.) orice versiune ulterioară.

Acest program este distribuit în speranța că va fi util, dar FĂRĂ NICIO GARANȚIE; fără nici măcar garanția implicită de VANTABILITATE sau ADECVARE PENTRU UN ANUMIT SCOP.

Consultați Licența publică generală GNU pentru mai multe detalii.

Ar fi trebuit să primiți o copie a licenței publice generale GNU împreună cu acest program. Dacă nu, consultați <http://www.gnu.org/licenses/>.

De asemenea, adăugați informații despre cum să vă contactați prin poștă electronică și pe hârtie.

Dacă programul interacționează cu terminalul, faceți-l să scoată o scurtă notificare ca aceasta când pornește într-un mod interactiv:

<program> Drepturi de autor (C) <an> <numele autorului>

Acest program vine cu ABSOLUT NU GARANȚIE; pentru detalii tastați "show w".

Acesta este software gratuit și sunteți binevenit să îl redistribuiți în anumite condiții; tastați "show c" pentru detali

Comenzile ipotetice "show w" și "show c" ar trebui șă arate părțile corespunzătoare ale licenței publice generale. Desigur, comenzile programului dvs. pot fi diferite; pentru o interfață GUI, ați folosi o "cuție despre".

De asemenea, ar trebui să solicitați angajatorului dvs. (dacă lucrați ca programator) sau școlii, dacă există, să semneze o "declinare a răspunderii privind drepturile de autor" pentru

GNU GPL, vezi <http://www.gnu.org/licenses/>.

Licența publică generală GNU nu permite încorporarea programului dumneavoastră în programele proprietare. Dacă programul dumneavoastră este o bibliotecă de subrutine, puteți considera că este mai util să permiteți conectarea aplicațiilor proprietare cu teca. Dacă aceasta este ceea ce doriți să faceți, utilizați Licența publică generală minoră GNU în loc de această licență. Dar mai întâi, vă rugăm să citiți <http://www.gnu.org/ philosophy/why-not-lgpl.html>.

Licență publică generală minoră GNU

Versiunea 2.1, februarie 1999

Drepturi de autor (C) 1991, 1999 Free Software Foundation, Inc.

59 Temple Place, Suite 330, Boston, MA 02111-1307 SUA

Toată lumea are permisiunea să copieze și să distribuie copii textuale ale acestui document de licență, dar modificarea acestuia nu este permisă.

[Aceasta este prima versiune lansată a Lesser GPL. De asemenea, contează ca succesor al licenței publice GNU Library, versiunea 2, de unde și numărul versiunii 2.1.]

#### Preambul

Licențele pentru majoritatea software-ului sunt concepute pentru a vă elimina libertatea de a le partaja și de a le modifica. Prin contrast, licențele publice generale GNU au scopul de a vă garanta libertatea de a partaja și de a schimba software-ul gratuit - pentru a vă asigura că software-ul este gratuit pentru toți utilizatorii săi.

Această licență, Licența Publică Generală Mică, se aplică unor pachete software special desemnate -- de obicei biblioteci -- ale Free Software Foundation și altor autori care decid să o folosească. O puteți folosi și dvs., dar vă sugerăm să vă gândiți mai întâi cu atenție dacă această licență sau licența publică generală obișnuită este cea mai bună strategie de utilizat în orice caz particular, pe baza explicațiilor de mai jos.

Când vorbim de software liber, ne referim la libertatea de utilizare, nu la preț. Licențele noastre publice generale sunt concepute pentru a vă asigura că aveți libertatea de a distribui copii ale software-ului gratuit (și taxați pentru acest serviciu dacă doriți); că primești cod sursă sau îl poți obține dacă vrei; că puteți schimba software-ul și folosi bucăți din el în noi programe gratuite; și că ești informat că poți face aceste lucruri.

Pentru a vă proteja drepturile, trebuie să facem restricții care să interzică distribuitorilor să vă refuze aceste drepturi sau să vă cerem să renunțați la aceste drepturi. Aceste restricții se traduc în anumite responsabilități pentru dvs. dacă distribuiți copii ale bibliotecii sau dacă o modificați.

De exemplu, dacă distribuiți copii ale bibliotecii, fie gratuit, fie contra cost, trebuie să acordați destinatarilor toate drepturile pe care vi le-am acordat. Trebuie să vă asigurați că și ei primesc sau pot obține codul sursă. Dacă legați alt cod cu biblioteca, trebuie să furnizați destinatarilor fișiere obiect complete, astfel încât aceștia să le poată reconecta cu biblioteca după ce au făcut modificări în bibliotecă și au recompilat-o. Și trebuie să le arătați acești termeni, astfel încât să-și cunoască drepturile.

Vă protejăm drepturile printr-o metodă în doi pași: (1) avem drepturi de autor asupra

bibliotecă și (2) vă oferim această licență, care vă oferă permisiunea legală de a copia, distribui și/sau modifica biblioteca.

Pentru a proteja fiecare distribuitor, vrem să facem foarte clar că nu există nicio garanție pentru biblioteca gratuită. De asemenea, dacă biblioteca este modificată de altcineva și transmisă mai departe, destinatarii ar trebui să știe că ceea ce au nu este versiunea originală, astfel încât reputația autorului original să nu fie afectată de problemele care ar putea fi introduse de alții.

În cele din urmă, brevetele de software reprezintă o amenințare constantă la adresa existenței oricărui program gratuit. Dorim să ne asigurăm că o companie nu poate restricționa efectiv utilizatorii unui program gratuit prin obținerea unei licențe restrictive de la un deținător de brevet. Prin urmare, insistăm că orice licență de brevet obținută pentru o versiune a bibliotecii trebuie să fie în concordanță cu libertatea deplină de utilizare specificată în această licență.

Majoritatea software-ului GNU, inclusiv unele biblioteci, sunt acoperite de licența publică generală GNU obișnuită. Această licență, Licența publică generală minoră GNU, se aplică anumitor biblioteci desemnate și este destul de diferită de Licența publică generală obișnuită. Folosim această licență pentru anumite biblioteci pentru a permite conectarea acestor biblioteci în programe non-libere.

Când un program este legat de o bibliotecă, fie static, fie folosind o bibliotecă partajată, combinația celor două este, din punct de vedere juridic, o lucrare combinată, un derivat al bibliotecii originale. Prin urmare, licența publică generală obișnuită permite o astfel de conexiune numai dacă întreaga combinație corespunde criteriilor sale de libertate. Licența publică generală mai mică permite criterii mai laxe pentru conectarea altor coduri cu biblioteca.

Numim această licență "Licență publică generală mai mică" deoarece protejează mai puțin libertatea utilizatorului decât Licența publică generală obișnuită. De asemenea, oferă program, dacă este necesar. Pentru mai multe informații despre aeest lucru și despre cum să aplicați și să urmați hor dezvoltatori de software gratuit un avantaj mai mic față de programele concurente care nu sunt gratuite. Aceste dezavantaje sunt motivul pentru care folosim licența publică generală obișnuită pentru multe biblioteci.

Cu toate acestea, licența Lesser oferă avantaje în anumite circumstanțe speciale.

De exemplu, în rare ocazii, poate exista o nevoie specială de a încuraja utilizarea cât mai largă posibilă a unei anumite biblioteci, astfel încât să devină un standard de facto. Pentru a realiza acest lucru, programele care nu sunt gratuite trebuie să aibă permisiunea de a utiliza biblioteca. Un caz mai frecvent este că o bibliotecă gratuită face aceeași treabă ca și bibliotecile care nu sunt libere utilizate pe scară largă. În acest caz, există puțin de câștigat prin limitarea bibliotecii gratuite doar la software gratuit, așa că folosim Licența Publică Generală Inferioară.

În alte cazuri, permisiunea de a folosi o anumită bibliotecă în programe non-libere permite unui număr mai mare de oameni să folosească un corp mare de software gratuit.

De exemplu, permisiunea de a utiliza Biblioteca GNU C în programe non-libere permite multor mai mulți oameni să folosească întregul sistem de operare GNU, precum și varianta acestuia, sistemul de operare GNU/Linux.

Deși Licența Publică Generală Inferioară protejează mai puțin libertatea utilizatorilor, ea asigură că utilizatorul unui program care este conectat cu Biblioteca are libertatea și mijloacele de a rula acel program folosind o versiune modificată a Bibliotecii.

Urmează termenii și condițiile precise pentru copiere, distribuire și modificare. Atenție mare la diferența dintre o "lucrare bazată pe bibliotecă" și o "lucrare care foloseste" biblioteca". Primul conține cod derivat din bibliotecă, în timp ce cel din urmă trebuie combinat cu biblioteca pentru a rula.

**MODIFICARE** TERMENI I CONDI II PENTRU COPIERE, DISTRIBUIRE I

0. Acest Acord de licență se aplică oricărei biblioteci de software sau alt program care conține o notificare plasată de deținătorul drepturilor de autor sau de altă parte autorizată care spune că poate fi distribuit în conformitate cu termenii acestei Licențe Publice Generale Inferioare (numită și "această Licență"). Fiecare licențiat este adresat ca "dvs.".

O "bibliotecă" înseamnă o colecție de funcții software și/sau date pregătite astfel încât să fie conectate în mod convenabil cu programe de aplicație (care folosesc unele dintre acele funcții și date) pentru a forma executabile.

"Biblioteca", de mai jos, se referă la orice astfel de bibliotecă de software sau lucrare care a fost distribuită conform acestor termeni. O lucrare bazată ne Bibliotecă" înseamnă fie Bibliotecă, fie orice lucrare derivată conform legii dreptului de autor: adică o lucrare care conține Bibliotecă sau o parte din aceasta, fie textual, fie cu modificări și/sau tradusă direct în altă limbă. (În continuare, traducerea este inclusă fără limitare în termenul "modificare".)

"Cod sursă" pentru o lucrare înseamnă forma preferată a lucrării pentru efectuarea modificărilor acesteia. Pentru o bibliotecă, codul sursă complet înseamnă tot codul sursă pentru toate modulele pe care le conține, plus orice fișiere de definire a interfeței asociate, plus scripturile utilizate pentru a controla compilarea și instalarea bibliotecii.

Activitățile altele decât copierea, distribuirea și modificarea nu sunt acoperite de această Licență; sunt în afara domeniului său de aplicare. Actul de a rula un program folosind Bibliotecă nu este restricționat, iar ieșirea dintr-un astfel de program este acoperită numai dacă conținutul său constituie o lucrare bazată pe Bibliotecă (independent de utilizarea Bibliotecii într-un instrument de scriere a acesteia).

Dacă acest lucru este adevărat, depinde de ceea ce face Biblioteca și de ceea ce face programul care folosește Biblioteca.

1. Puteți copia și distribui copii textuale ale codului sursă complet al Bibliotecii așa cum îl primiți, pe orice suport, cu condiția să publicați în mod evident și adecvat pe fiecare copie o notificare adecvată privind drepturile de autor și o declinare a garanției; păstrați intacte toate notificările care se referă la această Licență și la absența oricărei garanții; și distribuiți o copie a acestei licențe împreună cu Biblioteca.

Puteți percepe o taxă pentru actul fizic de transfer al unei copii și, la alegerea dvs., puteți oferi protecție prin garanție în schimbul unei taxe.

2. Puteți modifica copia sau copiile Bibliotecii sau orice parte a acesteia, formând astfel o lucrare bazată pe Bibliotecă, și să copiați și să distribuiți astfel de modificări sau lucrări în condițiile secțiunii 1 de mai sus, cu condiția să îndepliniți, de asemenea, toate aceste condiți

#### a) Lucrarea modificată trebuie să fie ea însăși o bibliotecă de software.

b) Trebuie să faceți ca fișierele modificate să includă notificări proeminente care să precizeze că ați modificat fișierele și data oricărei modificări.

c) Trebuie să faceți ca întreaga lucrare să fie licențiată gratuit tuturor terților în conformitate cu termenii acestei Licențe.

d) Dacă o facilitate din Biblioteca modificată se referă la o funcție sau un tabel de date care urmează să fie furnizat de un program de aplicație care utilizează facilitatea, altfel decât ca argument transmis atunci când facilitatea este invocată, atunci trebuie să faceți un efort de bunăcredință pentru a se asigura că, în cazul în care o aplicație nu furnizează o astfel de funcție sau tabel, instalația încă funcționează și îndeplinește orice parte a scopului său rămâne semnificativă.

(De exemplu, o funcție dintr-o bibliotecă pentru a calcula rădăcini pătrate are un scop care este complet bine definit independent de aplicație.

Prin urmare, Subsecțiunea 2d necesită ca orice funcție furnizată de aplicație sau tabel utilizat de această funcție să fie opțională: dacă aplicația nu o furnizează, funcția rădăcină pătrată trebuie să calculeze totuși rădăcini pătrate.)

Aceste cerințe se aplică lucrării modificate în ansamblu. Dacă secțiuni identificabile ale acelei lucrări nu sunt derivate din Bibliotecă și pot fi considerate în mod rezonabil lucrări independente și separate în sine, atunci această Licență și termenii ei nu se aplică acelor secțiuni atunci când le distribuiți ca lucrări separate. Dar atunci când distribuiți aceleași secțiuni ca parte a unui întreg care este o lucrare bazată pe Bibliotecă, distribuirea întregului trebuie să fie conform condițiilor acestei Licențe, ale cărei permisiuni pentru alț licențiați se extind asupra întregului întreg și, prin urmare, fiecăruia. și fiecare parte, indiferent de cine a scris-o.

Astfel, intenția acestei secțiuni nu este de a revendica drepturile sau de a vă contesta drepturile de a lucra în întregime de dvs.; mai degrabă, intenția este de a exercita dreptul de a controla distribuția lucrărilor derivate sau colective bazate pe Bibliotecă.

cu o lucrare bazată pe Bibliotecă) pe un volum al unui mediu de stocare sau distribuție nu

această Licență la o anumită copie a Bibliotecii. Pentru a face acest lucru, trebuie să modificați toate notificările care se referă la această Licență, astfel încât să se refere la Licența publică generală GNU obișnuită, versiunea 2, în loc de această Licență. (Dacă a apărut o versiune mai nouă decât versiunea 2 a Licenței publice generale GNU obișnuite, atunci puteți specifica acea versiune, dacă doriți.) Nu faceți nicio altă modificare în aceste notificări.

Odată ce această modificare este făcută într-o anumită copie, este ireversibilă pentru acea copie, astfel încât licența publică generală GNU obișnuită se aplică tuturor copiilor ulterioare și lucrărilor derivate realizate din acea copie

Această opțiune este utilă atunci când doriți să copiați o parte din codul Bibliotecii întrun program care nu este o bibliotecă.

4. Puteți copia și distribui Biblioteca (sau o porțiune sau un derivat din ea, în conformitate cu Secțiunea 2) sub formă de cod obiect sau sub formă executabilă, în condițiile secțiunilor 1 și 2 de mai sus, cu condiția să o însoțiți cu sursa corespunzătoare completă, care poate fi citită de mașină. cod, care trebuie distribuit în condițiile secțiunilor 1 și 2 de mai sus pe un<br>mediu utilizat în mod obișnuit pentru schimbul de software.

Dacă distribuirea codului obiect se face prin oferirea de acces la copiere dintr-un loc desemnat, atunci oferirea unui acces echivalent pentru a copia codul sursă din același loc satisface cerința de a distribui codul sursă, chiar dacă terții nu sunt obligați să copieze codul sursă.

sursa împreună cu codul obiect.

5. Un program care nu conține niciun derivat al vreunei părți a Bibliotecii, dar este conceput să funcționeze cu Bibliotecă prin compilare sau legare cu aceasta, se numește "lucrare care folosește Biblioteca". O astfel de lucrare, în mod izolat, nu este o lucrare derivată a Bibliotecii și, prin urmare, nu intră în domeniul de aplicare al acestei Licențe.

Cu toate acestea, conectarea unei "lucrări care folosește Biblioteca" cu Biblioteca creează un executabil care este un derivat al Bibliotecii (deoarece conține porțiuni din Bibliotecă), mai degrabă decât o "lucrare care folosește biblioteca". Prin urmare, executabilul este acoperit de această licență. Secțiunea 6 prevede termenii pentru distribuirea unor astfel de executabile.

Când o "lucrare care utilizează Biblioteca" utilizează material dintr-un fișier antet care face parte din Bibliotecă, codul obiect al lucrării poate fi o lucrare derivată a Bibliotecii, chiar dacă codul sursă nu este. Dacă acest lucru este adevărat este deosebit de semnificativ dacă lucrarea poate fi conectată fără Bibliotecă sau dacă lucrarea este ea însăși o bibliotecă. Pragul pentru ca acest lucru să fie adevărat nu este definit cu precizie de lege.

Dacă un astfel de fișier obiect folosește doar parametri numerici, structuri de date și accesorii și macrocomenzi mici și funcții mici inline (zece linii sau mai puțin lungime), atunci utilizarea fișierului obiect este nerestricționată, indiferent dacă este legal un derivat muncă. (Executabilele care conțin acest cod obiect plus porțiuni din Bibliotecă vor intra în continuare sub Secțiunea 6.)

În caz contrar, dacă lucrarea este o derivată a Bibliotecii, puteți distribui codul obiect pentru lucrare în condițiile secțiunii 6. Orice executabile care conțin acea lucrare se încadrează, de asemenea, în secțiunea 6, indiferent dacă sunt sau nu legate direct cu Biblioteca însăși. .

6. Ca o excepție de la secțiunile de mai sus, puteți, de asemenea, să combinați sau să legați o "lucrare care folosește Biblioteca" cu Biblioteca pentru a produce o lucrare care conține părți din Bibliotecă și să distribuiți acea lucrare în condițiile alese de dvs., cu condiția ca termenii permit modificarea lucrării pentru uzul propriu al clientului și inginerie inversă pentru depanarea unor astfel de modificări.

Trebuie să anunțați la fiecare copie a lucrării că Biblioteca este utilizată în ea și că Biblioteca și utilizarea acesteia sunt acoperite de această Licență. Trebuie să furnizați o copie a acestei licențe. În cazul în care lucrarea în timpul execuției afișează notificări privind drepturile de autor, trebuie să includeți printre acestea avizul privind drepturile de autor pentru Bibliotecă, precum și o referință care direcționează utilizatorul către copia acestei Licențe. De asemenea, trebuie să faceți unul dintre aceste lucruri:

a) Însoțiți lucrarea cu întreaga mașină corespunzătoare, care poate fi citită

codul sursă pentru Bibliotecă, inclusiv orice modificări au fost utilizate în lucrare (care trebuie distribuite în secțiunile 1 și 2 de mai sus); și, dacă lucrarea este un executabil legat de Bibliotecă, cu "lucrarea completă care poate fi citită de mașină care folosește Biblioteca", ca cod obiect și/sau cod sursă, astfel încât utilizatorul să poată modifica Biblioteca și apoi reconecta pentru a produce un executabil modificat care conține Biblioteca modificată. (Se înțelege că utilizatorul care modifică conținutul fișierelor de definiții din Bibliotecă nu va putea neapărat să recompileze aplicația pentru a utiliza definițiile modificate.)

b) Folosiți un mecanism adecvat de bibliotecă partajată pentru conectarea cu Biblioteca.

Un mecanism adecvat este cel care (1) folosește în timpul rulării o copie a bibliotecii deja prezentă pe sistemul computerului utilizatorului, mai degrabă decât copierea funcțiilor bibliotecii în executabil și (2) va funcționa corect cu o versiune modificată a bibliotecii, dacă utilizatorul instalează unul, atâta timp cât versiunea modificată este compatibilă cu interfața cu versiunea cu care a fost realizată lucrarea.

c) Însoțiți lucrarea cu o ofertă scrisă, valabilă cel puțin trei ani, pentru a oferi aceluiași utilizator materialele specificate în Subsecțiunea 6a, de mai sus, contra unei taxe nu mai mari decât costul efectuării acestei distribuții.

d) Dacă distribuirea lucrării se face prin oferirea accesului la copiere dintr-un loc desemnat, oferiți acces echivalent pentru copierea materialelor specificate mai sus din același loc.

e) Verificați că utilizatorul a primit deja o copie a acestor materiale sau că i-ați trimis deja o copie acestui utilizator.

Pentru un executabil, forma necesară a "lucrării care folosește Biblioteca" trebuie șă includă orice date și programe utilitare necesare pentru reproducerea executabilului din acesta. Cu toate acestea, ca o excepție specială, materialele care urmează să fie distribuite nu trebuie să includă nimic care este distribuit în mod normal (fie sub formă sursă, fie sub formă binară) cu componentele majore (compilator, nucleu și așa mai departe) ale sistemului de operare pe care rulează executabilul. , cu excepția cazului în care acea componentă însoțește executabilul.

Se poate întâmpla ca această cerință să contrazică restricțiile de licență ale altor biblioteci proprietare care în mod normal nu însoțesc operarea

## În plus, simpla agregare a unei alte lucrări care nu se bazează pe Bibliotecă cu Bibliotecă (sau aduce cealaltă lucrare în domeniul de aplicare al acestei Licențe.

3. Puteți opta pentru a aplica termenii Licenței publice generale GNU obișnuite în loc de

sistem. O astfel de contradicție înseamnă că nu le puteți folosi atât pe ele, cât și pe Biblioteca împreună într-un executabil pe care îl distribuiți.

7. Puteți plasa facilități de bibliotecă care sunt o lucrare bazată pe Bibliotecă una lângă alta într-o singură bibliotecă împreună cu alte facilități de bibliotecă care nu sunt acoperite de această Licență și să distribuiți o astfel de bibliotecă combinată, cu condiția ca distribuția separată a lucrării pe baza Bibliotecii și a celorlalte facilități ale bibliotecii este permisă altfel și cu condiția să faceți aceste două lucruri:

a) Însoțiți biblioteca combinată cu o copie a aceleiași lucrări bazată pe Bibliotecă, necombinată cu orice alte facilități ale bibliotecii. Acesta trebuie distribuit în conformitate cu termenii secțiunilor de mai sus.

b) Anunțați biblioteca combinată cu privire la faptul că o parte a acesteia este o lucrare bazată pe Bibliotecă și explicând unde puteți găsi forma necombinată însoțitoare a aceleiași lucrări.

8. Nu puteți copia, modifica, sublicență, conecta sau distribui Biblioteca, cu excepția cazurilor prevăzute în mod expres de această Licență. Orice încercare în alt mod de a copia, modifica, sublicență, conecta sau distribui Bibliotecă este nulă și va anula automat drepturile dumneavoastră conform acestei Licențe.

Cu toate acestea, părților care au primit copii sau drepturi de la dvs. în temeiul acestei licențe, licențele nu vor fi reziliate atâta timp cât aceste părți rămân în deplină conformitate.

9. Nu sunteți obligat să acceptați această Licență, deoarece nu ați semnat-o. Cu toate acestea, nimic altceva nu vă oferă permisiunea de a modifica sau distribui Biblioteca sau lucrările sale derivate. Aceste acțiuni sunt interzise de lege dacă nu acceptați această Licență. Prin urmare, prin modificarea sau distribuirea Bibliotecii (sau a oricărei lucrări bazate pe Bibliotecă), indicați acceptarea acestei Licențe pentru a face acest lucru și a tuturor termenilor și condițiilor pentru copierea, distribuirea sau modificarea Bibliotecii sau a lucrărilor bazate pe aceasta.

10. De fiecare dată când redistribuiți Biblioteca (sau orice lucrare bazată pe Bibliotecă), destinatarul primește automat o licență de la licențiatorul original pentru a copia, distribui, conecta sau modifica Biblioteca, în conformitate cu acești termeni și condiții. Nu puteți impune alte restricții privind exercitarea de către destinatari a drepturilor acordate aici. Nu sunteți responsabil pentru asigurarea conformității de către terți cu această Licență.

11. Dacă, ca urmare a unei hotărâri judecătorești sau a unei acuzații de încălcare a brevetului sau din orice alt motiv (fără a se limita la probleme de brevet), îți sunt impuse condiții (fie prin hotărâre judecătorească, acord sau altfel) care contrazic condițiile prezentului Licență, ei nu vă scuză de condițiile acestei Licențe. Dacă nu puteți distribui astfel încât să vă îndepliniți simultan obligațiile din această Licență și orice alte obligații pertinente, atunci, în consecință, este posibil să nu distribuiți deloc Biblioteca. De exemplu, dacă o licență de brevet nu ar permite redistribuirea fără drepturi de autor a Bibliotecii de către toți cei care primesc copii direct sau indirect prin intermediul dvs., atunci singurul mod în care puteți satisface atât aceasta, cât și această Licență ar fi să vă abțineți în întregime de la distribuirea licenței. Bibliotecă.

Dacă orice parte a acestei secțiuni este considerată invalidă sau inaplicabilă în orice circumstanță particulară, se intenționează să se aplice restul secțiunii, iar secțiunea în ansamblu este destinată să se aplice în alte circumstanțe.

Scopul acestei secțiuni nu este de a vă determina să încălcați brevetele sau alte revendicări ale dreptului de proprietate sau să contestați validitatea oricăror astfel de revendicări; această secțiune are unicul scop de a proteja integritatea sistemului de distribuție a software-ului liber, care este implementat de practicile de licență publică. Mulți oameni au adus contribuții generoase la gama largă de software distribuit prin acel sistem, bazându-se pe aplicarea consecventă a acelui sistem; este la latitudinea autorului/donatorului să decidă dacă el sau ea este dispus să distribuie software prin orice alt sistem și un titular de licență nu poate impune această alegere.

Această secțiune are scopul de a clarifica ceea ce se crede a fi o consecință a restului acestei Licențe.

12. Dacă distribuirea și/sau utilizarea Bibliotecii este restricționată în anumite țări fie prin brevete, fie prin interfețe protejate prin drepturi de autor, deținătorul original al dreptului de autor care plasează Biblioteca sub această Licență poate adăuga o limitare explicită de distribuție geografică, excluzând acele țări, astfel încât distribuția este permis numai în sau între țări care nu sunt astfel excluse. În acest caz, această Licență încorporează limitarea ca și cum ar fi scrisă în corpul acestei Licențe.

13. Free Software Foundation poate publica din când în când versiuni revizuite și/ sau noi ale Licenței Publice Generale Inferioare. Astfel de versiuni noi vor fi similare în spirit cu versiunea actuală, dar pot diferi în detaliu pentru a aborda noi probleme sau preocupări.

Fiecare versiune primește un număr de versiune distinctiv. Dacă Biblioteca specifică un număr de versiune al acestei Licente care i se aplică și "orice versiune ulterioară", aveți opțiunea de a urma termenii și condițiile fie ale acelei versiuni, fie ale oricărei versiuni ulterioare publicate de Free.

Software Foundation. Dacă Biblioteca nu specifică un număr de versiune a licenței, puteți alege orice versiune publicată vreodată de Free Software Foundation.

14. Dacă doriți să încorporați părți ale Bibliotecii în alte programe gratuite ale căror condiții de distribuție sunt incompatibile cu acestea, scrieți-i autorului pentru a cere permisiunea. Pentru software care este protejat prin drepturi de autor de către Free Software Foundation, scrieți la Free Software Foundation; facem uneori excepții pentru asta. Decizia noastră va fi ghidată de cele două obiective de a păstra statutul liber al tuturor derivatelor software-ului nostru liber și de a promova partajarea și reutilizarea software-ului în general.

#### FARA GARANTIE

15. DEoarece BIBLIOTECA ESTE LICENȚATĂ GRATUIT, NU EXISTĂ NU EXISTĂ GARANȚIE PENTRU BIBLIOTECĂ, ÎN MĂSURA PERMISĂ DE LEGEA APLICĂ. CU EXCEPȚIA CÂND CÂND SE DECLARA CONTRUL ÎN SCRIS, DEȚINĂTORII DREPTURILOR DE AUTOR ȘI/SAU ALTE PĂRȚI FURNIZAȚI BIBLIOTECA CA ATIE" FĂRĂ GARANTIE DE NICIUN FEL, EXPLICITĂ SAU IMPLICITĂ, INCLUSIV, DAR FĂRĂ A SE LIMITA LA, GARANȚII IMPLICITE ALE GARANTIILOR DE COMERCIABILITATE ȘI GARANTIEI DE COMERCIALIZARE . ÎNTREGUL RISC CU PRIVIRE LA CALITATEA ȘI PERFORMANȚA BIBLIOTECEI ÎN CARE ȚINE.

#### DACĂ BIBLIOTECA SE DOVEDEȘTE DEFECTĂ, TU ȚI ASUMAȚI COSTUL TUTUROR SERVICELOR, REPARAȚILOR SAU CORECTIILOR NECESARE.

16. ÎN NICIO CAZ CU FĂCÂT ÎN CAZ DE LEGEA APLICabilă SAU ACORDAT ÎN SCRIS, ORICE DEȚINĂTOR DE DREPTURI DE AUTOR SAU ORICE CELALĂ PĂRȚE CARE POATE MODIFICA ȘI/SAU REDITRIBUIE BIBLIOTECA Așa cum este PERMIS MAI SUS, VA FI RESPONSABIL FAȚĂ DE DVS. PENTRU DAUNE, INCLUSIV SPAȚIALE. DAUNE INCIDENTALE SAU CONSECUȚIONALE DERIVATE DIN UTILIZAREA SAU INAPBILITATEA DE A UTILIZA BIBLIOTECA (INCLUSIV, DAR FĂRĂ A SE LIMITA LA PIERDERE DE DATE SAU DATE INEXACTE SAU PIERDERI SUSTINȚE DE DVS. SAU DE TERȚI SAU DE NECESAREA UTILIZĂRII BIBLIOTECEI) , CHIAR DACĂ ACEST DEȚINĂTOR SAU O CELALĂ PĂRȚE A FOST INFORMATĂ CU POSIBILITATEA ACESTELOR DAUNE.

#### SFÂRȘITUL TERMENILOR ȘI CONDIȚILOR

Cum să aplicați acești termeni noilor dvs. biblioteci

Dacă dezvoltați o nouă bibliotecă și doriți ca aceasta să fie de cea mai mare utilizare posibilă pentru public, vă recomandăm să faceți din ea un software gratuit pe care oricine îl poate redistribui și schimba. Puteți face acest lucru permițând redistribuirea în conformitate cu acești termeni (sau, alternativ, în condițiile Licenței publice generale obișnuite).

Pentru a aplica acești termeni, atașați bibliotecii următoarele notificări. Cel mai sigur este să le atașați la începutul fiecărui fișier sursă pentru a transmite cel mai eficient excluderea garanției; și fiecare fișier ar trebui să aibă cel puțin linia "copyright" și un indicator către locul în care se găsește notificarea completă.

un rând pentru a da numele bibliotecii și o idee despre ceea ce face.

#### Copyright (C) anul numele autorului

Această bibliotecă este software gratuit; îl puteți redistribui și/sau modifica în conformitate cu termenii GNU Lesser General Public License publicat de Free Software Foundation; fie versiunea 2.1 a Licenței, fie (la alegerea dvs.) orice versiune ulterioară.

Această bibliotecă este distribuită în speranța că va fi utilă, dar FĂRĂ NICIO GARANȚIE; fără nici măcar garanția implicită de VANTABILITATE sau ADECVARE PENTRU UN ANUMIT SCOP.

#### Vezi GNU

Licență publică generală mai mică pentru mai multe detalii.

Ar fi trebuit să primiți o copie a Licenței publice generale minore GNU împreună cu această bibliotecă; dacă nu, scrieți la Free Software Foundation, Inc., 59 Temple Place, Suite 330, Boston, MA 02111-1307 SUA

De asemenea, adăugați informații despre cum să vă contactați prin poștă electronică și pe hârtie.

De asemenea, ar trebui să cereți angajatorului dvs. (dacă lucrați ca programator) sau școlii dvs., dacă există, să semneze o "declinare a răspunderii privind drepturile de autor" pentru bibliotecă, dacă este necesar. Iată o mostră; modifica denumirile:

semnătura lui Ty Coon, 1 aprilie 1990 Yoyodyne, Inc., declină prin prezenta orice drept de autor în biblioteca "Frob" (o bibliotecă pentru reglarea butoanelor) scrisă de James Random Hacker.

Ty Coon, președintele Vice

Cam despre asta e! Licență BSD cu două clauze Drepturi de autor (c) 2004-2005 HighPoint Technologies, Inc.

#### Toate drepturile rezervate.

Redistribuirea și utilizarea în forme sursă și binară, cu sau fără modificare, sunt permise cu condiția ca următoarele condiții să fie îndeplinite întâlnit:

1. Redistribuirea codului sursă trebuie să păstreze notificarea de mai sus privind drepturile de autor, această listă de condiții și următoarea declinare a răspunderii.

2. Redistribuirile în formă binară trebuie să reproducă notificarea privind drepturile de autor de mai sus, această listă de condiții și următoarea declinare a răspunderii în documentația și/sau alte materiale furnizate odată cu distribuția.

ACEST SOFTWARE ESTE OFERIT DE AUTOR "CA ASA ESTE" ȘI ORICE GARANTIE EXPRESĂ SAU IMPLICITĂ, INCLUSIV, DAR FĂRĂ A SE LIMITA LA, GARANȚII IMPLICITE DE VANTABILITATE ȘI ADECVARE PENTRU UN ANUMIT SCOP, SUNT RENUNCIATE. IN NICI UN EVENIMENT

AUTORUL VA FI RESPONSABIL PENTRU ORICE DAUNE DIRECTE, INDIRECTE, INCIDENTALE, SPECIALE, EXEMPLARE SAU CONSECUȚIONALE (INCLUSIV, DAR FĂRĂ A SE LIMITA LA, ACHIZIȚIA DE BUNURI SAU SERVICII SUBSTITUTIVE; PIERDERE DE UTILIZARE, DATE SAU PROFIT SAU ÎNTRERUPERE DE AFACERI); ȘI PRIVIND ORICE TEORIE A RĂSPUNDERII, FIEA ÎN CONTRACT, RĂSPUNDEREA STRICTĂ SAU DELICIT (INCLUSIV NEGLIGENȚA SAU ALTRE)

DEZISTĂ ÎN ORICE MOD DE UTILIZARE A ACESTUI SOFTWARE, CHIAR DACĂ VĂ SUNT AVISAT DE POSIBILITATEA ACESTELOR DAUNE.

Licență BSD cu 3 clauze

Drepturi de autor (c) 2000~2013, Marvell International Ltd.

Drepturi de autor (c) 2008-2009, Alex Weber.

Drepturi de autor (c) 2005, Tom Wu.

Drepturi de autor (c) 2000-2009, Paul Johnston.

Drepturi de autor (c) 1994-1997, Thomas G. Lane. Drepturi de autor (c) 2009, 2011, DR Commander.

Copyright (c) 2009 Texas Instruments Incorporated - http://www.ti.com/

Copyright (c) 2006 Alexander Chemeris.

Drepturi de autor (c) 2003 Sun Microsystems, Inc.

Copyright (c) 2010-2015, Fundația Dojo.

Copyright (c) 2005-2007 Paul Hsieh.

Copyright (c) Alexandru Mărăsteanu.

Copyright (c) 2003, 2010, Dr Brian Gladman, Worcester, Marea Britanie.

Drepturi de autor (c) 2002-2008, Milan Ikits <milan ikits[]ieee org>

Drepturi de autor (c) 2002-2008, Marcelo E. Magallon <mmagallo[]debian org> Copyright (c) 2002, Lev Povalahev.

Drepturi de autor (c) 2007 The Khronos Group Inc.

Copyright (c) 2004, Jan Kneschke, incremental

Toate drepturile rezervate

întâlnit:

Redistribuirea și utilizarea în forme sursă și binară, cu sau fără modificare, sunt permise cu condiția ca următoarele condiții să fie îndeplinite

această listă de condiții și următoarea declinare a răspunderii. •Redistribuirile codului sursă trebuie să păstreze notificarea privind drepturile de autor de mai sus,

•Redistribuirile în formă binară trebuie să reproducă notificarea privind drepturile de autor de mai sus, această listă de condiții și următoarea declinare a răspunderii

•Nici numele <ORGANIZATIEI> si nici numele acesteia în documentația și/sau alte materiale furnizate odată cu distribuția.

contribuitorii pot fi folosiți pentru a susține sau promova produse derivate din acest software fără permisiunea scrisă prealabilă specifică.

ACEST SOFTWARE ESTE OFERIT DE DEȚINĂTORII DE DREPTURI DE AUTOR ȘI DE CONTRIBUITORI CA AȘA ESTE" ȘI ORICE GARANTII EXPRESE SALLIMPLICITE, INCLUSIV, DAR FĂRĂ A SE LIMITA LA, GARANȚII IMPLICITE DE VANTABILITATE ȘI ADECVARE PENTRU UN ANUMIT SCOP, SUNT RENUNCIATE. ÎN NICIO CAZ DEȚINĂRUL DREPTURILOR DE AUTOR SAU CONTRIBUTORII NU VA FI RESPONSABILĂ PENTRU ORICE DAUNE DIRECTE, INDIRECTE, INCIDENTALE, SPECIALE, EXEMPLARE SAU CONSECUȚIONALE (INCLUSIV, DAR FĂRĂ A SE LIMITA LA, ACHIZIȚIONAREA DE BUNURI SAU SERVICII SUBSTITUTE, PIERDERI DE PROFIT DE UTILIZARE DE SERVICII; SAU ÎNTRERUPEREA AFACERII) ORICARE CAUZATE ȘI PENTRU ORICE TEORIE A RĂSPUNDERII, FIEA ÎN CONTRACTUL, RĂSPUNDEREA STRICTĂ SAU DELICIT (INCLUSIV NEGLIGENȚA SAU ALLT MOD) DECORIT ÎN ORICE MOD DIN UTILIZAREA ACESTUI SOFTWARE, CHIAR DACĂ SE SUNT CONSULTAT.

#### Licența MIT

Copyright (c) 2008-2010 Adrian Tosca

Drepturi de autor (c) 2010-2011 Ittrium LLC

- Drepturi de autor (c) 2009 Dave Gamble
- Drepturi de autor (c) 2008-2011 Martin Wendt Drepturi de autor (c) 2003-2005 Tom Wu
- Copyright (c) 2008 Tony Tomov
- Drepturi de autor (c) 2012, AUTHORS.txt (http://jqueryui.com/about)
- Copyright (c) 2010 "Cowboy" Ben Alman
- Drepturi de autor (c) 2009-2011 Brantley Harris
- Copyright (c) 2011-2012 Timo Tijhof
- Drepturi de autor (c) 2006-2011 Sam Collett (http://www.texotela.co.uk)
- Copyright (c) 2009 Wroclaw
- Drepturi de autor (c) 2008-2012 Dmitry Baranovskiy
- Drepturi de autor (c) 2008-2012 Sencha Labs

Copyright (c) 2007,2014 jQuery Foundation și alți contribuitori

"Software"), pentru a trata Software-ul fără restricții, inclusiv, fără limitare, drepturile de Prin prezenta se acordă permisiunea, în mod gratuit, oricărei persoane care obține o copie a acestui software și a fișierelor de documentație asociate (

utilizare, copiere, modificare, îmbinare, publicare, distribuire, sublicențare și/sau vinde copii ale Software-ului și de a permite persoanelor cărora Software-ul este pus la dispoziție în acest sens, în următoarele condiții:

Nota privind drepturile de autor de mai sus și această notificare de permisiune vor fi incluse în toate copiile sau părțile substanțiale ale Software-ului.

SOETWARE-UL ESTE OFERIT CA ASA ESTE", FĂRĂ NICIUN FEL DE GARANTIE, EXPRESĂ SAU IMPLICITĂ, INCLUSIV, DAR FĂRĂ A SE LIMITA LA GARANȚII DE VANTABILITATE, ADEPRENARE PENTRU UN ANUMIT SCOP ȘI NEÎNCĂLCARE. AUTORII SAU DEȚINĂTORII DE DREPTURI DE AUTOR NU VA FI RĂSPUNDĂTORI ÎN NICIO CAZ PENTRU ORICE RECLAMAȚIE, DAUNE SAU ALTĂ RESPONSABILITATE, CHIAR DIN O ACȚIUNE DE CONTRACT, DELICIT SAU ÎN ALTRE MOD, DERIVATE DIN, DIN SAU ÎN LEGĂTARE CU SOFTWARE-UL SAU ALTELE UTILIZARE SOFTWARE.

#### Licență libxml2

Cu excepția cazului în care se menționează altfel în codul sursă (de exemplu fișierele hash.c, list.c și fișierele trio, care sunt acoperite de o licență similară, dar cu notificări diferite privind drepturile de autor), toate fișierele sunt:

Copyright (C) 1998-2003 Daniel Veillard. Toate drepturile rezervate.

Prin prezenta se acordă permisiunea, în mod gratuit, oricărei persoane care obține o copie a acestui software și a fișierelor de documentație asociate ("Softwareul"), de a utiliza Software-ul fără restricții, inclusiv, fără limitare, drepturile de utilizare, copiere, modificare, îmbinare , să publice, să distribuie, să sublicențeze și/sau să vândă copii ale Software-ului și să permită persoanelor cărora le este furnizat Software-ul să facă acest lucru, sub rezerva următoarelor condiții:

Nota privind drepturile de autor de mai sus și această notificare de permisiune vor fi incluse în toate copiile sau părțile substanțiale ale Software-ului.

SOFTWARE-UL ESTE OFERIT "CA AȘA ESTE", FĂRĂ NICIUN FEL DE GARANȚIE, EXPRESĂ SAU IMPLICITĂ, INCLUSIV, DAR FĂRĂ A SE LIMITA LA GARANȚII DE VANTABILITATE, ADEPRENARE PENTRU UN ANUMIT SCOP ȘI NEÎNCĂI CARE. DANIEL VEILLARD NU VA FI RESPONSABIL ÎN NICIO CAZ PENTRU ORICE RECLAMAȚIE, DAUNE SAU ALTĂ RESPONSABILITATE, CHIAR DIN O ACȚIUNE DE CONTRACT, DELICIT SAU ALTRE, DERIVATE DIN, DIN SAU ÎN LEGAȚIE CU SOFTWARE-UL SAU UTILIZAREA SAU ALTE TRATȚII DE SOFTWARE.

Cu excepția cazurilor menționate în această notificare, numele lui Daniel Veillard nu va fi folosit în publicitate sau în alt mod pentru a promova vânzarea, utilizarea sau alte tranzacții în acest Software fără autorizarea prealabilă în scris a acestuia.

"Licență" înseamnă termenii și condițiile de utilizare, reproducere și distribuție, așa cum

Licență Apache

1. Definiții.

- Versiunea 2.0, ianuarie 2004
- Drepturi de autor (c) 2015 Saminda Abeyruwan (saminda@cs.miami.edu)
- http://www.apache.org/licenses/ TERMENI I CONDI II DE UTILIZARE, REPRODUCERE I DISTRIBUȚIE

sunt definite de secțiunile 1 până la 9 din acest document.

"Licențiator" înseamnă proprietarul drepturilor de autor sau entitatea autorizată de proprietarul drepturilor de autor care acordă Licența.

"Persoană juridică" înseamnă uniunea dintre entitatea care acționează și toate celelalte entități care controlează, sunt controlate de sau se află sub control comun cu acea entitate. În sensul acestei definiții, "control" înseamnă (i) puterea, directă sau indirectă, de a determina conducerea sau conducerea unei astfel de entități, fie prin contract sau altfel, sau (ii) deținerea de cincizeci la sută (50%) sau mai multe acțiuni în circulație sau (iii) proprietatea efectivă a unei astfel de entități.

"Dvs." (sau "Dvs.") înseamnă o persoană fizică sau entitate juridică care exercită permisiunile acordate prin această Licență.

Formularul "Sursă" înseamnă forma preferată pentru efectuarea modificărilor, inclusiv, dar fără a se limita la codul sursă al software-ului, sursa documentației și fișierele de configurare.

Formularul "Obiect" înseamnă orice formă rezultată din transformarea mecanică sau traducerea unui formular Sursă, inclusiv, dar fără a se limita la codul obiect compilat, documentația generată și conversiile în alte tipuri de media.

"Lucrare" înseamnă lucrarea de autor, fie sub formă de sursă sau de obiect, pusă la dispoziție în temeiul licenței, așa cum este indicat de o notificare privind drepturile de autor care este inclusă în sau atașată lucrării (un exemplu este oferit în Anexa de mai jos).

"Lucrări derivate" înseamnă orice lucrare, sub formă de sursă sau de obiect, care se bazează pe (sau derivă din) lucrare și pentru care revizuirile editoriale, adnotările, elaborările sau alte modificări reprezintă, în ansamblu, o lucrare originală. de autor. În sensul acestei Licențe, Lucrările Derivate nu vor include lucrări care rămân separabile de sau care se leagă pur și simplu (sau se leagă prin nume) la interfețele Lucrării și Lucrările Derivate ale acestora.

"Contribuție" înseamnă orice lucrare de autor, inclusiv versiunea originală a Lucrării și orice modificări sau completări la lucrarea respectivă sau la lucrările derivate ale acesteia, care este transmisă în mod intenționat Licențiatorului pentru a fi inclusă în Lucrare de către proprietarul drepturilor de autor sau de către o persoană sau Persoană juridică autorizată să trimită în numele proprietarului drepturilor de autor. În sensul acestei definiții, "trimis înseamnă orice formă de comunicare electronică, verbală sau scrisă trimisă Licențiatorului sau reprezentanților săi, inclusiv, dar fără a se limita la, comunicarea pe listele de corespondență electronice, sistemele de control al codului sursă și sistemele de urmărire a emisiunilor care sunt gestionate de, sau în numele acestuia, în scopul de a discuta și îmbunătăți Lucrarea, dar excluzând comunicarea care este marcată în mod evident sau desemnată în scris de către proprietarul dreptului de autor drept "Nu este o contribuție".

"Contribuitor" înseamnă Licențiatorul și orice persoană fizică sau entitate juridică în numele căreia o Contribuție a fost primită de către Licențiator și ulterior încorporată în Lucrare.

2. Acordarea licenței pentru drepturi de autor. Sub rezerva termenilor și condițiilor acestei licențe, fiecare Contributor vă acordă prin prezenta o licență de drept de autor perpetuă, la nivel mondial, neexclusivă, fără taxe, fără drepturi de autor, irevocabilă pentru a reproduce, pregăti lucrări derivate, afișa public, executa public, sublicență și distribuie Lucrarea și astfel de Lucrări Derivate în formă Sursă sau Obiect.

3. Acordarea licenței de brevet. Sub rezerva termenilor și condițiilor prezentei licențe, fiecare Contributor vă acordă prin prezenta o licență de brevet perpetuă, la nivel mondial, neexclusiv, fără taxe, fără redevență, irevocabilă (cu excepția celor menționate în această secțiune) pentru a face, au făcut, să utilizeze, să ofere să vândă, să vândă, să importe și să transfere în alt mod Lucrarea, în cazul în care o astfel de licență se aplică numai acelor revendicări de brevet licențiate de către un astfel de Colaborator, care sunt în mod necesar încălcate doar de Contribuția(ele) lor sau prin combinarea Contribuției(lor) cu Lucrarea la care au fost depuse astfel de Contribuții. Dacă inițiați un litigiu privind brevetele împotriva oricărei entități (inclusiv o cerere încrucișată sau o cerere reconvențională într-un proces) care susține că Lucrarea sau o Contribuție încorporată în Lucrare constituie o încălcare directă sau contributivă a brevetului, atunci orice licență de brevet care ți-a fost acordată în temeiul acestei licențe pentru aceea Lucrările se vor încheia de la data la care acest litigiu este depus.

4. Redistribuire. Puteți reproduce și distribui copii ale Lucrării sau lucrărilor derivate ale acesteia pe orice suport, cu sau fără modificări și sub formă de sursă sau obiect, cu condiția să îndepliniți următoarele condiții:

A. Trebuie să oferiți oricăror altor destinatari ai Lucrării sau Lucrărilor Derivate o copie a acestei Licențe; și

b. Trebuie să faceți ca orice fișiere modificate să aibă notificări proeminente care să arate că ați modificat fișierele; și

c. Trebuie să păstrați, în forma sursă a oricărei lucrări derivate pe care le distribuiți, toate notificările privind drepturile de autor, brevetele, mărcile comerciale și atribuirea de la

forma sursă a lucrării, excluzând acele notificări care nu se referă la nicio parte a lucrărilor derivate; și

d. Dacă Lucrarea include un fișier text "NOTIFICARE" ca parte a distribuției sale, atunci orice Lucrări derivate pe care le distribuiți trebuie să includă o copie lizibilă a notificărilor de atribuire conținute în acest fișier NOTIFICARE, excluzând acele notificări care nu se referă la nicio parte a Lucrări derivate, în cel puțin unul dintre următoarele locuri: într-un fișier text NOTICE distribuit ca parte a Lucrărilor derivate; în formularul sau documentația Sursă, dacă sunt furnizate împreună cu Lucrările derivate; sau, în cadrul unui afișaj generat de Lucrările derivate, dacă și oriunde apar în mod normal astfel de notificări ale terților. Conținutul fișierului NOTICE are doar scop informativ și nu modifică Licența. Puteți adăuga propriile notificări de atribuire în Lucrările derivate pe care le distribuiți, alături de textul NOTIFICARE din Lucru sau ca un addendum la textul NOTIFICARE din Lucrare, cu condiția ca astfel de notificări suplimentare de atribuire să nu poată fi interpretate ca o modificare a Licenței.

Puteți adăuga propria declarație privind drepturile de autor la modificările Dvs. și puteți furniza termeni și condiții de licență suplimentare sau diferite pentru utilizarea, reproducerea sau distribuirea modificărilor Dvs. sau pentru orice astfel de Lucrări derivate în ansamblu, cu condiția utilizării, reproducerii și distribuției dvs. În caz contrar, lucrarea respectă condițiile menționate în această licență.

5. Depunerea contribuțiilor. Cu excepția cazului în care declarați în mod explicit altfel, orice Contribuție trimisă în mod intenționat pentru a fi inclusă în Lucrare de către Dvs. Licențiatorului va fi în conformitate cu termenii și condițiile acestei Licențe, fără niciun termen sau condiții suplimentare. Fără a aduce atingere celor de mai sus, nimic din prezentul document nu va înlocui sau modifica termenii oricărui acord de licență separat pe care l-ați încheiat cu Licențiatorul cu privire la aceste Contribuții.

6. Mărci comerciale. Această Licență nu acordă permisiunea de a utiliza numele comerciale, mărcile comerciale, mărcile de servicii sau denumirile de produse ale Licențiatorului, cu excepția cazului în care este necesar pentru utilizarea rezonabilă și obișnuită în descrierea originii Lucrării și reproducerea conținutului fișierului NOTIFICARE.

7. Declinarea răspunderii privind garanția. Cu excepția cazului în care este cerut de legea aplicabilă sau este convenit în scris, Licențiatorul furnizează Lucrarea (și fiecare Colaborator își oferă Contribuțiile) "CA ASA ESTE", FĂRĂ GARANTII SAU CONDITII DE NICIUN FEL, exprese sau implicite, inclusiv, fără limitare, orice garanții sau condiții de TITLUL, NEÎNCĂLCAREA, VANTABILITATEA sau ADEPTEnța PENTRU UN ANUMIT SCOP. Sunteți singurul responsabil pentru determinarea oportunității utilizării sau redistribuirii Lucrării și vă asumați orice riscuri asociate cu exercitarea de către dvs. a permisiunilor conform acestei Licențe.

8. Limitarea răspunderii. În nici un caz și în nicio teorie juridică, fie în caz de delict (inclusiv neglijență), contract sau altfel, cu excepția cazului în care este cerut de legea aplicabilă (cum ar fi acte deliberate și de neglijență gravă) sau dacă este convenit în scris, orice Contributor nu va fi răspunzător față de Dvs. daune, inclusiv orice daune directe, indirecte, speciale, incidentale sau consecvente, de orice caracter, care rezultă ca urmare a acestei Licențe sau din utilizarea sau incapacitatea de a utiliza Lucrarea (inclusiv, dar fără a se limita la, daune pentru pierderea de bunăvoință, oprirea lucrului). , defecțiune sau defecțiune a computerului sau orice alte daune sau pierderi comerciale), chiar dacă acest Contributor a fost informat cu privire la posibilitatea unor astfel de daune.

9. Acceptarea garanției sau a răspunderii suplimentare. În timpul redistribuirii Lucrării sau Lucrărilor Derivate ale acestora, puteți alege să oferiți și să percepeți o taxă pentru acceptarea suportului, garanției, despăgubirilor sau a altor obligații de răspundere și/sau drepturi în concordanță cu această Licență. Cu toate acestea, acceptând astfel de obligații, puteți acționa numai în nume propriu și pe singura Dvs. responsabilitate, nu în numele oricărui alt Colaborator și numai dacă sunteți de acord să despăgubiți, să apărați și să lăsați fiecare Colaborator fără răspundere pentru orice răspundere asumată de, sau pretenții formulate împotriva unui astfel de Contributor din cauza acceptării de către dvs. a unei astfel de garanții sau răspundere suplimentară. SFÂRȘITUL TERMENILOR ȘI CONDITILOR

ANEXĂ: Cum să aplicați licența Apache la munca dvs

Pentru a aplica Licența Apache pentru munca dvs., atașați următoarea notificare generală, cu câmpurile cuprinse între paranteze "[ ]" înlocuite cu propriile informații de identificare. (Nu includeți parantezele!) Textul trebuie inclus în sintaxa de comentarii corespunzătoare pentru formatul de fișier. De asemenea, recomandăm ca un nume de fișier sau de clasă și o descriere a scopului să fie incluse pe aceeași "pagină tipărită" ca nota de copyright pentru o identificare mai ușoară în arhivele terțelor părți.

Drepturi de autor [aaaa] [numele proprietarului drepturilor de autor] Licențiat conform Licenței Apache, Versiunea 2.0 ("Licența"); nu puteți utiliza acest fișier decât în conformitat cu Licența. Puteți obține o copie a Licenței de la http://www.apache.org/licenses/LICENSE-2.0 Cu excepția cazului în care este cerut de legea aplicabilă sau dacă este convenit în scris, software-ul distribuit în baza Licenței este distribuit "CA AȘA ESTE", FĂRĂ GARANȚII SAU

CONDIȚII DE ORICE FEL, fie exprese, fie implicite. Consultați Licența pentru limba specifică care guvernează permisiunile și limitările din Licență.

Licența zlib/libpng

Drepturi de autor (c) 2011 Lee Thomason

Drepturi de autor (c) 1995-2012 Jean-loup Gailly și Mark Adler

Drepturi de autor (c) 1998-2012 Glenn Randers-Pehrson

Copyright (c) 2003-2005 Hector Mauricio Rodriguez Segura

Copyright (c) 1995-2009 Nullsoft și Contributors

Copyright (c) 2002-2008 Davide Pizzolato

Acest software este furnizat "ca atare", fără nicio garanție explicită sau implicită.

În niciun caz, autorii nu vor fi făcuți răspunzători pentru orice daune rezultate din utilizarea acestui software.;

Se acordă oricui permisiunea de a utiliza acest software în orice scop, inclusiv aplicații comerciale, și de a-l modifica și redistribui liber, sub rezerva următoarelor restricții:

1. Originea acestui software nu trebuie denaturată; nu trebuie să pretindeți că ați scris software-ul original. Dacă utilizați acest software într-un produs, o confirmare în documentația produsului ar fi apreciată, dar nu este necesară.

2. Versiunile sursă modificate trebuie să fie clar marcate ca atare și nu trebuie să fie denaturate ca fiind software-ul original.

3. Această notificare nu poate fi eliminată sau modificată din nicio sursă de distribuție.

Licență software Boost - Versiunea 1.0

17 august 2003

Prin prezenta se acordă permisiunea, în mod gratuit, oricărei persoane sau organizații care obține o copie a software-ului și a documentației însoțitoare acoperite de această licență ("Software-ul") pentru a utiliza, reproduce, afișa, distribui, executa și transmite Software-ul și să pregătească lucrări derivate ale Software-ului și să permită terților cărora le este furnizat Software-ul să facă acest lucru, toate sub rezerva următoarelor:

Notificările privind drepturile de autor din Software și întreaga declarație, inclusiv acordarea de licență de mai sus, această restricție și următoarea declinare a răspunderii, trebuie incluse în toate copiile Software-ului, în întregime sau parțial, și în toate lucrările derivate ale Software-ului, cu excepția cazului în care copiile sau lucrările derivate sunt numai sub formă de cod obiect executabil de mașină, generat de un procesor în limbajul sursă.

SOFTWARE-UL ESTE OFERIT "CA AȘA E", FĂRĂ NICIUN FEL DE GARANȚIE, EXPRESĂ SAU IMPLICITĂ, INCLUSIV, DAR FĂRĂ A SE LIMITA LA GARANȚII DE VANTABILITATE, ADEPRENARE PENTRU UN ANUMIT SCOP, TITLUL ȘI NEÎNCĂLCAREA. ÎN NICIO CAZ DEȚINĂTORII DE DREPTURI DE AUTOR SAU ORICE ORICE CARE DISTRIBUIE SOFTWARE-UL PENTRU ORICE DAUNE SAU ALTĂ RESPONSABILITATE, CHIAR CONTRACTUALĂ, DELICITĂ SAU ALTE RESPONSABILITĂȚI, DERIVATE DIN, DIN SAU ÎN LEGAȚIE CU SOFTWARE-UL SAU ALTELE UTILIZARE DE SOFTWARE.

#### Licență Curl

Drepturi de autor (c) 1996 - 2016, Daniel Stenberg, <daniel@haxx.se> și mulți colaboratori, vezi fișierul mulțumiri.

#### Toate drepturile rezervate.

Prin prezenta se acordă permisiunea de a utiliza, copia, modifica și distribui acest software în orice scop, cu sau fără taxă, cu condiția ca notificarea de mai sus privind drepturile de autor și această notificare de permisiune să apară în toate copiile.

SOFTWARE-UL ESTE OFERIT "CA AȘA E", FĂRĂ NICIUN FEL DE GARANȚIE, EXPRESĂ SAU IMPLICITĂ, INCLUSIV, DAR FĂRĂ A SE LIMITA LA GARANȚII DE VANTABILITATE, ADECVARE PENTRU UN ANUMIT SCOP ȘI NEÎNCĂLCAREA DREPTURILOR TERȚILOR. AUTORII SAU DEȚINĂTORII DE DREPTURI DE AUTOR NU VA FI RĂSPUNDĂTORI ÎN NICIO CAZ PENTRU ORICE RECLAMAȚIE, DAUNE SAU ALTĂ RESPONSABILITATE, CHIAR DIN O ACȚIUNE DE CONTRACTUL, DELICIT SAU ÎN ALTRE MOD, DERIVATE DIN, DIN SAU ÎN LEGAȚIE CU SOETWARE-UL SAU UTILIZATORUL DE SOETWARE DIN CELEL UTILIZATOR DE SOETWARE.

Cu excepția cazurilor menționate în această notificare, numele unui deținător al drepturilor de autor nu va fi folosit în publicitate sau în alt mod pentru a promova vânzarea, utilizarea sau alte tranzacții în acest Software fără autorizarea prealabilă în scris a deținătorului drepturilor de autor.

Licență publică Microsoft (Ms-PL)

Drepturi de autor (c) 2009 Wong Shao Voon

Drepturi de autor (c) 1998-2012 Glenn Randers-Pehrson

Această licență guvernează utilizarea software-ului însoțitor. Dacă utilizați software-ul, acceptați această licență. Dacă nu acceptați licența, nu utilizați software-ul.

#### 1. Definiții

Termenii "reproducere", "reproducere", "opere derivate" și "distribuire" au același înțeles ca în legea drepturilor de autor din SUA.

O "contribuție" este software-ul original sau orice completări sau modificări aduse softwareului.

Un "contribuitor" este orice persoană care își distribuie contribuția în baza acestei licențe.

"Bretele cu licență" sunt revendicările de brevet ale unui contributor care citesc direct despre contribuția acestuia.

2. Acordarea drepturilo

A. Acordarea drepturilor de autor – Sub rezerva termenilor acestei licențe, inclusiv condițiilor și limitărilor de licență din secțiunea 3, fiecare contributor vă acordă o licență de drept de autor neexclusivă, la nivel mondial, fără drepturi de autor pentru a-și reproduce contribuția, a pregăti lucrări derivate din contribuția sa. și distribuiți contribuția sa sau orice lucrări derivate pe care le creați.

B. Acordarea brevetului - Sub rezerva termenilor acestei licențe, inclusiv a condițiilor și limitărilor de licență din secțiunea 3, fiecare contributor vă acordă o licență neexclusivă, la nivel mondial, fără drepturi de autor în baza brevetelor sale licențiate pentru a face, a făcut, a utiliza, vinde, oferă spre vânzare, importa și/sau dispune în alt mod de contribuția sa în software sau lucrări derivate ale contribuției în software.

#### 3. Condiții și limitări

A. Fără licență de marcă comercială - Această licență nu vă acordă drepturi de a utiliza numele, logo-ul sau mărcile comerciale ale niciunui colaborator.

B. Dacă depuneți o revendicare de brevet împotriva oricărui colaborator asupra brevetelor despre care susțineți că sunt încălcate de software, licența dvs. de brevet de la un astfel de colaborator la software se încheie automat.

C. Dacă distribuiți orice parte a software-ului, trebuie să păstrați toate notificările privind drepturile de autor, brevetele, mărcile comerciale și atribuirea care sunt prezente în software.

D. Dacă distribuiți orice parte a software-ului sub formă de cod sursă, puteți face acest lucru numai sub această licență, incluzând o copie completă a acestei licențe împreună cu distribuția dvs. Dacă distribuiți orice parte a software-ului în formă compilată sau cod obiect, puteți face acest lucru numai sub o licență care respectă această licență.

E. Software-ul este licențiat "ca atare". Ai riscul de a-l folosi. Colaboratorii nu oferă garanții, garanții sau condiții exprese. Este posibil să aveți drepturi suplimentare de consumator în conformitate cu legile locale, pe care această licență nu le poate modifica. În măsura permisă de legile dvs. locale, colaboratorii exclud garanțiile implicite de vandabilitate, potrivire pentru un anumit scop și neîncălcare.

Licența deschisă Code Project (CPOL) 1.02

Copyright (c) 2004..2007 Rob Groves Preambul

Această Licență guvernează utilizarea de către dvs. a Lucrării. Această licență este destinată să permită dezvoltatorilor să utilizeze Codul sursă și Fișierele executabile furnizate ca parte a Lucrării în orice aplicație, sub orice formă.

•Codul sursă și fișierele executabile pot fi utilizate în aplicații comerciale; Principalele puncte care fac obiectul termenilor licenței sunt:

•Codul sursă și fișierele executabile pot fi redistribuite; și •Codul sursă poate fi modificat pentru a crea lucrări derivate.

•Nu este oferită nicio pretenție de adecvare, garanție sau orice garanție. Software-ul este furnizat "ca atare".

• Articolul care însoțește Lucrarea nu poate fi distribuit sau republicat fără acordul Autorului

Această Licență este încheiată între Dvs., persoana fizică sau altă entitate care citește sau folosește în alt mod Lucrarea licențiată în temeiul acestei Licențe și persoana sau altă entitate care oferă Lucrarea în condițiile acestei Licențe ("Autor").

#### Licență

LUCRAREA (DATĂ CUM ESTE DEFINITĂ MAI JOS) ESTE PREVĂZUTĂ ÎN TERMENII ACESTEI LICENȚĂ DESCHISĂ DE PROJECT DE COD (...) ICENTĂ"). LUCRAREA ESTE PROTEIATĂ DE DREPT DE AUTOR ȘI/ SAU DE ALTE LEGII APLICABILE.

ORICE UTILIZARE A LUCRĂRII ALTE DECÂT CĂ ESTE AUTORIZATĂ ÎN ACESTEA LICENȚĂ SAU LEGII DREPT DE AUTOR ESTE INTERZISĂ.

PRIN EXERCITAREA ORICĂRĂRII DREPTURI LA LUCRAREA PREVĂZUTĂ ÎN PREZENTUL ACEST,

ACEPȚI ȘI SUNTEȚI DE ACORD SĂ FIȚI LEGAT DE TERMENII ACESTEI LICENȚE. AUTORUL VA ACCORDĂ DREPTURILE CONȚINUTE ÎN ACEST ȚINÂND ÎN CONSIDERAREA ACCEPTĂRII DVS. A ACESTOR TERMENI ȘI CONDIȚII. DACĂ NU SUNTEȚI DE ACORD SĂ ACCEPTĂ ȘI SĂ FIȚI LEGAT DE TERMENII ACESTEI LICENȚE, NU PUTEȚI FACE NICIO UTILIZARE A LUCRĂRII.

#### 1. Definiții.

A. "Articole" înseamnă, în mod colectiv, toate articolele scrise de Autor care descriu modul în care codul sursă și fișierele executabile pentru lucrare pot fi utilizate de către un utilizator.

b. "Autor" înseamnă persoana sau entitatea care oferă Lucrarea în condițiile acestei Licențe.

c. "Lucrare derivată" înseamnă o lucrare bazată pe Lucrare sau pe Lucrare și alte lucrări preexistente.

d. "Fișiere executabile" se referă la executabilele, fișierele binare, configurația și orice fișiere de date necesare incluse în Lucrare.

e. "Editor" înseamnă furnizorul site-ului web, al revistei, al CD-ROM-ului, al DVD-ului sau al altui suport de la sau prin care Lucrarea este obținută de dvs.

f. "Codul sursă" se referă la colecția de coduri sursă și fișiere de configurare utilizate pentru a crea fișierele executabile.

g. "Versiunea Standard" se referă la o astfel de Lucrare dacă nu a fost modificată sau a fost modificată în conformitate cu acordul Autorului, acest consimțământ fiind la discreția deplină a Autorului.

h. "Lucrare" se referă la colecția de fișiere distribuite de către Editor, inclusiv Codul sursă, Fișierele executabile, fișierele binare, fișierele de date, documentația, documentele albe și Articolele.

i. "Tu" înseamnă tu, o persoană fizică sau o entitate care dorește să folosească Lucrarea și să-ți exercite drepturile conform acestei Licențe.

2. Utilizare corectă/Drepturi de utilizare corectă. Nimic din această Licență nu are scopul de a reduce, limita sau restricționa niciun drept care decurge din utilizarea loială, tranzacționare corectă, prima vânzare sau alte limitări ale drepturilor exclusive ale proprietarului drepturilor de autor în conformitate cu legea drepturilor de autor sau alte legi aplicabile.

3. Acordarea licenței. Sub rezerva termenilor și condițiilor acestei licențe, Autorul vă acordă prin prezenta o licență mondială, fără drepturi de autor, neexclusivă, perpetuă (pe durata dreptului de autor aplicabil) pentru a vă exercita drepturile asupra Lucrării, după cum se precizează mai jos:

A. Puteți utiliza versiunea standard a Codului sursă sau a fișierelor executabile în propriile aplicații.

b. Puteți aplica remedieri de erori, remedieri de portabilitate și alte modificări obținute de la Domeniul Public sau de la Autor. O lucrare modificată în acest fel va fi considerată în continuare versiunea standard și va fi supusă acestei Licențe.

c. În orice alt mod, puteți modifica copia Dvs. a acestei Lucrări (excluzând Articolele) în orice mod pentru a crea o Lucrare Derivată, cu condiția să introduceți o notificare vizibilă în fiecare fișier modificat, care să precizeze cum, când și unde ați modificat acel fișier.

d. Puteți distribui versiunea standard a fișierelor executabile și a codului sursă sau a lucrărilor derivate împreună cu alte programe (eventual comerciale) ca parte a unei distribuții de software mai mare (eventual comercială).

e. Articolele care discută Lucrarea publicată sub orice formă de către autor nu pot fi distribuite sau republicate fără acordul Autorului. Autorul păstrează drepturile de autor asupra oricăror astfel de articole. Puteți utiliza fișierele executabile și codul sursă în conformitate cu această licență, dar nu puteți reposta sau republica sau distribui sau pune la dispoziție în alt mod Articolele, fără acordul prealabil scris al Autorului. Orice subrutine sau module furnizate de dvs. și conectate la Codul sursă sau la fișierele executabile, această lucrare nu va fi considerată parte a acestei lucrări și nu va fi supus termenilor acestei licențe.

4. Licență de brevet. Sub rezerva termenilor și condițiilor acestei licențe, fiecare autor vă acordă prin prezenta o licență de brevet perpetuă, la nivel mondial, neexclusiv, fără taxe, fără drepturi de autor, irevocabilă (cu excepția celor menționate în această secțiune) pentru a face, au făcut, utilizați, importați și transferați în alt mod Lucrarea.

5. Restricții. Licența acordată în secțiunea 3 de mai sus este supusă și limitată în mod expres de următoarele restricții:

A. Sunteți de acord să nu eliminați niciuna dintre notificările originale privind drepturile de autor, brevetele, mărcile comerciale și atribuirea și declinările asociate care pot apărea în Codul sursă sau în fișierele executabile.

b. Sunteți de acord să nu faceți publicitate sau să implicați în niciun fel că această lucrare este un produs al dvs.

c. Numele Autorului nu poate fi folosit pentru a susține sau promova

produse derivate din Lucrare fără acordul prealabil scris al Autorului.

d. Sunteți de acord să nu vindeți, închiriați sau închiriați nicio parte a Lucrării. Acest lucru nu vă împiedică să includeți Lucrarea sau orice parte a Lucrării într-o distribuție de software mai mare care este vândută în sine. Lucrarea în sine, însă, nu poate fi vândută, închiriată sau închiriată.

e. Puteți distribui fișierele executabile și codul sursă numai în conformitate cu termenii acestei licențe și trebuie să includeți o copie a acestei licențe sau un identificator uniform de resurse pentru fiecare copie a fișierelor executabile sau codul sursă pe care îl distribuiți și să vă asigurați că oricine primirea unor astfel de fișiere executabile și cod sursă este de acord că termenii acestei licențe se aplică acestor fișiere executabile și/sau cod sursă. Nu puteți oferi sau impune niciun termen asupra Lucrării care modifică sau restricționează termenii acestei Licențe sau exercitarea de către destinatari a drepturilor acordate prin prezenta.

Nu puteți sublicența Lucrarea. Trebuie să păstrați intacte toate notificările care se referă la această Licență și la declinarea garanțiilor. Nu puteți distribui Fișierele executabile sau Codul sursă cu măsuri tehnologice care controlează accesul sau utilizarea Lucrării într-o manieră neconformă cu termenii acestei Licențe.

f. Sunteți de acord să nu utilizați Lucrarea în scopuri ilegale, imorale sau improprii sau pe pagini care conțin materiale ilegale, imorale sau improprii. Lucrarea este supusă legilor aplicabile de export. Sunteți de acord să respectați toate aceste legi și reglementări care se pot aplica Lucrării după primirea Lucrării.

6. Declarații, garanții și declinare a răspunderii. ACEASTA LUCRARE ESTE OFERITĂ "CA AȘA ESTE", "UNDE ESTE" ȘI "DATĂ DISPONIBII ", FĂRĂ NICIO GARANTIE SAU CONDITII SAU GARANTII EXPRESE SAU IMPLICITE. TU, UTILIZATORUL, Îți ASUMA TOATE RISCUL ÎN UTILIZAREA SA, INCLUSIV ÎNCĂLCAREA DREPTURILOR DE AUTOR, ÎNCĂLCAREA BREVETLOR, ADECUAREA, ETC. AUTORUL RENUNȚĂ ÎN EXPRES TOATE GARANȚII SAU CONDIȚII EXPRESE, IMPLICITE SAU STATUTARE, INCLUSIV, FĂRĂ LIMITARE, GARANȚII SAU CONDIȚII DE VANTABILITATE, CALITATE VANZĂBILĂ SAU ADECVENȚĂ PENTRU UN ANUMIT SCOP, SAU GARANȚIA ORICE GARANTIE (GARANTIE DE GARANTIE) PORȚIE din acestea)

ESTE CORECT, UTIL, FĂRĂ DROGĂRI SAU FĂRĂ VIRUSURI. TREBUIE PENTRU ACEST DECLARAȚIE DE RESPONSABILITATE ORI DE CĂRÂND DISTRIBUȚI LUCRAREA SAU LUCRĂRILE DERIVATE.

7. Despăgubire. Sunteți de acord să apărați, să despăgubiți și să lăsați fără răspundere Autorul și Editorul față de și împotriva oricăror pretenții, procese, pierderi, daune, răspunderi, costuri și cheltuieli (inclusiv onorariile rezonabile legale sau avocaților) care rezultă din sau sunt legate de orice utilizare a Lucrează de tine.

8. Limitarea răspunderii. CU EXCEPȚIA ÎN MĂSURA CERUTĂ DE LEGEA APLICABILĂ, AUTORUL SAU EDITORUL NU VA FI RESPONSABIL ÎN NICIUN CAZ ÎN NICIO TEORIE JURIDICĂ PENTRU ORICE DAUNE SPECIALE, INCIDENTALE, CONSECUȚIONALE, PUNITIVE SAU EXEMPLARE DERIVATE DIN ACEST UTILIZARE A LUCRĂRII. ÎN CEL MAI NU ESTE, CHIAR DACĂ AUTORUL SAU EDITORUL A FOST Anunțat despre POSIBILITATEA ACESTELOR DAUNE.

#### 9. Rezilierea.

Cu toate acestea, persoanelor fizice sau entităților care au primit Lucrări derivate de la dvs. în temeiul acestei licențe, licențele nu vor fi reziliate, cu condiția ca aceste A. Această Licență și drepturile acordate prin aceasta vor înceta automat la orice încălcare de către Dvs. a oricărui termen al acestei Licențe.

persoane sau entități să rămână în deplină conformitate cu acele licențe. Secțiunile 1, 2, 6, 7, 8, 9, 10 și 11 vor supraviețui rezilierii acestei Licențe.

b. Dacă depuneți o reclamație privind drepturile de autor, marcă comercială, brevet sau orice altă reclamație împotriva oricărui colaborator în legătură cu încălcările pe care le pretindeți că sunt făcute de Lucrare, Licența dvs. de la un astfel de colaborator la Lucrare se încheie automat.

c. Sub rezerva termenilor și condițiilor de mai sus, această Licență este perpetuă (pe durata drepturilor de autor aplicabile pentru Lucrare).

Fără a aduce atingere celor de mai sus, Autorul își rezervă dreptul de a elibera Lucrarea în condiții diferiți de licență sau de a opri distribuirea Lucrării în orice moment; cu condiția, totuși, ca o astfel de alegere să nu servească la retragerea acestei licențe (sau a oricărei alte licențe care a fost sau care trebuie să fie acordată în conformitate cu termenii acestei licențe), iar această licență va continua în vigoare și în vigoare dacă nu este reziliată. după cum s-a afirmat mai sus.

10. Editura. Părțile confirmă prin prezenta că Editorul nu va fi, în nicio circumstanță, responsabil pentru și nu va avea nicio răspundere cu privire la obiectul acestei Licențe. Editorul nu oferă nicio garanție în legătură cu Lucrarea și nu va fi răspunzător față de Dvs. sau de nicio parte din orice teorie juridică pentru orice daune, inclusiv, fără limitare, orice daune generale, speciale, incidentale sau consecvente rezultate în legătură cu această licență. The

Editorul își rezervă dreptul de a înceta să vă pună la dispoziție Lucrarea în orice moment, fără notificare

11. Diverse

A. Această Licență va fi guvernată de legile locației sediului central al Autorului sau, dacă Autorul este o persoană fizică, de legile locației locului principal de reședință al Autorului.

b. Dacă vreo prevedere a acestei licențe este invalidă sau inaplicabilă în conformitate cu legea aplicabilă, aceasta nu va afecta valabilitatea sau caracterul executoriu al restului de termeni ai acestei licențe și, fără acțiuni ulterioare din partea părților la această licență, această prevedere va fi reformată la măsura minimă necesară pentru a face o astfel de prevedere valabilă și aplicabilă.

d. Această Licență constituie întregul acord între părți cu privire la Lucrarea licențiată aici. Nu există înțelegeri, acorduri sau declarații cu privire la Lucrarea care nu este specificată aici. Autorul nu va fi legat de nicio prevedere suplimentară care poate apărea în orice comunicare din partea dvs. Această licență nu poate fi modificată fără c. Niciun termen sau prevedere a acestei Licențe nu va fi considerată renunțată și nicio încălcare nu va fi consimțită cu excepția cazului în care o astfel de renunțare sau consimțământ va fi în scris și semnată de partea care va fi acuzată cu o astfel de renunțare sau consimțământ.

Software-ul JPEG al Grupului Independent JPEG

acordul scris reciproc al autorului și al dvs.

Drepturi de autor (C) 1991-1997, Thomas G. Lane. README pentru versiunea 6b din 27-mar-1998

=====================================

Această distribuție conține a șasea lansare publică a software-ului JPEG gratuit al Independent JPEG Group. Sunteți binevenit să redistribuiți acest software și să îl utilizați în orice scop, sub rezerva condițiilor din ASPECTE LEGALE, de mai jos.

Utilizatorii serioși ai acestui software (în special cei care îl încorporează în programe mai mari) ar trebui să contacteze IJG la jpeg-info@uunet.uu.net pentru a fi adăugați la lista noastră de corespondență electronică. Membrii listei de corespondență sunt informați cu privire la actualizări și au șansa de a participa la discuții tehnice etc.

Acest software este opera lui Tom Lane, Philip Gladstone, Jim Boucher, Lee Crocker, Julian Minguillon, Luis Ortiz, George Phillips, Davide Rossi, Guido Vollbeding, Ge' Weijers și alți membri ai Independent JPEG Group.

IJG nu este afiliat cu comitetul oficial de standarde ISO JPEG.

PROBLEME LEGALE

=============

#### În engleză simplă:

1. Nu promitem că acest software funcționează. (Dar dacă găsiți erori, vă rugăm să ne anunțați!)

2. Puteți folosi acest software pentru orice doriți. Nu trebuie să ne plătiți.

3. Nu puteți pretinde că ați scris acest software. Dacă îl utilizați într-un program, trebuie să confirmați undeva în documentație că ați folosit codul IJG.

#### În limbajul juridic:

Autorii NU oferă GARANȚIE sau reprezentare, expresă sau implicită, cu privire la acest software, calitatea, acuratețea, caracterul comercial sau potrivirea

acestuia pentru un anumit scop. Acest software este furnizat "CA ESTE", iar dvs., utilizatorul său, vă asumați întregul risc cu privire la calitatea și acuratețea acestuia.

Acest software este copyright (C) 1991-1998, Thomas G. Lane. Toate drepturile rezervate, cu excepția celor specificate mai jos.

Prin prezenta se acordă permisiunea de a utiliza, copia, modifica și distribui acest software (sau părți ale acestuia) în orice scop, fără taxă, sub rezerva acestor condiții:

(1) Dacă orice parte a codului sursă pentru acest software este distribuită, atunci acest fișier README trebuie inclus, cu această notificare privind drepturile de autor și nicio garanție nemodificate; și orice adăugări, ștergeri sau modificări ale fișierelor originale trebuie să fie indicate clar în documentația însoțitoare.

(2) Dacă este distribuit doar cod executabil, atunci documentația însoțitoare trebuie să menționeze că "acest software se bazează parțial pe munca Grupului Independent JPEG".

(3) Permisiunea de utilizare a acestui software este acordată numai dacă utilizatorul acceptă întreaga responsabilitate pentru orice consecințe nedorite; autorii NU își asumă RESPONSABILITATEA pentru daune de orice fel.

Aceste condiții se aplică oricărui software derivat din sau bazat pe codul IJG, nu doar bibliotecii nemodificate. Dacă folosiți munca noastră, ar trebui să ne recunoașteți.

Permisiunea NU este acordată pentru utilizarea numelui autorului IJG sau a numelui companiei în reclamă sau publicitate referitoare la acest software sau produsele derivate din acesta. Acest software poate fi denumit doar "software-ul Independent JPEG Group".

Permitem și încurajăm în mod specific utilizarea acestui software ca bază a produselor comerciale, cu condiția ca toate revendicările de garanție sau răspundere să fie asumate de către vânzătorul produsului.

ansi2knr.c este inclus în această distribuție cu permisiunea lui L. Peter Deutsch, unicul proprietar al deținătorului drepturilor de autor, Aladdin Enterprises din Menlo Park, CA. ansi2knr.c NU este acoperit de drepturile de autor și de condițiile de mai sus, ci în schimb de termenii obișnuiți de distribuție ai Free Software Foundation; în principal, că trebuie să includeți codul sursă dacă îl redistribuiți. (Consultați fișierul ansi2knr.c pentru detalii complete.) Cu toate acestea, deoarece ansi2knr.c nu este necesar ca parte a niciunui program generat din codul IJG, acest lucru nu vă limitează mai mult decât o fac paragrafele de mai sus.

Scriptul de configurare Unix "configure" a fost produs cu GNU Autoconf. Este dreptul de autor al Free Software Foundation, dar poate fi distribuit gratuit. Același lucru este valabil și pentru scripturile de suport (config.guess, config.sub, ltconfig, ltmain.sh). Un alt script de suport, install-sh, este drept de autor de către MIT, dar este, de asemenea, distribuibil gratuit.

Se pare că opțiunea de codare aritmetică a specificației JPEG este acoperită de brevete deținute de IBM, AT&T și Mitsubishi. Prin urmare, codarea aritmetică nu poate fi utilizată în mod legal fără a obține una sau mai multe licențe.

Din acest motiv, suportul pentru codarea aritmetică a fost eliminat din software-ul JPEG gratuit. (Deoarece codarea aritmetică oferă doar un câștig marginal față de modul Huffman nebrevetat, este puțin probabil ca foarte multe implementări să o suporte.) Din câte știm, nu există restricții de brevet pentru codul rămas.

Distribuția IJG includea anterior cod pentru a citi și scrie fișiere GIF. Pentru a evita încurcarea cu brevetul Unisys LZW, suportul pentru citirea GIF a fost eliminat cu totul, iar writer-ul GIF a fost simplificat pentru a produce "GIF-uri necomprimate". Această tehnică nu utilizează algoritmul LZW; fișierele GIF rezultate sunt mai mari decât de obicei, dar pot fi citite de toate decodoarele GIF standard.

Ni se cere să afirmăm că

"Format de schimb grafic (c) este proprietatea drepturilor de autor a CompuServe Incorporated. GIF(sm) este o proprietate a mărcii de serviciu a CompuServe Incorporated."

Algoritmul RSA MD4 sau MD5 Message-Digest

Licență

Licența de copiere și utilizare a acestui software este acordată cu condiția ca acesta să fie identificat ca "RSA Data Security, Inc. MD4 sau MD5 Message-Digest Algorithm" în toate materialele care menționează sau fac referire la acest software sau această funcție.

De asemenea, se acordă licență pentru a realiza și utiliza lucrări derivate, cu condiția ca astfel de lucrări să fie identificate ca "derivate de la RSA Data Security, Inc.

MD4 sau MD5 Message-Digest Algorithm" în toate materialele care menționează sau fac referire la lucrarea derivată.

RSA Data Security, Inc. nu face nicio declarație cu privire la caracterul comercial al acestui software sau la caracterul adecvat al acestui software pentru un anumit scop. Este furnizat "ca atare", fără garanție expresă sau implicită de niciun fel.

Aceste notificări trebuie păstrate în orice copie a oricărei părți a acestei documentații și/sau software.

Licența PHP, versiunea 3.01

Copyright (c) 1999 - 2006 Grupul PHP. Toate drepturile rezervate.

Redistribuirea și utilizarea sub formă sursă și binară, cu sau fără modificare, este permisă cu condiția îndeplinirii următoarelor condiții:

1. Redistribuirea codului sursă trebuie să păstreze notificarea de mai sus privind drepturile de autor, această listă de condiții și următoarea declinare a răspunde

2. Redistribuirile în formă binară trebuie să reproducă notificarea privind drepturile de autor de mai sus, această listă de condiții și următoarea declinare a răspunderii în documentația și/sau alte materiale furnizate odată cu distribuția.

3. Numele "PHP" nu trebuie folosit pentru a susține sau promova produse derivate din acest software fără permisiunea scrisă prealabilă. Pentru permisiunea scrisă, vă rugăm să contactați group@php.net.

4. Produsele derivate din acest software nu pot fi numite "PHP", nici "PHP" nu poate apărea în numele lor, fără permisiunea prealabilă scrisă de la group@php.net. Puteți indica faptul că software-ul dvs. funcționează împreună cu PHP spunând "Foo pentru PHP" în loc să îl numiți "PHP Foo" sau "phpfoo"

5. Grupul PHP poate publica versiuni revizuite și/sau noi ale

 licență din când în când. Fiecărei versiuni i se va atribui un număr de versiune distinctiv. Odată ce codul acoperit a fost publicat sub o anumită versiune a licenței, puteți continua să-l utilizați în conformitate cu termenii acelei versiuni. De asemenea, puteți alege să utilizați un astfel de cod acoperit în conformitate cu termenii oricărei versiuni ulterioare a licenței publicate de Grupul PHP. Nimeni, altul decât Grupul PHP, nu are dreptul de a modifica termenii aplicabili codului acoperit creat sub această Licență.

6. Redistribuirile de orice formă trebuie să păstreze următoarea confirmare:

"Acest produs include software PHP, disponibil gratuit la {http://www. php.net/software/}".

ACEST SOFTWARE ESTE FURNIZAT DE ECHIPA DE DEZVOLTARE PHP "CA AȘA ESTE" ȘI ORICE GARANȚIE EXPRESĂ SAU IMPLICITĂ, INCLUSIV, DAR FĂRĂ A SE LIMITA LA, GARANȚII IMPLICITE DE VANTABILITATE ȘI ADECVARE PENTRU UN ANUMIT SCOP, SUNT RENUNCIATE. ÎN NICIO CAZ ECHIPA DE DEZVOLTARE PHP SAU CONTRIBUTORII SĂI NU VA FI RESPONSABILE PENTRU ORICE DAUNE DIRECTE, INDIRECTE, INCIDENTALE, SPECIALE, EXEMPLARE SAU CONSECUȚIONALE (INCLUSIV, DAR FĂRĂ A SE LIMITA LA, ACHIZIȚIA DE BUNURI SAU SERVICII DE SUPLIMENTARE, PIERDERE DE DATE; PROFIT; SAU ÎNTRERUPEREA AFACERII) ORIENTA CAUZATE ȘI PE ORICE TEORIE A RĂSPUNDERII, FIEA ÎN CONTRACT, RESPONSABILITATE STRICTĂ SAU DELICIT (INCLUSIV NEGLIGENȚA SAU ALTRE)

DEZISTĂ ÎN ORICE MOD DE UTILIZARE A ACESTUI SOFTWARE, CHIAR DACĂ VĂ SUNT AVISAT DE POSIBILITATEA ACESTELOR DAUNE.

Acest software constă în contribuții voluntare făcute de multe persoane în numele Grupului PHP.

Grupul PHP poate fi contactat prin e-mail la group@php.net.

Pentru mai multe informații despre Grupul PHP și proiectul PHP, consultați

com}. {http://www.php.net}. PHP include Zend Engine, disponibil gratuit la {http://www.zend.

PROBLEME DE LICENȚĂ ===============

Setul de instrumente OpenSSL rămâne sub o licență dublă, adică se aplică atât condițiile Licenței OpenSSL, cât și licența SSLeay inițială. Vezi mai jos textele actuale ale licenței. De fapt, ambele licențe sunt licențe Open Source în stil BSD. În cazul oricăror probleme legate de licență legate de OpenSSL, vă rugăm să contactați openssl-core@openssl.org.

#### Licență OpenSSL

Copyright (c) 1998-2008 Proiectul OpenSSL. Toate drepturile rezervate. Redistribuirea și utilizarea în forme sursă și binară, cu sau fără modificare, sunt permise cu condiția îndeplinirii următoarelor condiții:

1. Redistribuirea codului sursă trebuie să păstreze notificarea de mai sus privind drepturile de autor, această listă de condiții și următoarea declinare a răspunde

2. Redistribuirile în formă binară trebuie să reproducă notificarea privind drepturile de autor de mai sus, această listă de condiții și următoarea declinare a răspunderii în documentația și/sau alte materiale furnizate odată cu distribuția.

3. Toate materialele publicitare care menționează caracteristicile sau utilizarea acestui software trebuie să afișeze următoarea confirmare:

"Acest produs include software dezvoltat de OpenSSL Project pentru a fi utilizat în OpenSSL Toolkit. (http://www.openssl.org/)"

4. Numele "OpenSSL Toolkit" și "OpenSSL Project" nu trebuie folosite pentru a susține sau promova produse derivate din acest software fără permisiunea prealabilă scrisă. Pentru permisiunea scrisă, vă rugăm să contactați openssl-core@openssl.org.

5. Produsele derivate din acest software nu pot fi numite "OpenSSL" și nici "OpenSSL" nu poate apărea în numele lor fără permisiunea prealabilă scrisă a Proiectului OpenSSL.

6. Redistribuirile de orice formă trebuie să păstreze următoarea confirmare:

"Acest produs include software dezvoltat de OpenSSL Project pentru a fi utilizat în OpenSSL Toolkit (http://www.openssl.org/)"

ACEST SOFTWARE ESTE OFERIT DE PROIECTUL OpenSSL "CA AȘA ESTE" ȘI ORICE GARANȚIE EXPRESĂ SAU IMPLICITĂ, INCLUSIV, DAR FĂRĂ A SE LIMITA LA, GARANȚII IMPLICITE DE VANTABILITATE ȘI ADECVARE PENTRU UN ANUMIT SCOP, SUNT RENUNCIATE. ÎN NICIO CAZ PROIECTUL OpenSSL SAU CONTRIBUTORII SĂI NU VA FI RESPONSABILĂ PENTRU ORICE DAUNE DIRECTE, INDIRECTE, INCIDENTALE, SPECIALE, EXEMPLARE SAU CONSECUȚIONALE (INCLUSIV, DAR

NU SE LIMITĂ LA ACHIZIȚIONAREA DE BUNURI SAU SERVICII DE SUBSTITUȚIE; PIERDERE DE UTILIZARE, DATE SAU PROFIT; SAU ÎNTRERUPEREA AFACERII) ORICARE CAUZATE ȘI PENTRU ORICE TEORIE A RĂSPUNDERII, FIEA ÎN CONTRACTUL, RĂSPUNDEREA STRICTĂ SAU DELICIT (INCLUSIV NEGLIGENȚA SAU ALLT MOD) DECORIT ÎN ORICE MOD DIN UTILIZAREA ACESTUI SOFTWARE, CHIAR DACĂ SE SUNT CONSULTAT.

==================================================== ==

Acest produs include software criptografic scris de Eric Young (eay@cryptsoft.com). Acest produs include software scris de Tim Hudson (tjh@cryptsoft.com).

#### LICENȚĂ PCRE 5

PCRE este o bibliotecă de funcții pentru a suporta expresii regulate a căror sintaxă și semantică sunt cât mai apropiate de cele ale limbajului Perl 5.

Versiunea 5 a PCRE este distribuită în condițiile licenței "BSD", după cum se specifică mai jos. Documentația pentru PCRE, furnizată în directorul "doc", este distribuită în aceleași condiții ca și software-ul în sine.

Scris de: Philip Hazel {ph10@cam.ac.uk}

Serviciul de calcul al Universității din Cambridge,

Cambridge, Anglia. Telefon: +44 1223 334714. Drepturi de autor (c) 1997-2004 Universitatea din Cambridge

Toate drepturile rezervate.

Redistribuirea și utilizarea în forme sursă și binară, cu sau fără modificare, sunt permise cu condiția îndeplinirii următoarelor condiții:

această listă de condiții și următoarea declinare a răspunderii. •Redistribuirile codului sursă trebuie să păstreze notificarea privind drepturile de autor de mai sus,

•Redistribuirile în formă binară trebuie să reproducă notificarea privind drepturile de autor de mai sus, această listă de condiții și următoarea declinare a răspunderii în documentația și/sau alte materiale furnizate odată cu distribuția.

•Nici numele Universității din Cambridge și nici numele colaboratorilor săi nu pot fi folosite pentru a susține sau promova produse derivate din acest software fără permisiunea scrisă prealabilă specifică.

ACEST SOFTWARE ESTE OFERIT DE DEȚINĂTORII DE DREPTURI DE AUTOR ȘI DE CONTRIBUITORI "CA AȘA ESTE" ȘI ORICE GARANȚII EXPRESE SAU IMPLICITE, INCLUSIV, DAR FĂRĂ A SE LIMITA LA, GARANȚII IMPLICITE DE VANTABILITATE ȘI ADECVARE PENTRU UN ANUMIT SCOP, SUNT RENUNCIATE. ÎN NICIO CAZ DEȚINĂRUL DREPTURILOR DE AUTOR SAU CONTRIBUTORII NU VA FI RESPONSABILĂ PENTRU ORICE DAUNE DIRECTE, INDIRECTE, INCIDENTALE, SPECIALE, EXEMPLARE SAU CONSECUȚIONALE (INCLUSIV, DAR FĂRĂ A SE LIMITA LA, ACHIZIȚIONAREA DE BUNURI SAU SERVICII SUBSTITUTE, PIERDERI DE PROFIT DE UTILIZARE DE SERVICII; SAU ÎNTRERUPEREA AFACERII) ORICARE CAUZATE ȘI PENTRU ORICE TEORIE A RĂSPUNDERII, FIEA ÎN CONTRACTUL, RĂSPUNDEREA STRICTĂ SAU DELICIT (INCLUSIV NEGLIGENȚA SAU ALLT MOD) DECORIT ÎN ORICE MOD DIN UTILIZAREA ACESTUI SOFTWARE, CHIAR DACĂ SE SUNT CONSULTAT.

#### Licență NTP

Acest fișier este generat automat de pe html/copyright.htm

Notificare privind drepturile de autor

[sheepb.jpg] "Clonează-mă", spune Dolly timid \_\_\_\_\_\_\_\_\_\_\_\_\_\_\_\_\_\_\_\_\_\_\_\_\_\_\_\_\_\_\_\_\_\_\_\_\_\_\_\_\_\_\_\_\_\_\_\_\_\_\_\_\_\_\_\_\_\_\_\_\_\_\_\_

Următoarea notificare privind drepturile de autor se aplică tuturor fișierelor denumite colectiv Distribuție Network Time Protocol Version 4. Cu excepția cazului în care este declarat altfel într-un fișier individual, această notificare se aplică ca și cum textul ar fi fost inclus în mod explicit în fișier.

Drepturi de autor (c) David L. Mills 1992-2001

Prin prezenta se acordă permisiunea de a utiliza, copia, modifica și distribui acest software și documentația acestuia în orice scop și fără taxă, cu condiția ca notificarea de drepturi de autor de mai sus să apară în toate copiile și ca atât notificarea privind drepturile de autor, cât și această notificare de permisiune să apară în documentația justificativă, și ca numele University of Delaware să nu fie folosit în publicitate sau publicitate referitoare la distribuția software-ului fără permisiunea prealabilă scrisă specifică. Universitatea din Delaware nu face nicio declarație cu privire la adecvarea acestui software pentru niciun scop. Este furnizat "ca atare", fără garanție explicită sau implicită.

Următoarele persoane au contribuit parțial la Network Time Protocol Distribution Versiunea 4 și sunt recunoscuți ca autori ai acestei lucrări.

1. [1]Mark Andrews <marka@syd.dms.csiro.au> Controler de ceas atomic Leitch

2. [2]Bernd Altmeier <altmeier@atlsoft.de> hopf Elektronik linie serială și dispozitive PCIbus

3. [3]Viraj Bais <vbais@mailman1.intel.com> și [4]Clayton Kirkwood <kirkwood@striderfm.intel.com> port la WindowsNT 3.5

4. [5]Michael Barone <michael,barone@lmco.com> remedieri GPSVME

5. [6]Karl Berry <karl@owl.HQ.ileaf.com> opțiunea syslog la fișier

6. [7]Greg Brackley <greg.brackley@bigfoot.com> Reluare majoră a portului WINNT. Curățați codul recvbuf și iosignal în module separate.

7. [8]Marc Brett <Marc.Brett@westgeo.com> Driver de ceas GPS Magnavox

8. [9]Piete Brooks <Piete.Brooks@cl.cam.ac.uk> Driver de ceas MSF, suport Trimble PARSE

9. [10]Reg Clemens <reg@dwf.com> Driver Oncore (întreținător actual)

10. [11]Steve Clift <clift@ml.csiro.au> driver de ceas OMEGA

11. [12]Portul Casey Crellin <casey@csc.co.za> vxWorks (Tornado) și ajutor la configurarea țintei

12. [13]Sven Dietrich <sven\_dietrich@trimble.com> Driver ceas de referință Palisade, NT adj. reziduuri, portul Winnt al lui Greg integrat.

13. [14]John A. Dundas III <dundas@salt.jpl.nasa.gov> Port Apple A/UX

14. [15]Torsten Duwe <duwe@immd4.informatik.uni-erlangen.de> Port Linux

15. [16]Dennis Ferguson <dennis@mrbill.canet.ca> cod de bază pentru NTP Versiunea 2, așa cum este specificat în RFC-1119

16. [17]Glenn Hollinger <glenn@herald.usask.ca> GOES driver de ceas

17. [18]Mike Iglesias <iglesias@uci.edu> DEC Port Alpha

18. [19]Jim Jagielski <jim@jagubox.gsfc.nasa.gov> Port A/UX

19. [20]Jeff Johnson <jbj@chatham.usdesign.com> revizuire masivă a prototipurilor

20. [21]Hans Lambermont <Hans.Lambermont@nl.origin-it.com> sau [22]<H.Lambermont@chello.nl> ntpswee

21. [23]Poul-Henning Kamp <phk@FreeBSD.ORG> Driver Oncore (autor original)

22. [24]Frank Kardel [25]<Frank.Kardel@informatik.uni-erlangen.de> Driver PARSE <GENERIC> (14 ceasuri de referință), module STREAM pentru PARSE, scripturi de suport, curățare syslog

23. [26]William L. Jones <jones@hermes.chpc.utexas.edu> Modificări RS/6000 AIX, modificări HPUX

24. [27]Dave Katz <dkatz@cisco.com> Port RS/6000 AIX

25. [28]Craig Leres <leres@ee.lbl.gov> Port 4.4BSD, ppsclock, driver de ceas Magnavox GPS

26. [29]George Lindholm <lindholm@ucs.ubc.ca> Port SunOS 5.1

27. [30]Louis A. Mamakos <louie@ni.umd.edu> Autentificare bazată pe MD5

28. [31]Lars H. Mathiesen <thorinn@diku.dk> adaptarea codului de bază pentru versiunea 3, așa cum este specificat în RFC-1305

29. [32]David L. Mills <mills@udel.edu> Versiunea 4 fundație: disciplina ceasului, autentificarea, nucleul de precizie; drivere de ceas: Spectracom, Austron, Arbiter, Heath, ATOM, ACTS, KSI/Odetics; drivere de ceas audio: CHU, WWV/H, IRIG

30. [33]Wolfgang Moeller <moeller@gwdgv1.dnet.gwdg.de> Port VMS

31. [34]Jeffrey Mogul <mogul@pa.dec.com> utilitar ntptrace

32. [35]Tom Moore <tmoore@fievel.daytonoh.ncr.com> port i386 svr4

33. [36]Kamal A Mostafa <kamal@whence.com> Port SCO OpenServer

34. [37]Derek Mulcahy <derek@toybox.demon.co.uk> și [38]Damon Hart-Davis <d@hd.org> driver de ceas ARCRON MSF

35. [39]Rainer Pruy <Rainer.Pruy@informatik.uni-erlangen.de> scripturi de monitorizare/capcană, gestionarea fișierelor statistice

36. [40]Dirce Richards <dirce@zk3.dec.com> Port digital UNIX V4.0

37. [41]Wilfredo Sanchez <wsanchez@apple.com> a adăugat suport pentru NetInfo

38. [42]Nick Sayer <mrapple@quack.kfu.com> SunOS transmite module

39. [43]Jack Sasportas <jack@innovativeinternet.com> a economisit mult spațiu pe chestii în subdirectorul html/pic/

40. [44]Ray Schnitzler <schnitz@unipress.com> Port Unixware1

41. [45]Michael Shields <shields@tembel.org> driver de ceas USNO

42. [46]Jeff Steinman <jss@pebbles.jpl.nasa.gov> Ceas PTS de referință

#### conducător auto

43. [47]Harlan Stenn <harlan@pfcs.com> GNU automake/autoconfigure makeover, diverși alți biți (vezi ChangeLog)

44. [48]Kenneth Stone <ken@sdd.hp.com> Port HP-UX

46. [50]Tomoaki TSURUOKA <tsuruoka@nc.fukuoka-u.ac.jp> driver de ceas TRAK 45. [49]Ajit Thyagarajan <ajit@ee.udel.edu>Suport IP multicast/anycast

47. [51]Paul A Vixie <vixie@vix.com> Driver TrueTime GPS, driver generic de ceas TrueTime

48. [52]Ulrich Windl <Ulrich.Windl@rz.uni-regensburg.de> documente HTML corectate și validate conform DTD HTML

[53]gif

Referințe

[54]David L. Mills <mills@udel.edu>

1. mailto:marka@syd.dms.csiro.au

2. mailto:altmeier@atlsoft.de

3. mailto:vbais@mailman1.intel.co

6. mailto:karl@owl.HQ.ileaf.com

12. mailto:casey@csc.co.za

11. mailto:clift@ml.csiro.au

9. mailto:Piete.Brooks@cl.cam.ac.uk

8. mailto:Marc.Brett@westgeo.com

7. mailto:greg.brackley@bigfoot.com

10. mailto:reg@dwf.com

17. mailto:glenn@herald.usask.ca

19. mailto:jagubox.gsfc.nasa.gov

16. mailto:dennis@mrbill.canet.ca

14. mailto:dundas@salt.jpl.nasa.gov

13. mailto:Sven\_Dietrich@trimble.COM

15. mailto:duwe@immd4.informatik.uni-erlangen.de

21. mailto:Hans.Lambermont@nl.origin-it.comv

24. http://www4.informatik.uni-erlangen.de/˜kardel

25. mailto:Frank.Kardel@informatik.uni-erlangen.de

26. mailto:jones@hermes.chpc.utexas.edu

18. mailto:iglesias@uci.edu

23. mailto:phk@FreeBSD.ORG

22. mailto:H.Lambermont@chello.nl

20. mailto:jbj@chatham.usdesign.com

30. mailto:louie@ni.umd.edu

28. mailto:leres@ee.lbl.gov

27. mailto:dkatz@cisco.com

29. mailto:lindholm@ucs.ubc.ca

31. mailto:thorinn@diku.dk

32. mailto:mills@udel.edu

36. mailto:kamal@whence.com

34. mailto:mogul@pa.dec.com

37. mailto:derek@toybox.demon.co.uk

33. mailto:moeller@gwdgv1.dnet.gwdg.de

35. mailto:tmoore@fievel.daytonoh.ncr.com

39. mailto:Rainer.Pruy@informatik.uni-erlangen.de

38. mailto:d@hd.org

43. mailto:jack@innovativeinternet.com

44. mailto:schnitz@unipress.com

45. mailto:shields@tembel.org

46. mailto:pebbles.jpl.nasa.gov

41. mailto:wsanchez@apple.com

40. mailto:dirce@zk3.dec.com

42. mailto:mrapple@quack.kfu.com

5. mailto:michael.barone@lmco.com 4. mailto:kirkwood@striderfm.intel.com 47. mailto:harlan@pfcs.com

48. mailto:ken@sdd.hp.com

49. mailto:ajit@ee.udel.edu

51. mailto:vixie@vix.com 50. mailto:tsuruoka@nc.fukuoka-u.ac.jp

52. mailto:Ulrich.Windl@rz.uni-regensburg.de

53. file://localhost/backroom/ntp-stable/html/index.htm

54. mailto:mills@udel.edu

Acord de licență CodeIgniter

Drepturi de autor (c) 2008 - 2009, EllisLab, Inc.

Toate drepturile rezervate.

Această licență este un acord legal între dumneavoastră și EllisLab Inc. pentru utilizarea software-ului CodeIgniter ("Software-ul"). Prin obținerea Software-ului sunteți de acord să respectați termenii și condițiile acestei licențe.

#### Utilizare permisă

Vă este permis să utilizați, să copiați, să modificați și să distribuiți Software-ul și documentația acestuia, cu sau fără modificare, în orice scop, cu condiția ca următoarele condiții să fie îndeplinite:

1. O copie a acestui acord de licență trebuie inclusă la distribuire.

2. Redistribuirea codului sursă trebuie să păstreze notificarea de mai sus privind drepturile de autor în toate fișierele codului sursă.

3. Redistribuțiile în formă binară trebuie să reproducă notificarea de mai sus privind drepturile de autor în documentația și/sau în alte materiale furnizate odată cu distribuția.

4. Orice fișiere care au fost modificate trebuie să poarte notificări care să precizeze natura modificării și numele celor care le-au schimbat.

5. Produsele derivate din Software trebuie să includă o confirmare că sunt derivate din CodeIgniter în documentația și/sau în alte materiale furnizate odată cu distribuția.

6. Produsele derivate din Software nu pot fi numite "CodeIgniter", nici "CodeIgniter" nu poate apărea în numele lor, fără permisiunea prealabilă scrisă a EllisLab, Inc.

#### Despăgubire

Sunteți de acord să despăgubiți și să lăsați fără răspundere autorii Software-ului și orice contributor pentru orice pretenții, acțiuni sau procese directe, indirecte, incidentale sau consecutive ale terților, precum și orice cheltuieli aferente, răspunderi, daune, decontări sau taxe care decurg din utilizarea sau utilizarea necorespunzătoare a Softwareului sau o încălcare a oricăror termeni ai acestei licențe.

#### Declinarea garanției

SOFTWARE-UL ESTE OFERIT "CA AȘA ESTE", FĂRĂ NICIUN FEL DE GARANȚIE, EXPRESĂ SAU IMPLICITĂ, INCLUSIV, DAR FĂRĂ A SE LIMITA LA, GARANȚII DE CALITATE, PERFORMANȚĂ, NEÎNCĂLCARE, VANTABILITATE SAU ADECVENȚĂ PENTRU UN ANUMIT SCOP.

#### Limitări de răspundere

VĂ ASUMAȚI TOATE RISCURILE ASOCIATE CU INSTALAREA ȘI UTILIZAREA SOFTWARE-ULUI. AUTORII SAU DEȚINĂTORII DE DREPTURI DE AUTOR AI SOFTWARE-ULUI NU VA FI RĂSPUNDĂTORI ÎN NICIO CAZ PENTRU RECLAMAȚII, DAUNE SAU ALTĂ RESPONSABILITATE RESULTATE DIN, DIN SAU ÎN LEGAȚIE CU SOFTWARE-UL. DEȚINĂTORII DE LICENȚĂ SUNT UNIC RESPONSABILI PENTRU DETERMINAREA ADECVĂRII UTILIZĂRII ȘI Își ASUMA TOATE RISCURILE ASOCIATE CU UTILIZAREA ACESTORA, INCLUSIV, DAR FĂRĂ LIMITAȚI LA RISCURILE ERORILOR DE PROGRAM, DETERMINAREA ECHIPAMENTULUI, PIERDEREA DATELOR SAU A PROGRAMULUI, EROAREA PROGRAMULUI, OPERAREA PROGRAMULUI.

#### GLUT pentru licența Win32

Distribuția OpenGL Utility Toolkit pentru Win32 (Windows NT și Windows 95) conține cod sursă modificat față de codul sursă original pentru GLUT versiunea 3.3, care a fost dezvoltat de Mark J. Kilgard. Codul sursă original pentru GLUT este Copyright 1997 de Mark J. Kilgard.

GLUT pentru Win32 este Copyright 1997 de către Nate Robins și nu este în domeniul public, dar poate fi distribuit gratuit, fără taxe de licență.

Este furnizat fără garanție sau garanție expresă sau implicită.

ACEST COD SURSA ESTE FURNIZAT "CA ASTA" FĂRĂ NICIUN FEL DE GARANȚIE, EXPRESĂ SAU IMPLICITĂ, INCLUSIV, DAR FĂRĂ A SE LIMITA LA, GARANȚIILE IMPLICITE SAU VANTABILITATEA SAU A fost portat cu permisiunea lui Mark J. Kilgard de către Nate Robins.

#### ADECVARE PENTRU UN ANUMIT SCOP.

OpenGL (R) este o marcă înregistrată a Silicon Graphics, Inc. Licență ISC

Drepturi de autor (c) 1995-2003 de către Internet Software Consortium Permisiunea de a utiliza, copia, modifica și distribui acest software în orice scop cu sau fără taxă este acordată prin prezenta, cu condiția ca notificarea de mai sus privind drepturile de autor și această notificare de permisiune să apară în toate copiile. Drepturi de autor (c) 2004-2013 de către Internet Systems Consortium, Inc. ("ISC")

SOFTWARE-UL ESTE OFERIT "CA AȘA ESTE" ȘI ISC RENUNȚĂ TOATE GARANȚII CU PRIVIRE LA ACEST SOFTWARE, INCLUSIV TOATE GARANȚIILE IMPLICITE DE VANTABILITATE ȘI APTITUDINE. ÎN NICIO CAZ ISC NU VA FI RESPONSABIL PENTRU NICIO DAUNE SPECIALE, DIRECTE, INDIRECTE SAU CONSECENȚIALE SAU ORICE DAUNE REZULTATE DIN PIERDEREA UTILIZĂRII, DATELOR SAU PROFITURILOR, FIEA ÎNTR-O ACȚIUNE DE CONTRACT, NEGLIGENȚĂ SAU ALTĂ ACȚIUNE DE ACȚIUNE DE ACȚIUNE DE ACȚIUNE DE ACȚIUNI DE ACȚIUNI DE ACȚIUNE. CONEXIUNEA CU UTILIZAREA SAU PERFORMANȚA ACESTUI SOFTWARE.

Strada Charter 950 Internet Systems Consortium, Inc.

Redwood City, CA 94063

<info@isc.org>

https://www.isc.org/

Licență de piață deschisă

Codul sursă și obiect al acestei biblioteci de aplicații FastCGI ("Software-ul") și documentația acesteia ("Documentația") sunt protejate prin drepturi de autor de către Open Market, Inc ("Open Market"). Următorii termeni se aplică tuturor fișierelor asociate cu Software-ul și Documentația, cu excepția cazului în care sunt declinate explicit în fișierele individuale.

Open Market vă permite să utilizați, copiați, modificați, distribuiți și licențiați acest Software și Documentația exclusiv în scopul implementării specificației FastCGI definite de Open Market sau specificații derivate aprobate public de Open Market și promulgate de o organizație de standarde deschise și pentru nici un alt scop, cu condiția ca notificările existente privind drepturile de autor să fie păstrate în toate copiile și ca această notificare să fie inclusă textual în orice distribuție.

Nu este necesar niciun acord scris, licență sau taxă de redevență pentru niciuna dintre utilizările autorizate. Modificările aduse acestui software și documentației pot fi protejate prin drepturi de autor de către autorii acestora și nu trebuie să respecte termenii de licență descriși aici, dar software-ul și documentația modificate trebuie utilizate în scopul unic de a implementa specificația FastCGI definită de Open Market sau specificațiile derivate aprobate public de către Piața deschisă și promulgată de o organizație de standarde deschise și în niciun alt scop. Dacă modificările aduse acestui Software și Documentației au termeni de licență noi, noii termeni trebuie să protejeze drepturile de proprietate ale Open Market în Software și Documentație în aceeași măsură ca acești termeni de licență și trebuie să fie indicați clar pe prima pagină a fiecărui fișier în care se aplică.

Open Market va păstra toate drepturile, titlurile și interesul asupra și asupra Software-ului și documentației, inclusiv, fără limitare, toate brevetele, drepturile de autor, secretele comerciale și alte drepturi de proprietate.

OPEN MARKET NU OFERĂ NU OFERĂ GARANȚIE EXPRESĂ SAU IMPLICITĂ CU RESPECT DE SOFTWARE SAU DOCUMENTAȚIE, INCLUSIV, FĂRĂ LIMITAȚII, ORICE GARANȚIE DE VANTABILITATE SAU DE ADECVARE PENTRU UN ANUMIT SCOP. ÎN NICIO CAZ OPEN MARKET NU VA FI RESPONSABILĂ FĂRĂ DVS. SAU ORICE ORICE TERȚĂ PENTRU ORICE DAUNE DECORATE DIN SAU LEGATE DE ACEST SOFTWARE SAU DOCUMENTAȚIE, INCLUSIV, FĂRĂ LIMITARE, ORICE DAUNE INDIRECTE, SPECIALE SAU CONSECUȚIONALE, INCLUSIV DAUNE LOST SAU DAUNE SIMILARE , CHIAR DACĂ PIAȚA DESCHISĂ A FOST AVISATĂ DE POSIBILITATEA ASTELOR DAUNE. SOFTWARE-UL ȘI DOCUMENTAȚIA SUNT FURNIZATE "CA AȚIE" OPEN MARKET NU ARE RESPONSABILITATE ÎN CONTRACTUL, DELICITĂ, NEGLIGENȚĂ SAU ÎN ALTO MOD DECARE DIN ACEST SOFTWARE SAU DOCUMENTAȚIE.

LICENȚĂ SIL OPEN FONT

### Versiunea 1.1 - 26 februarie 2007

PREAMBUL

Obiectivele Open Font License (OFL) sunt de a stimula dezvoltarea la nivel mondial a proiectelor de fonturi colaborative, de a sprijini eforturile de creare de fonturi ale comunităților academice și lingvistice și de a oferi un cadru liber și deschis în care fonturile pot fi partajate și îmbunătățite în parteneriat. cu alții.

OFL permite ca fonturile licențiate să fie folosite, studiate, modificate și

redistribuite în mod liber atâta timp cât nu sunt vândute de ele însele. Fonturile, inclusiv orice lucrări derivate, pot fi grupate, încorporate, redistribuite și/sau vândute cu orice software, cu condiția ca orice nume rezervate să nu fie utilizate de lucrările derivate. Fonturile și derivatele, totuși, nu pot fi eliberate sub niciun alt tip de licență. Cerința ca fonturile să rămână sub această licență nu se aplică niciunui document creat folosind fonturile sau derivatele acestora.

#### DEFINIȚII

"Font Software" se referă la setul de fișiere eliberate de deținătorii drepturilor de autor sub această licență și marcate clar ca atare. Aceasta poate include fișiere sursă, scripturi de compilare și documentație.

"Numele fontului rezervat" se referă la orice nume specificate ca atare după declarația (declarațiile) privind drepturile de autor.

"Versiunea originală" se referă la colecția de componente Software Font, așa cum sunt distribuite de către Deținătorii drepturilor de autor.

"Versiune modificată" se referă la orice derivat realizat prin adăugarea, ștergerea sau înlocuirea – parțială sau integrală – a oricărei componente ale Versiunii originale, prin modificarea formatelor sau prin portarea Software-ului Font într-un mediu nou.

"Autor" se referă la orice designer, inginer, programator, scriitor tehnic sau altă persoană care a contribuit la Software-ul Font.

#### PERMISIUNE ȘI CONDIȚII

Prin prezenta se acordă permisiunea, în mod gratuit, oricărei persoane care obține o copie a Software-ului Font, pentru a utiliza, studia, copia, îmbina, încorpora, modifica, redistribuie și vinde copii modificate și nemodificate ale Software-ului Font, sub rezerva următoarelor condiții. conditii:

1) Nici Software-ul Font și nici oricare dintre componentele sale individuale, în Versiunile Originale sau Modificate, nu pot fi vândute de la sine.

2) Versiunile originale sau modificate ale software-ului font pot fi grupate, redistribuite și/sau vândute cu orice software, cu condiția ca fiecare copie să conțină notificarea de mai sus privind drepturile de autor și această licență. Acestea pot fi incluse fie ca fișiere text de sine stătătoare, anteturi care pot fi citite de om sau în câmpurile de metadate corespunzătoare, care pot fi citite de mașină, în fișierele text sau binare, atâta timp cât acele câmpuri pot fi vizualizate cu ușurință de către utilizator.

3) Nicio versiune modificată a software-ului fonturilor nu poate utiliza numele fontului rezervat, cu excepția cazului în care este acordată permisiunea scrisă explicită de către deținătorul dreptului de autor corespunzător. Această restricție se aplică numai numelui fontului principal, așa cum este prezentat utilizatorilor.

4) Numele deținătorului (deținătorilor) drepturilor de autor sau al autorului (autorilor) software-ului fonturilor nu vor fi folosite pentru a promova, a susține sau a face publicitate vreunei Versiuni modificate, cu excepția pentru a recunoaște contribuția (contribuțiile) deținătorului drepturilor de autor. (s) și Autor(i) sau cu permisiunea scrisă explicită a acestora.

5) Software-ul Font, modificat sau nemodificat, parțial sau total, trebuie să fie distribuit în întregime sub această licență și nu trebuie să fie distribuit sub nicio altă licență. Cerința ca fonturile să rămână sub această licență nu se aplică niciunui document creat folosind software-ul Font.

#### TERMINAREA

Această licență devine nulă dacă oricare dintre condițiile de mai sus nu este

#### DISCLAIMER

întâlnit.

SOFTWARE-UL FONT ESTE OFERIT "CA ASA E", FĂRĂ NICIUN FEL DE GARANTIE, EXPRESĂ SAU IMPLICITĂ, INCLUSIV, DAR FĂRĂ A SE LIMITA LA ORICE GARANȚII DE VANTABILITATE, ADEPRENAREA PENTRU UN ANUMIT SCOP ȘI NEÎNCĂLCAREA DREPTURILOR DE AUTOR, BREVET, ALTĂ MARCĂ COMERCIALĂ. DEȚINĂRUL DREPTURILOR DE AUTOR NU VA FI RESPONSABIL ÎN NICIO CAZ PENTRU ORICE RECLAMAȚIE, DAUNE SAU ALTĂ RESPONSABILITATE, INCLUSIV ORICE DAUNE GENERALE, SPECIALE, INDIRECTE, INCIDENTALE SAU CONSECUȚIONALE, CHIAR DIN O ACȚIUNE DE CONTRACTUL, DELICIT SAU ALTRE RESPONSABILITĂȚI, DIN CELE UTILIZARE. SAU INCABILITATEA DE A UTILIZA SOFTWARE-UL FONT SAU DIN ALTE TRATĂȚII ÎN PROGRAMUL SOFTWARE-UL FONT.

#### Licență academică gratuită

#### v. 2.1

Această licență academică gratuită ("Licența") se aplică oricărei lucrări originale de autor ("Lucrarea originală") al cărei proprietar ("Licențiatorul") a plasat următoarea notificare imediat după notificarea privind drepturile de autor pentru Lucrarea originală:

Licențiat conform Licenței Academice Gratuite, versiunea 2.1

(1) Acordarea licenței pentru drepturi de autor. Licențiatorul vă acordă prin prezenta o licență mondială, fără drepturi de autor, neexclusivă, perpetuă, sublicențiabilă pentru a face

#### ca urmare a:

- •să reproducă opera originală în copii;
- •să pregătească lucrări derivate ("Derivative Works") pe baza Lucrare originală;
- •să distribuie copii ale lucrării originale și ale lucrărilor derivate către public;
- •să execute în mod public Opera Originală; și
- •să afieze în mod public lucrarea originală.

(10) Rezilierea acțiunii privind brevetul. Această licență va înceta automat și nu vă mai puteți exercita niciunul dintre drepturile care vă sunt acordate prin această licență de la data la care începeți o acțiune, inclusiv o cerere încrucișată sau o cerere reconvențională, împotriva Licențiatorului sau a oricărui titular de licență care pretinde că Lucrarea originală încalcă un brevet. Această prevedere de reziliere nu se va aplica pentru o acțiune care susține încălcarea brevetului prin combinarea lucrării originale cu alt software sau hardware.

(11) Jurisdicția, locul de desfășurare și legea aplicabilă. Orice acțiune sau proces în legătură cu această Licență poate fi introdusă numai în instanțele unei jurisdicții în care Licențiatorul își are reședința sau în care Licențiatorul își desfășoară activitatea principală și în conformitate cu legile acelei jurisdicții, excluzând prevederile privind conflictul de legi. Este exclusă în mod expres aplicarea Convenției Națiunilor Unite privind contractele de vânzare internațională de bunuri. Orice utilizare a Lucrării originale în afara domeniului de aplicare al acestei licențe sau după încetarea acesteia va fi supusă cerințelor și penalităților din SUA

Legea drepturilor de autor, 17 USC § 101 și următoarele, legile echivalente ale altor țări și tratatul internațional. Această secțiune va supraviețui rezilierii acestei Licențe.

(12) Onorariile avocaților. În orice acțiune de aplicare a termenilor acestei licențe sau de căutare a daunelor aferente acestora, partea care prevalează va avea dreptul de a-și recupera costurile și cheltuielile, inclusiv, fără a se limita, onorariile rezonabile ale avocaților și costurile suportate în legătură cu o astfel de acțiune, inclusiv orice apel. a unei astfel de actiuni. Această secțiune va supraviețui rezilierii acestei Licențe.

(13) Diverse. Această licență reprezintă acordul complet cu privire la obiectul prezentului. Dacă orice prevedere a acestei Licențe este considerată inaplicabilă, o astfel de prevedere va fi reformată numai în măsura în care este necesar pentru a o face aplicabilă.

(14) Definiția "Tu" în această licență. "Dvs." de-a lungul acestei Licențe, fie în majuscule, fie în minuscule, înseamnă o persoană fizică sau o entitate juridică care își exercită drepturile în temeiul și respectă toți termenii acestei Licențe. Pentru entitățile juridice, "Dvs." include orice entitate care controlează, este controlată de sau se află sub control comun cu dvs. În sensul acestei definiții, "control" înseamnă (i) puterea, directă sau indirectă, de a determina conducerea sau conducerea unei astfel de entități, fie prin contract sau altfel, sau (ii) deținerea de cincizeci la sută (50%) sau mai mult. a acțiunilor în circulație sau (iii) proprietatea efectivă a unei astfel de entități.

(15) Dreptul de utilizare. Puteți utiliza Lucrarea Originală în toate modurile care nu sunt restricționate sau condiționate de această Licență sau de lege, iar Licențiatorul promite să nu interfereze sau să fie responsabil pentru astfel de utilizări de către Dvs.

Licența artistică

#### Preambul Intenția acestui document este de a stabili condițiile în care un pachet poate fi copiat,

astfel încât deținătorul drepturilor de autor să mențină o oarecare aparență de control artistic asupra dezvoltării pachetului, oferind în același timp utilizatorilor pachetului dreptul de a utiliza și distribui Pachet într-un mod mai mult sau mai puțin obișnuit, plus dreptul de a face modificări rezonabile.

#### Definitii:

Deținătorul și derivatele acelei colecții de fișiere create prin modificare textuală. •"Pachet" se referă la colecția de fișiere distribuite de Drepturile de Autor

- "Versiunea standard" se referă la un astfel de pachet dacă nu a fost modificat sau a fost modificat în conformitate cu dorințele deținătorului drepturilor de autor.
- "Deținătorul drepturilor de autor" este persoana menționată în drepturile de autor sau drepturile de autor pentru pachet.
- Pachet. • "Tu" ești tu, dacă te gândești să copiezi sau să distribui asta
- "Tarifa rezonabilă de copiere" este orice puteți justifica pe baza costului media, taxelor de duplicare, timpului persoanelor implicate și așa mai departe.
- (Nu vi se va cere să justificați acest lucru în fața Deținătorului drepturilor de autor, ci
- doar în fața comunității de calcul în general, ca piață care trebuie să suporte taxa.)

•"Disponibil gratuit" înseamnă că nu se percepe nicio taxă pentru articolul în sine, deși pot exista taxe implicate în manipularea articolului. De asemenea, înseamnă că destinatarii articolului îl pot redistribui în aceleași condiții în care l-au primit.

(2) Acordarea licenței de brevet. Licențiatorul vă acordă prin prezenta o licență mondială, fără drepturi de autor, neexclusivă, perpetuă, sublicențiabilă, în baza revendicărilor de brevet deținute sau controlate de Licențiator, care sunt încorporate în Lucrarea originală, așa cum este furnizată de Licențiator, pentru a realiza, utiliza, vinde si ofera spre vanzare Opera Originala si Lucrarile Derivate.

(3) Acordarea licenței pentru codul sursă. Termenul "Cod sursă" înseamnă forma preferată a lucrării originale pentru a face modificări la aceasta și toată documentația disponibilă care descrie modul de modificare a lucrării originale.

Licențiatorul este de acord să furnizeze o copie a Codului sursă al lucrării originale, care poate fi citită de mașină, împreună cu fiecare copie a lucrării originale pe care o distribuie. Licențiatorul își rezervă dreptul de a îndeplini această obligație prin plasarea unei copii a Codului sursă care poate fi citită de mașină într-un depozit de informații calculat în mod rezonabil pentru a permite accesul dvs. ieftin și convenabil, atâta timp cât Licențiatorul continuă să distribuie Lucrarea originală și publicând adresa. a acelui depozit de informații într-o notificare imediat următoare notificării privind drepturile de autor care se aplică lucrării originale.

(4) Excluderi de la acordarea licenței. Nici numele Licențiatorului, nici numele oricăror colaboratori la Lucrarea Originală, nici vreuna dintre mărcile comerciale sau mărcile de servicii ale acestora nu pot fi folosite pentru a susține sau promova produse derivate din această Lucrare Originală fără permisiunea prealabilă în scris a Licențiatorului. Nimic din această licență nu va fi considerat că acordă vreun drept asupra mărcilor comerciale, drepturi de autor, brevete, secrete comerciale sau orice altă proprietate intelectuală a Licențiatorului, cu excepția celor menționate în mod expres aici.

Nu se acordă nicio licență de brevet pentru a realiza, utiliza, vinde sau oferi spre vânzare forme de realizare a oricăror revendicări de brevet, altele decât revendicările licențiate definite în Secțiunea 2. Nu se acordă niciun drept asupra mărcilor comerciale ale Licențiatorului, chiar dacă astfel de mărci sunt incluse în Lucrarea originală. Nimic din această Licență nu va fi interpretat pentru a interzice Licențiatorului să acorde licență în condiții diferiți de această Licență, orice Lucrări Originale pe care Licențiatorul ar avea altfel dreptul să o licențieze.

#### (5) Această secțiune a fost omisă în mod intenționat.

(6) Drepturi de atribuire. Trebuie să păstrați, în Codul sursă al oricărei lucrări derivate pe care le creați, toate notificările privind drepturile de autor, brevetele sau mărcile comerciale din Codul sursă al lucrării originale, precum și orice notificări de licențiere și orice text descriptiv identificat în acestea ca "Notificare de atribuire. ." Trebuie să determinați ca Codul sursă pentru orice Lucrări derivate pe care le creați să aibă o Notă de atribuire proeminentă, calculată în mod rezonabil pentru a informa destinatarii că ați modificat Lucrarea originală.

(7) Garanția de proveniență și declinarea garanției. Licențiatorul garantează că drepturile de autor asupra și asupra lucrării originale și drepturile de brevet acordate aici de către Licențiatorul sunt deținute de Licențiator sau vă sunt sublicențiate în conformitate cu termenii acestei licențe, cu permisiunea contribuitorului (contribuitorilor) acelor drepturi de autor și drepturi de brevet. . Cu excepția cazului în care se menționează în mod expres în propoziția imediat următoare, lucrarea originală este furnizată în baza acestei licente "CA ASA ESTE" și FĂRĂ GARANȚIE, fie expresă, fie implicită, inclusiv, fără limitare, garanțiile de NEÎNCĂLCARE VANTABILITATE sau ADECVARE PENTRU UN SCOP ANUMIT. ÎNTREGUL RISC CU PRIVIRE LA CALITATEA LUCRĂRII ORIGINALE ÎN CĂTRE DVS. Această RENUNȚĂ DE RESPONSABILITATE A GARANȚIEI constituie o parte esențială a acestei licențe. Nicio licență pentru Lucrarea Originală nu este acordată în temeiul prezentului, cu excepția prezentului declinare a răspunderii.

(8) Limitarea răspunderii. În nicio circumstanță și în nicio teorie legală, indiferent dacă este vorba de un delict (inclusiv neglijență), contract sau de altă natură, Licențiatorul nu va fi răspunzător față de nicio persoană pentru orice daune directe, indirecte, speciale, incidentale sau consecvente de orice natură care rezultă ca urmare. a acestei Licențe sau utilizarea Lucrării Originale, inclusiv, fără limitare, daune pentru pierderea bunăvoinței, oprirea lucrului, defecțiunea sau funcționarea defectuoasă a computerului sau orice alte daune sau pierderi comerciale. Această limitare a răspunderii nu se va aplica răspunderii pentru deces sau vătămare corporală rezultată din neglijența Licențiatorului, în măsura în care legea aplicabilă interzice o astfel de limitare. Unele jurisdicții nu permit excluderea sau limitarea daunelor incidentale sau consecutive, așa că este posibil ca această excludere și limitare să nu se aplice în cazul dvs.

(9) Acceptare și reziliere. Dacă distribuiți copii ale lucrării originale sau ale unei lucrări derivate, trebuie să depuneți un efort rezonabil, în funcție de circumstanțe, pentru a obține acordul expres al destinatarilor cu privire la termenii acestei licențe. Nimic altceva în afară de această Licență (sau un alt acord scris între Licențiator și dvs.) vă acordă permisiunea de a crea Lucrări Derivate bazate pe Lucrarea Originală sau de a exercita oricare dintre drepturile acordate în Secțiunea 1 din prezentul document și orice încercare de a face acest lucru, cu excepția termenilor. din această Licență (sau alt acord scris între Licențiator

și Dvs.) este interzis în mod expres de legea drepturilor de autor din SUA, de legile echivalente ale altor țări și de tratatul internațional. Prin urmare, prin exercitarea oricăruia dintre drepturile care ți-au fost acordate în Secțiunea 1 din prezentul document, indicați că acceptați această Licență și toți termenii și condițiile acesteia.

1. Puteți face și oferi copii literale ale formei sursă a Versiunii Standard a acestui Pachet fără restricții, cu condiția să duplicați toate notificările originale privind drepturile de autor și declinările asociate.

2. Puteți aplica remedieri de erori, remedieri de portabilitate și alte modificări derivate din Domeniul Public sau de la Deținătorul drepturilor de autor. Un pachet modificat în acest fel va fi considerat în continuare Versiunea Standard.

3. În orice alt mod, puteți modifica copia acestui Pachet, cu condiția să introduceți o notificare vizibilă în fiecare fișier modificat care să precizeze cum și când ați modificat acel fișier și cu condiția să efectuați cel puțin UNA dintre următoarele:

a) plasați modificările dvs. în Domeniul Public sau faceți-le în alt mod disponibil gratuit, cum ar fi prin postarea respectivelor modificări pe Usenet sau pe un mediu echivalent sau plasând modificările pe un site de arhivă major, cum ar fi ftp.uu.net, sau permițând Deținătorul drepturilor de autor să includă modificările dumneavoastră în versiunea standard a pachetului.

b) utilizați Pachetul modificat numai în cadrul corporației sau organizației dumneavoastră.

c) redenumiți orice executabil non-standard, astfel încât numele să nu intre în conflict cu executabilele standard, care trebuie, de asemenea, furnizate, și furnizați o pagină de manual separată pentru fiecare executabil non-standard, care documentează în mod clar cum diferă de versiunea standard.

d) să facă alte aranjamente de distribuție cu deținătorul drepturilor de autor.

4. Puteți distribui programele acestui Pachet în cod obiect sau în formă executabilă, cu condiția să faceți cel puțin UNA dintre următoarele:

a) distribuiți o versiune standard a fișierelor executabile și bibliotecă, împreună cu instrucțiuni (în pagina de manual sau echivalent) despre unde să obțineți versiunea standard.

b) însoțiți distribuția cu sursa care poate fi citită de mașină a Pachetului cu modificările

c) să însoțească orice executabile non-standard cu executabilele lor corespunzătoare versiunii standard, dând executabilelor non-standard nume non-standard și documentând în mod clar diferențele dintre paginile de manual (sau echivalente), împreună cu instrucțiuni despre unde să obțineți versiunea standard.

d) să facă alte aranjamente de distribuție cu deținătorul drepturilor de autor.

5. Puteți percepe o taxă rezonabilă de copiere pentru orice distribuire a acestui Pachet. Puteți percepe orice taxă pe care o alegeți pentru suportul acestui Pachet. Nu puteți percepe o taxă pentru acest Pachet în sine. Cu toate acestea, puteți distribui acest Pachet împreună cu alte programe (eventual comerciale) ca parte a unei distribuții de software mai mare (posibil comercială), cu condiția să nu faceți publicitate acestui Pachet ca un produs propriu.

6. Scripturile și fișierele de bibliotecă furnizate ca intrare sau produse ca ieșire din programele acestui pachet nu intră în mod automat sub dreptul de autor al acestui pachet, ci aparțin oricui le-a generat și pot fi vândute comercial și pot fi agregate cu acest pachet.

7. Subrutinele C sau perl furnizate de dumneavoastră și legate în acest Pachet nu vor fi considerate parte a acestui Pachet.

8. Numele deținătorului drepturilor de autor nu poate fi folosit pentru a susține sau promova produse derivate din acest software fără permisiunea scrisă prealabilă specifică.

9. ACEST PACHET ESTE OFERIT "CA ASA ESTE" ȘI FĂRĂ NICIO GARANȚIE EXPRESĂ SAU IMPLICITĂ, INCLUSIV, FĂRĂ LIMITAȚII, GARANȚII IMPLICITE DE VANTABILITATE ȘI ADECUARE PENTRU UN ANUMIT SCOP.

Sfârșitul

dvs.

Licență de expat

Drepturi de autor (c) 1998, 1999, 2000 Thai Open Source Software Center Ltd și Clark Cooper

Drepturi de autor (c) 2001, 2002, 2003, 2004, 2005, 2006 Expat menținători.

Prin prezenta se acordă permisiunea, în mod gratuit, oricărei persoane care obține o copie a acestui software și a fișierelor de documentație asociate ("Softwareul"), de a utiliza Software-ul fără restricții, inclusiv, fără limitare, drepturile de utilizare, copiere, modificare, îmbinare, să publice, să distribuie, să sublicențeze și/sau să vândă copii ale Software-ului și să permită persoanelor cărora le este furnizat Software-ul să facă acest lucru, sub rezerva următoarelor condiții:

Nota privind drepturile de autor de mai sus și această notificare de permisiune vor fi incluse în toate copiile sau părțile substanțiale ale Software-ului.

SOFTWARE-UL ESTE OFERIT "CA AȘA ESTE", FĂRĂ NICIUN FEL DE GARANȚIE, EXPRESĂ SAU IMPLICITĂ, INCLUSIV, DAR FĂRĂ A SE LIMITA LA GARANȚII DE VANTABILITATE, ADEPRENARE PENTRU UN ANUMIT SCOP ȘI NEÎNCĂLCARE. AUTORII SAU DEȚINĂTORII DE DREPTURI DE AUTOR NU VA FI RĂSPUNDĂTORI ÎN NICIO CAZ PENTRU ORICE RECLAMAȚIE, DAUNE SAU ALTĂ RESPONSABILITATE, CHIAR DIN O ACȚIUNE DE CONTRACT, DELICIT SAU ÎN ALTRE MOD, DERIVATE DIN, DIN SAU ÎN LEGĂTARE CU SOFTWARE-UL SAU ALTELE UTILIZARE SOFTWARE.

Fine Free File Command License

Drepturi de autor (c) Ian F. Darwin 1986, 1987, 1989, 1990, 1991, 1992, 1994, 1995.

Software scris de Ian F. Darwin și alții; meninut 1994- Christos Zoulas.

Acest software nu face obiectul niciunei prevederi de export a Departamentului de Comerț al Statelor Unite și poate fi exportat în orice țară sau planetă.

Redistribuirea și utilizarea în forme sursă și binară, cu sau fără modificare, sunt permise cu condiția îndeplinirii următoarelor condiții:

1. Redistribuirile codului sursă trebuie să păstreze notificarea privind drepturile de autor de mai sus imediat la începutul fișierului, fără modificare, această listă de condiții și următoarea declinare a răspunderii.

2. Redistribuirile în formă binară trebuie să reproducă notificarea privind drepturile de autor de mai sus, această listă de condiții și următoarea declinare a răspunderii în documentația și/sau alte materiale furnizate odată cu distribuția.

ACEST SOFTWARE ESTE OFERIT DE AUTOR ȘI DE CONTRIBUITORI "CA AȘA ESTE" ȘI ORICE GARANȚII EXPRESE SAU IMPLICITE, INCLUSIV, DAR FĂRĂ A SE

LIMITA LA, GARANȚII IMPLICITE DE VANTABILITATE ȘI ADECVENȚĂ PENTRU UN ANUMIT SCOP, SUNT RENUNCIATE. ÎN NICIO CAZ AUTORUL SAU CONTRIBUITORII NU VA FI RESPONSABILĂ PENTRU NICIO DAUNE DIRECTE, INDIRECTE, INCIDENTALE, SPECIALE, EXEMPLARE SAU CONSECUȚIONALE (INCLUSIV, DAR FĂRĂ A SE LIMITĂ LA, ACHIZIȚIA DE BUNURI SAU SERVICII SUBSTITUTIVE; PIERDERE DE UTILIZARE, PROFIT DE DATE; ÎNTRERUPEREA AFACERII)

ORIENTA CAUZATĂ ȘI PE ORICE TEORIE A RĂSPUNDERII, FIE DE CONTRACT, RĂSPUNDERE STRICT SAU DELICIT (INCLUSIV NEGLIGENȚA SAU ALTRE)

DEZISTĂ ÎN ORICE CEL ÎN UTILIZAREA ACESTUI SOFTWARE, CHIAR DACĂ VĂ SUNT AVISAT DE POSIBILITATEA ACESTELOR DAUNE

Licență Purdue

Copyright 1996 Purdue Research Foundation, West Lafayette, Indiana 47907. Toate drepturile rezervate.

Scrisă de Victor A. Abell.

Acest software nu este supus niciunei licențe a Companiei Americane de Telefon și Telegraf sau a Regeților Universității din California.

Se acordă oricui permisiunea de a utiliza acest software în orice scop pe orice sistem informatic și de a-l modifica și redistribui liber, sub rezerva următoarelor restricții:

1. Nici autorii, nici Universitatea Purdue nu sunt responsabili pentru nicio consecință a utilizării acestui software.

2. Originea acestui software nu trebuie să fie denaturată, fie prin revendicare explicită, fie prin omisiune. Creditele acordate autorilor și al Universității Purdue trebuie să apară în documentație și surse.

3. Versiunile modificate trebuie să fie clar marcate ca atare și nu trebuie să fie denaturate ca fiind software-ul original.

4. Această notificare nu poate fi eliminată sau modificată Licența alternativă Brian Gladman

Copyright (c) 2003, 2010 Brian Gladman, Worcester, Marea Britanie. Toate drepturile rezervate.

TERMENI DE LICENȚĂ

Distribuția și utilizarea gratuită a acestui software în formă sursă și binară este permisă (cu sau fără modificări) cu condiția ca:

1. distribuțiile acestui cod sursă includ notificarea de mai sus privind drepturile de autor, această listă de condiții și următoarea declinare a răspunderii;

2. distribuțiile în formă binară includ notificarea de mai sus privind drepturile de autor, această listă de condiții și următoarea declinare a răspunderii în documentație și/sau alte materiale asociate;

3. numele deținătorului dreptului de autor nu este folosit pentru a susține produsele construite

utilizarea acestui software fără permisiunea scrisă specifică.

ALTERNATIV, cu condiția ca această notificare să fie păstrată în întregime, acest produs poate fi distribuit în conformitate cu termenii Licenței publice generale (GPL) GNU, caz în care se aplică prevederile GPL în locul celor de mai sus.

#### DISCLAIMER

Acest software este furnizat "ca atare", fără garanții explicite sau implicite cu privire la proprietățile sale, inclusiv, dar fără a se limita la, corectitudinea și/sau adecvarea scopului.

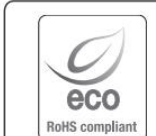

Hanwha Techwin are grijă de mediu în toate etapele de fabricație a produselor și ia măsuri pentru a oferi clienților produse mai ecologice.

Marca Eco reprezintă devotamentul Hanwha Techwin de a crea produse ecologice și indică faptul că produsul respectă Directiva RoHS a UE.

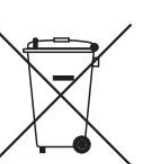

 $\overline{\forall}$  $\lambda$  Eliminarea corectă a acestui produs (deșeuri de echipamente electrice și electronice)

(Aplicabil în Uniunea Europeană și alte țări europene cu sisteme de colectare separată)

Acest marcaj de pe produs, accesorii sau literatură indică faptul că produsul și accesoriile sale electronice (de exemplu, încărcător, căști, cablu USB) nu trebuie aruncate împreună cu alte deșeuri menajere la sfârșitul duratei de viață. Pentru a preveni posibilele daune aduse mediului sau sănătății umane prin eliminarea necontrolată a deșeurilor, vă rugăm să separați aceste articole de alte tipuri de deșeuri și să le reciclați în mod responsabil pentru a promova reutilizarea durabilă a resurselor materiale.

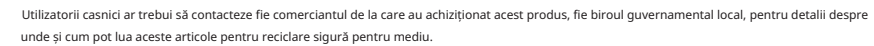

Utilizatorii de afaceri trebuie să-și contacteze furnizorul și să verifice termenii și condițiile contractului de cumpărare. Acest produs și accesoriile sale electronice nu trebuie amestecate cu alte deșeuri comerciale pentru eliminare.

#### Eliminarea corectă a bateriilor din acest produs

(Aplicabil în Uniunea Europeană și alte țări europene cu sisteme separate de returnare a bateriei.)

Acest marcaj de pe baterie, manual sau ambalaj indică faptul că bateriile din acest produs nu trebuie aruncate împreună cu alte deșeuri menajere la sfârșitul duratei de viață. Acolo unde sunt marcate, simbolurile chimice Hg, Cd sau Pb indică faptul că bateria conține mercur, cadmiu sau plumb peste nivelurile de referință din Directiva CE 2006/66. Dacă bateriile nu sunt aruncate în mod corespunzător, aceste substanțe pot dăuna sănătății umane sau mediului.

Pentru a proteja resursele naturale și pentru a promova reutilizarea materialelor, vă rugăm să separați bateriile de alte tipuri de deșeuri și să le reciclați prin sistemul local de returnare gratuită a bateriilor.

## Sediul central

6, Pangyo-ro 319 beon-gil, Bundang-gu, Seongnam-si, Gyeonggido, 463-400 Rep. COREA Tel : +82.70.7147.8753 Fax : +82.31.8018.3740 www.hanwha-security.

Hanwha Techwin America 500 Frank

W. Burr Blvd. Suite 43 Teaneck, NJ 07666 Număr gratuit: +1.877.213.1222 Direct: +1.201.325.6920 Fax: +1.201.373.0124

www.hanwhasecurity.com

Hanwha Techwin Europe Heriot House, Heriot Road, Chertsey, Surrey, KT16 9DT, Regatul Unit Tel: +44.1372.235663 Fax: +44.1932.57.8101 www.hanwha-security.eu

Hanwha Techwin(Tianjin) Co.Ltd No.11, Weiliu Rd., Micro-Electronic Industrial Park, Jingang Road Tianjin 300385, China Tel: +86.22.2388.7788

www.hanwha-security.cn

Hanwha Techwin Middle East FZE JAFZA View 18, etajul 20, birou 2001, 2002, 2003, Downtown Jebel Ali, Dubai, Emiratele Arabe Unite www.hanwha-security.com

Hanwha Techwin Vietnam Hanoi Office Etajul 28, Clădirea Handico, Strada Pham Hung, Secția Me Tri, Districtul Nam Tu Liem, Orașul Hanoi, Vietnam Tel: +84.91.982.40.88

www.hanwha-security.com

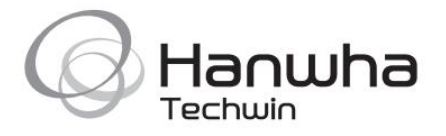